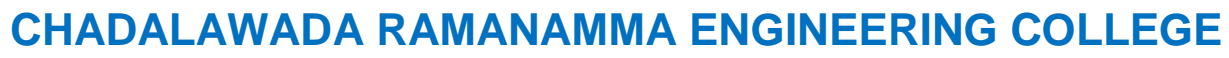

**(Autonomous)**

**(Approved by AICTE | NAAC Accreditation with 'A' Grade | Permanently Affiliated to JNTUA)** Chadalawada Nagar, Tirupati - 517506, Andhra Pradesh.

## **OUTCOME BASED EDUCATION WITH CHOICE BASED CREDIT SYSTEM**

## **MASTER OF COMPUTER APPLICATIONS**

### **ACADEMIC REGULATIONS, COURSE STRUCTURE AND SYLLABI UNDER AUTONOMOUS STATUS**

**M.C.A Regular Three Year Degree Program (for the batches admitted from the academic year 2017 - 18)**

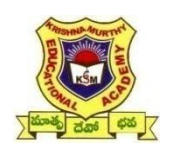

### **CONTENTS**

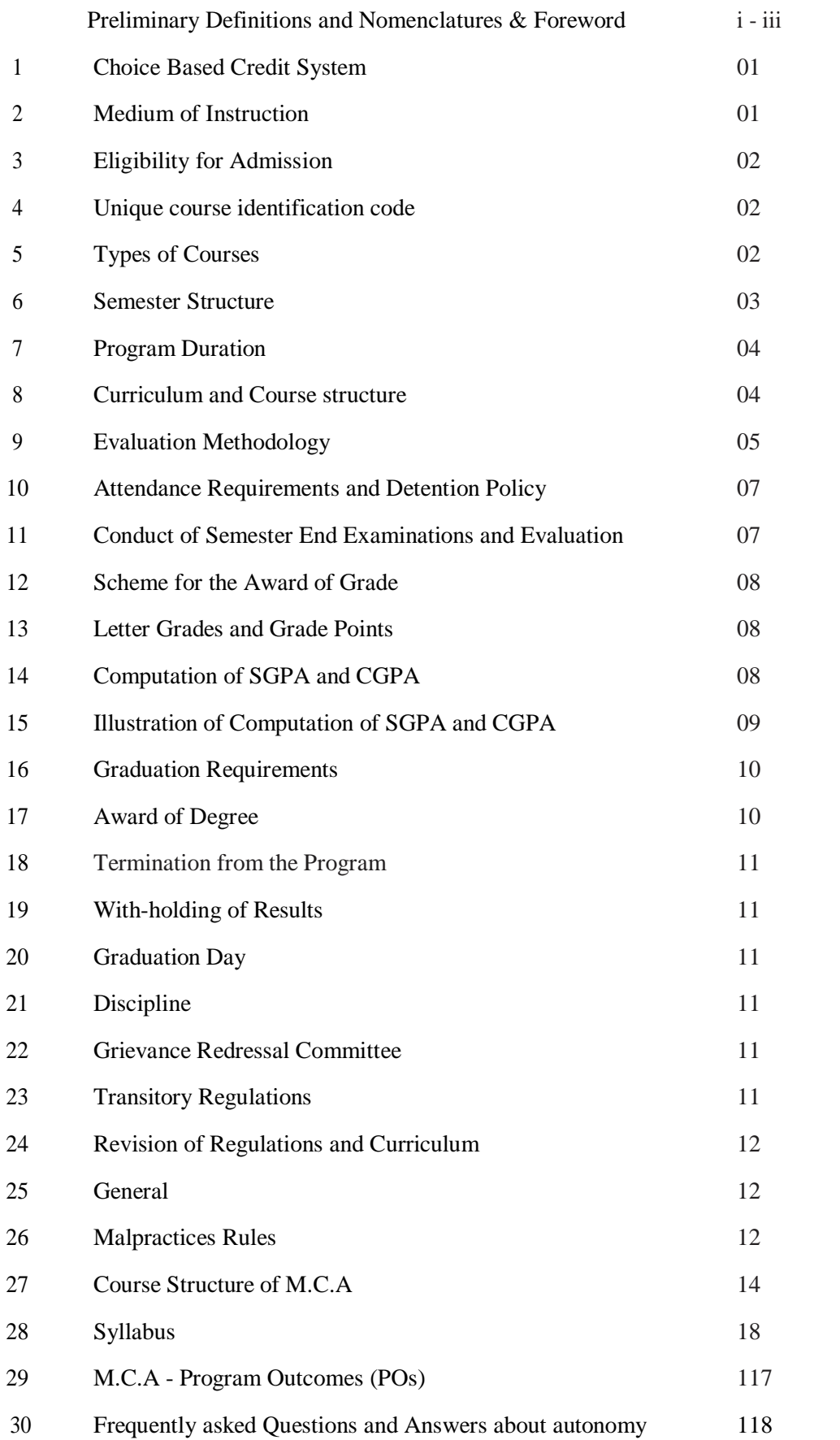

#### **PRELIMINARY DEFINITIONS AND NOMENCLATURES**

**Academic Council**: The Academic Council is the highest academic body of the institute and is responsible for the maintenance of standards of instruction, education and examination within the institute. Academic Council is an authority as per UGC regulations and it has the right to take decisions on all academic matters including academic research.

**Academic Autonomy:** Means freedom to an institute in all aspects of conducting its academic programs, granted by UGC for Promoting Excellence.

**Academic Year:** It is the period necessary to complete an actual course of study within a year. It comprises two consecutive semesters i.e., Even and Odd semester.

**AICTE:** Means All India Council for Technical Education, New Delhi.

**Autonomous Institute:** Means an institute designated as autonomous by University Grants Commission (UGC), New Delhi in concurrence with affiliating University (Jawaharlal Nehru Technological University, Hyderabad) and State Government.

**Backlog Course:** A course is considered to be a backlog course if the student has obtained a failure grade (F) in that course.

**Board of Studies (BOS):** BOS is an authority as defined in UGC regulations, constituted by Head of the Organization for each of the departments separately. They are responsible for curriculum design and updation in respect of all the programs offered by a department.

**Choice Based Credit System:** The credit based semester system is one which provides flexibility in designing curriculum and assigning credits based on the course content and hours of teaching along with provision of choice for the student in the course selection.

**Compulsory course:** Course required to be undertaken for the award of the degree as per the program.

**Commission:** Means University Grants Commission (UGC), New Delhi.

**Continuous Internal Examination:** It is an examination conducted towards internal assessment.

**Course:** A course is a subject offered by the University for learning in a particular semester.

**Course Outcomes:** The essential skills that need to be acquired by every student through a course.

**Credit:** A credit is a unit that gives weight to the value, level or time requirements of an academic course. The number of 'Contact Hours' in a week of a particular course determines its credit value. One credit is equivalent to one lecture hour per week.

**Credit point:** It is the product of grade point and number of credits for a course.

**Cumulative Grade Point Average (CGPA):** It is a measure of cumulative performance of a student over all the completed semesters. The CGPA is the ratio of total credit points secured by a student in various courses in all semesters and the sum of the total credits of all courses in all the semesters. It is expressed up to two decimal places.

**Curriculum:** Curriculum incorporates the planned interaction of students with instructional content, materials, resources and processes for evaluating the attainment of Program Educational Objectives.

**Degree with Specialization:** A student who fulfills the entire program requirements of her/his discipline and successfully completes a specified set of professional course is eligible to receive a degree with specialization.

**Department:** An academic entity that conducts relevant curricular and co-curricular activities, involving both teaching and non-teaching staff and other resources in the process of study for a degree.

**Detention in a course:** Student who does not obtain minimum prescribed attendance in a course shall be detained in that particular course.

**Elective Course:** An Elective can be chosen from a set of Professional Electives.

**Evaluation:** Evaluation is the process of judging the academic performance of the student in her/his courses. It is done through a combination of continuous internal assessment and semester end examinations.

**Grade:** It is an index of the performance of the students in a said course. Grades are indicated by alphabets.

**Grade Point:** It is a numerical weight allotted to each letter grade on a 10 point scale.

**Institute:** Means Chadalawada Ramanamma Engineering College, Tirupati unless indicated otherwise by the context.

**Pre-requisite:** A course, the knowledge of which is required for registration into higher level course.

**Core:** The courses that are essential constituents of each engineering discipline are categorized as professional core courses for that discipline.

**Professional Elective:** A course that is discipline centric. An appropriate choice of minimum number of such electives as specified in the program will lead to a degree with specialization.

**Program:** Means, Master of Computer Applications

**Program Educational Objectives:** The broad career, professional and personal goals that every student will achieve through a strategic and sequential action plan.

**Project work:** It is a design or research based work to be taken up by a student during his/her second year to achieve a particular aim. It is a credit based course and is to be planned carefully by the student.

**Re-Appearing:** A student can reappear only in the semester end examination for the theory component of a course, subject to the regulations contained herein.

**Registration:** Process of enrolling into a set of courses in a semester of a Program.

**Regulations:** The regulations for M.C.A programs offered by Institute are designated as "CREC-R17" and are binding on all the stakeholders.

**Semester:** It is a period of study consisting of 19 to 21 weeks of academic work equivalent to normally 90 working days. The odd semester starts usually in July and even semester in December.

**Semester End Examinations:** It is an examination conducted for all courses offered in a semester at the end of the semester.

**S/he:** Means "she" and "he" both.

**Student Outcomes:** The essential skill sets that need to be acquired by every student during her/his program of study. These skill sets are in the areas of employability, entrepreneurial, social and behavioral.

**University:** Means the Jawaharlal Nehru Technological University Anantapuramu, Anantapuramu.

**Withdraw from a Course:** Withdrawing from a course means that a student can drop from a course within the first two weeks of the odd or even semester (deadlines are different for summer sessions). However s/he can choose a substitute course in place of it by exercising the option within 5 working days from the date of withdrawal.

#### **FOREWORD**

The autonomy is conferred to Chadalawada Ramanamma Engineering College (CREC), Tirupati by University Grants Commission (UGC), New Delhi based on its performance as well as future commitment and competency to impart quality education. It is a mark of its ability to function independently in accordance with the set norms of the monitoring bodies like J N T University Anantapuramu (JNTUA), Anantapuramu and AICTE. It reflects the confidence of the affiliating University in the autonomous institution to uphold and maintain standards it expects to deliver on its own behalf and thus awards degrees on behalf of the college. Thus, an autonomous institution is given the freedom to have its own **curriculum, examination system** and **monitoring mechanism**, independent of the affiliating University but under its observance.

CREC is proud to win the credence of all the above bodies monitoring the quality in education and has gladly accepted the responsibility of sustaining, if not improving upon the standards and ethics for which it has been striving for more than a decade in reaching its present standing in the arena of contemporary technical education. As a follow up, statutory bodies like Academic Council and Boards of Studies are constituted with the guidance of the Governing Body of the institute and recommendations of the JNTUA to frame the regulations, course structure and syllabi under autonomous status.

The autonomous regulations, course structure and syllabi have been prepared after prolonged and detailed interaction with several expertise solicited from academics, industry and research, in accordance with the vision and mission of the institute to order to produce a quality Master of Computers Applications professionals to the society.

All the faculty, parents and students are requested to go through all the rules and regulations carefully. Any clarifications needed are to be sought at appropriate time and with principal of the college, without presumptions, to avoid unwanted subsequent inconveniences and embarrassments. The Cooperation of all the stake holders is sought for the successful implementation of the autonomous system in the larger interests of the college and brighter prospects of Master of Computers Applications professionals.

**PRINCIPAL**

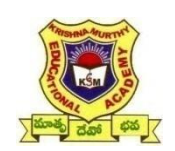

**CHADALAWADA RAMANAMMA ENGINEERING COLLEGE**

**(Autonomous)**

#### **ACADEMIC REGULATIONS**

#### **M.C.A Regular Three Year Degree Program (for the batches admitted from the academic year 2017 - 18)**

For pursuing three year postgraduate Master Degree program of study in computer applications offered by Chadalawada Ramanamma Engineering College under Autonomous status and herein after referred to as CREC.

#### **1.0 CHOICE BASED CREDIT SYSTEM**

The Indian Higher Education Institutions (HEI's) are changing from the conventional course structure to Choice Based Credit System (CBCS) along with introduction to semester system at first year itself. The semester system helps in accelerating the teaching learning process and enables vertical and horizontal mobility in learning.

The credit based semester system provides flexibility in designing curriculum and assigning credits based on the course content and hours of teaching. The choice based credit system provides a "Cafeteria" type approaches, in which the students can take courses of their choice, learn at their own pace, undergo additional courses and acquire more than the required credits and adopt an interdisciplinary approach to learning.

Choice Based Credit System (CBCS) is a flexible system of learning and provides choice for students to select from the prescribed elective courses. A course defines learning objectives and learning outcomes and comprises of lectures / tutorials / laboratory work / field work / project work / comprehensive examination / viva / seminars / assignments / presentations / self-study etc. or a combination of some of these.

Under the CBCS, the requirement for awarding a degree is prescribed in terms of number of credits to be completed by the students.

The CBCS permits students to:

- 1. Choose electives from a wide range of elective courses offered by the department of the Institute.
- 2. Undergo additional courses of interest.
- 3. Adopt an inter-disciplinary approach in learning.
- 4. Make the best use of expertise of the available faculty.

#### **2.0 MEDIUM OF INSTRUCTION**

The medium of instruction shall be English for all courses, examinations, seminar presentations and project work. The curriculum will comprise courses of study as given in course curriculum in accordance with the prescribed syllabi.

#### **3.0 ELIGIBILITY FOR ADMISSION**

The admissions for category A and B seats shall be as per the guidelines of Andhra Pradesh State Council for Higher Education (APSCHE) in consonance with government reservation policy.

a) Under Category A: 70% of the seats are filled based on ICET ranks.

b) Under Category B: 30% seats are filled on merit basis as per guidelines of APSCHE.

#### **4.0 UNIQUE COURSE IDENTIFICATION CODE: F0**

#### **5.0 TYPES OF COURSES**

Courses in a programme may be of two kinds: **Core and Elective.**

#### **5.1 Core Course:**

There may be a core course in every semester. This is the course which is to be compulsorily studied by a student as a core requirement to complete the requirement of a programme in said discipline of study.

#### **5.2 Elective Course:**

Electives provide breadth of experience in respective branch and applications areas. Elective course is a course which can be chosen from a pool of courses. It may be:

- $\Box$  Supportive to the discipline of study
- □ Providing an expanded scope
- $\Box$  Enabling an exposure to some other discipline/domain
- Nurturing student's proficiency/skill.

An elective may be discipline centric (Professional Elective) focusing on those courses which add generic proficiency to the students.

There shall be two professional elective groups out of which students can choose not more than two courses from each group. Overall, students can opt for two professional elective courses which suit their project work in consultation with the faculty advisor/mentor.

#### **6.0 SEMESTER STRUCTURE**

The institute shall follow semester pattern. An academic year shall consist of a first semester and a second semester. Each semester shall be of 21weeks (Table 2) duration and this period includes time for course work, examination preparation and conduct of examinations. Each main semester shall have a minimum of 90 working days; out of which number of contact days for teaching / practical shall be 83 and 7 days shall be for examination preparation. The duration for each semester shall be a minimum of 16 weeks of instructions. The Academic Calendar is declared at the beginning of the academic year as given in below Table 1.

#### **Table 1: Academic Calendar**

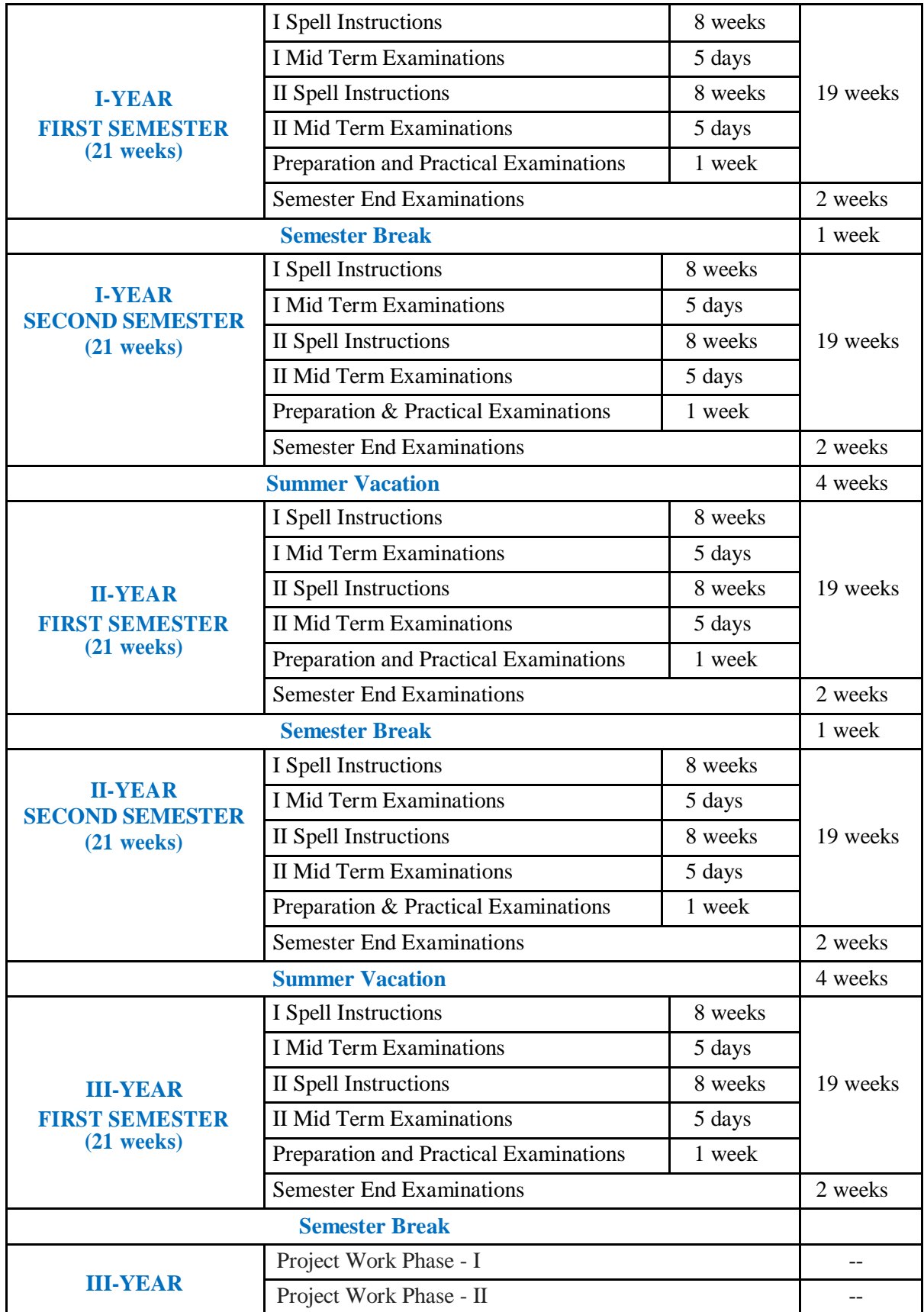

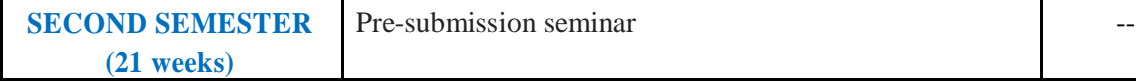

#### **7.0 PROGRAM DURATION**

A student shall be declared eligible for the award of M.C.A degree, if s/he pursues a course of study and completes it successfully in not less than three academic years and not more than six academic years. A student, who fails to fulfill all the academic requirements for the award of the degree within three academic years from the year of his/her admission, shall forfeit his/her seat in M.C.A course.

- a) A student will be eligible for the award of M.C.A degree on securing a minimum of 5.0/10.0 CGPA.
- b) In the event of non-completion of project work and/or non-submission of the project report by the end of the final semester, the candidate shall re-register by paying the semester fee for the project. In such a case, the candidate will not be permitted to submit the report earlier than three months and not later than six months from the date of registration.

#### **8.0 CURRICULUM AND COURSE STRUCTURE**

The curriculum shall comprise Core Courses, Elective Courses (Professional/open), Laboratory Course, Internship and Project Work. The list of elective courses may include subjects from allied disciplines also.

Each Theory and Laboratory course carries credits based on the number of hours/week as follows:

- □ Lecture Hours (Theory): 1 credit per lecture hour per week.
- □ **Laboratory Hours (Practical):** 1 credit for 2 practical hours, 2 credits for 3 or 4 practical hours per week.
- □ **Project Work:** 1 credit for 4 hours of project work per week.

#### **8.1 Credit distribution for courses offered is shown in Table2.**

#### **Table 2: Credit distribution**

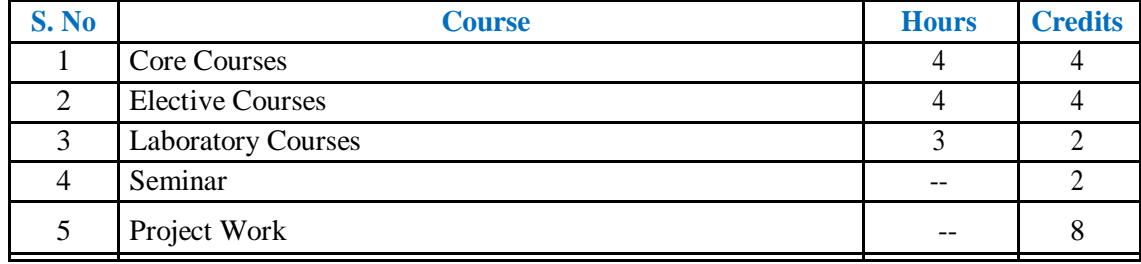

#### **8.2 Course wise break-up for the total credits:**

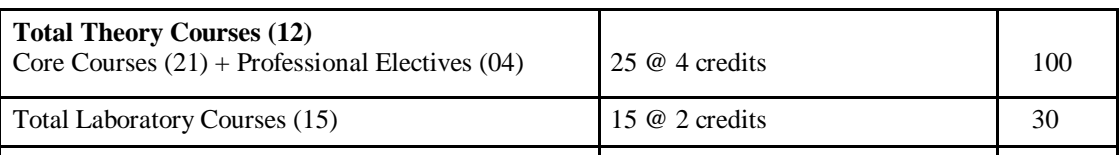

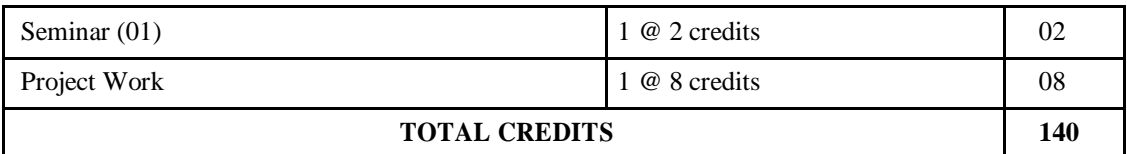

#### **9.0 EVALUATION METHODOLOGY**

#### **Theory Course:**

Each theory course will be evaluated for a total of 100 marks, with 40 marks for Continuous Internal Assessment (CIA) and 60 marks for Semester End Examination (SEE).

#### **9.1.1 Semester End Examination (SEE):**

The SEE shall be conducted for 60 marks of 3 hours duration. The syllabus for the theory courses shall be divided into FIVE units and each unit carries equal weightage in terms of marks distribution. The question paper pattern shall be as defined below. Two full questions with "either" or choice will be drawn from each unit. Each question carries 12 marks. There could be a maximum of three sub divisions in a question.

The emphasis on the questions is broadly based on the following criteria:

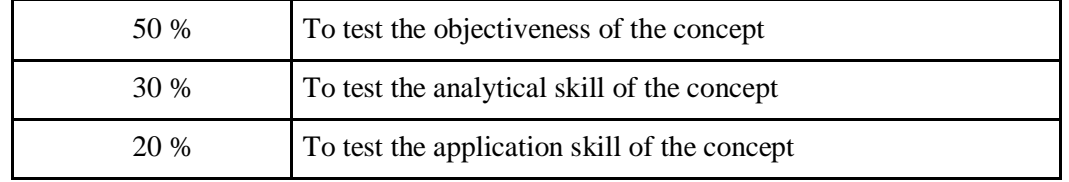

#### **Continuous Internal Assessment (CIA):**

For each theory course the CIA shall be conducted by the faculty/teacher handling the course as given in Table 3. CIA is conducted for a total of 40 marks.

#### **Table 3: Assessment pattern for Theory Courses**

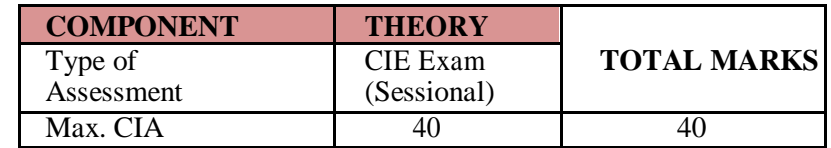

#### **Continuous Internal Examination (CIE):**

Two Internal Examinations shall be conducted at the end of the 9th and 17th week of the semester respectively. The Internal Examination is conducted for 40 marks of 2 hours duration, consisting of 5 questions, the student has to answer any 4 questions, each question shall be of equal weightage. For a total of 40 marks, 80% of marks from better one of the two and 20% of marks from the other one are added and finalized.

#### **9.2 Laboratory Course:**

9.2.1 Each lab will be evaluated for a total of 100 marks consisting of 40 marks for internal assessment and 60 marks for semester end lab examination. Out of 40 marks of internal assessment, continuous lab assessment will be done for 30 marks for the day to day performance and 10 marks for the final internal lab assessment.

The semester end lab examination for 60 marks shall be conducted by two examiners, one of them being a internal examiner and another is external examiner, both nominated by Head of the Department.

#### **9.3 Project Work**

Every candidate shall be required to submit thesis or dissertation after taking up a topic approved by the college/ institute. Registration of Project work: A candidate is permitted to register for the project work after satisfying the attendance requirement of all the courses (theory and practical courses of I to V Sem)

An Internal Departmental Committee (I.D.C) consisting of HOD, Supervisor and one internal senior expert shall monitor the progress of the project work. The work on the project shall be initiated in the penultimate semester and continued in the final semester. The candidate can submit project thesis with the approval of I.D.C. at the end of the VI semester Instruction as per the schedule. Extension of time within the total permissible limit for completing the programme is to be obtained from the Head of the Institution.

The student must submit status report at least in two different phases during the project work period. These reports must be approved by the I.D.C before submission of the Project Report. The viva-voce examination may be conducted for all the candidates as per the VI semester examination schedule. Three copies of the Thesis / Dissertation certified in the prescribed form by the supervisor and HOD shall be presented to the HOD. One copy is to be forwarded to the University and one copy to be sent to the examiner.

The Head of the Department shall submit a panel of three experts for a maximum of every 15 students. However, the viva-voce examiners will be nominated by the Principal. If the report of the examiner is favorable viva-voce examination shall be conducted by a board consist of the Supervisor, Head of the Department and the examiner who adjudicated the thesis / dissertation.

**6 |** P a g e

The board shall jointly report candidates work as:

- 1. Excellent Grade A
- 2. Good Grade B
- 3. Satisfactory Grade C
- 4. Not satisfactory Grade D

If the report of the viva-voce is not satisfactory (Grade D) the candidate will retake the vivavoce examination after three months. If he fails to get a satisfactory report at the second vivavoce examination, he will not be eligible for the award of the degree unless the candidate is permitted to revise and resubmit the thesis.

#### **10.0 ATTENDANCE REQUIREMENTS AND DETENTION POLICY**

- **10.1** It is desirable for a candidate to put on 100% attendance in each course. In every course (theory/laboratory), student has to maintain a minimum of 75% attendance including the days of attendance in sports, games, NCC and NSS activities to be eligible for appearing in Semester End Examination of the course.
- **10.2** For cases of medical issues, deficiency of attendance in each course to the extent of 10% may be condoned by the College Academic Committee (CAC) on the recommendation of Head of the Department if his/her attendance is between 75% to 65%, subjected to submission of medical certificate and other needful documents to the department concerned.
- **10.3** The basis for the calculation of the attendance shall be the period prescribed by the institute by its calendar of events. For late admission, attendance is reckoned from the date of admission to the program.
- **10.4** A prescribed fee shall be payable towards Condonation of shortage of attendance.
- **10.5** However, in case of a student having less than 65% attendance, s/he shall be detained in the course and in no case such process will be relaxed.
- **10.6** If the candidate doesn't satisfy the attendance requirement he is detained for want of attendance and shall reregister for that semester. He / she shall not be promoted to the next semester.

#### **11.0 CONDUCT OF SEMESTER END EXAMINATIONS AND EVALUATION**

- **11.1** Semester End Examination shall be conducted by the Controller of Examinations (COE) by inviting Question Papers from the External Examiners.
- **11.2** Question papers may be moderated for the coverage of syllabus, pattern of questions by Semester End Examination Committee chaired by Head of the Department one day before the commencement of Semester End Examinations. Internal Examiner shall prepare a detailed scheme of evaluation.
- **11.3** The answer papers of semester end examination should be evaluated by the internal examiner immediately after the completion of exam and the award sheet should be submitted to COE in a sealed cover and evaluated by the external examiner.
- **11.4** In case of difference is more than 15% of marks, the answer paper shall be re-evaluated by a third examiner appointed by the Examination Committee and marks awarded by him/her shall be taken as final.
- **11.5** COE shall invite required number of external examiners to evaluate all the end semester answer scripts on a prescribed date(s).

**11.6** Examination Control Committee shall consolidate the marks awarded by internal and external examiners to award grades.

#### **12.0 SCHEME FOR THE AWARD OF GRADE**

- **12.1** A student shall be deemed to have satisfied the minimum academic requirements and earn the credits for each theory course, if s/he secures:
	- I. Not less than 40% marks for each theory course in the semester end examination, and
	- II. A minimum of 50% marks for each theory course considering both CIA and SEE.
- **12.2** A student shall be deemed to have satisfied the minimum academic requirements and earn the credits for each Laboratory if s/he secures
	- I. Not less than 40% marks for each Laboratory in the semester end examination,
	- II. A minimum of 50% marks for each Laboratory considering both internal and semester end examination.
- **12.3** If a candidate fails to secure a pass in a particular course, it is mandatory that s/he shall register and reappear for the examination in that course during the next semester when examination is conducted in that course. It is mandatory that s/he should continue to register and reappear for the examination till s/he secures a pass.

#### **13.0 LETTER GRADES AND GRADE POINTS**

**13.1** Performances of students in each course are expressed in terms of marks as well as in Letter Grades based on absolute grading system. The UGC recommends a 10 point grading system with the following letter grades as given below:

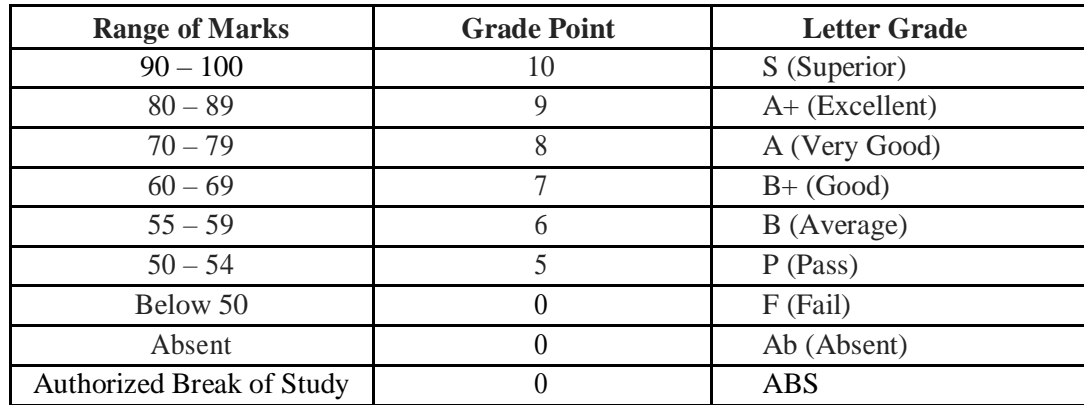

- **13.2** A student obtaining Grade F shall be declared as failed and will be required to reappear in the examination.
- **13.3** At the end of each semester, the institute issues grade sheet indicating the SGPA and CGPA of the student. However, grade sheet will not be issued to the student if she/he has any outstanding dues.

#### **14.0 COMPUTATION OF SGPA AND CGPA**

The UGC recommends computing the Semester Grade Point Average (SGPA) and Cumulative Grade Point Average (CGPA). The credit points earned by a student are used

for calculating the Semester Grade Point Average (SGPA) and the Cumulative Grade Point Average (CGPA), both of which are important performance indices of the student. SGPA is equal to the sum of all the total points earned by the student in a given semester divided by the number of credits registered by the student in that semester. CGPA gives the sum of all the total points earned in all the previous semesters and the current semester divided by the number of credits registered in all these semesters. Thus,

$$
S\ G\ P\ A = \square\big(C\ IG\ I\big)/\ \square\big(C\ I\big)_{I=1}
$$

Where,  $C_i$  is the number of credits of the  $i^t$  *h* course and  $G_i$  is the grade point scored by the student in the  $i<sup>th</sup>$  course and *n* represent the number of courses in which a student is registered in the concerned semester.

$$
C \ G \ P \ A = \square \Big( \underset{J=1}{\overset{M}{\bigcap}} C \ _J \ S \ _J \Big) / \ \square \underset{J=1}{\overset{M}{\bigcap}} C \ _J
$$

Where,  $S_j$  is the SGPA of the  $j<sup>th</sup>$  semester and  $C_j$  is the total number of credits up to the semester and *m* represent the number of semesters completed in which a student registered up to the semester.

The SGPA and CGPA shall be rounded off to 2fractional points and reported in the transcripts.

#### **15.0 ILLUSTRATION OF COMPUTATION OF SGPA AND CGPA**

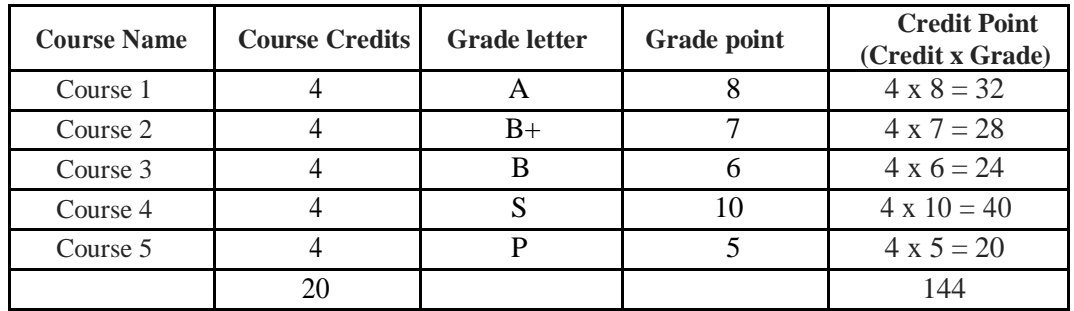

#### **15.1 Illustration for SGPA**

*Thus, SGPA*  $= 144/20 = 7.2$ 

#### **15.2 Illustration for CGPA**

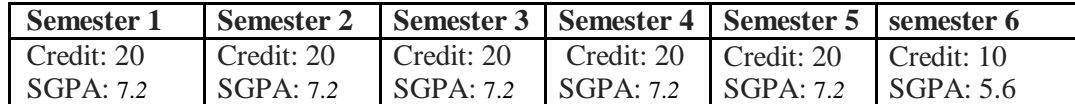

$$
Thu\,s,\,C\,G\,PA=-\frac{2\,6\,x\,6\,0+26\,x\,7\,0+26\,x\,5\,0+26\,x\,6\,0+2\,6\,x\,6\,4+10\,x\,6\,2}{6\,0+2\,6\,x\,6\,0+2\,6\,x\,6\,0+2\
$$

140

 $= 6.51$ 

#### **16.0 GRADUATION REQUIREMENTS**

The following academic requirements shall be met for the award of M.C.A degree.

- 16.0 Student shall register and acquire minimum attendance in all courses.
- 16.1 Student, who fails to secure a minimum CGPA of 5.0 from all the semesters from his /her

admission, shall forfeit his/her degree and his/her admission stands cancelled.

#### **17.0 AWARD OF DEGREE**

The degree shall be conferred and awarded by Jawaharlal Nehru Technological University Anantapur, Ananthapuramu on the recommendations of the Chairman, Academic Council of CREC(Autonomous).

#### **17.1 AWARD OF DIVISION:**

Classification of degree will be as follows:

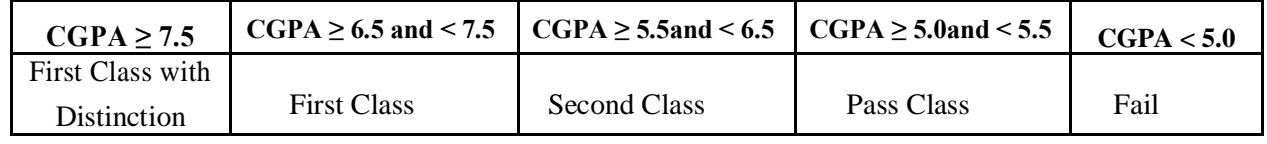

- 17.1.1 In case a student takes more than one attempt in clearing a course, the final marks secured shall be indicated by  $*$  mark in the grade sheet.
- 17.1.2 All the candidates who register for the semester end examination will be issued grade sheets by the Institute. Apart from the semester wise grade sheet, the institute will issue the provisional certificate subject to the fulfillment of all the academic requirements.
- 17.1.3 In order to extend the benefit to the students with one/two backlogs after either IV semester or VI semester, GRAFTING option is provided to the students enabling their placements and fulfilling graduation requirements. Following are the guidelines for Grafting:
- a. Grafting will be done among the courses within the semester shall draw a maximum of 7 marks from the any one of the cleared courses in the semester and will be grafted to the failed course in the same semester.
- b. Students shall be given a choice of grafting only once in the 3 years program, either after IV semester (Option #1) or after V semester (Option #2).
- c. Option#1: Applicable to students who have maximum of TWO theory courses in III and / or IV semesters.

Option#2: Applicable to students who have maximum of TWO theory courses in V semester.

- d. Eligibility for grafting:
	- I. Prior to the conduct of the supplementary examination after the declaration of IV or V semester results.
	- II. S/he must appear in all regular or supplementary examinations as per the provisions laid down in regulations for the courses s/he appeals for grafting.
	- III. The marks obtained by her/him in latest attempt shall be taken into account for

grafting of marks in the failed course(s).

- 17.1.4 Student, who clears all the courses up to IV semester, shall have a chance to appear for Quick Supplementary Examination to clear the failed courses of V semester.
- 17.1.5 By the end of VI semester, all the students (regular and lateral entry students) shall complete one of the audit course and mandatory course with acceptable performance.
- 17.1.6 All the candidates who register for the semester end examination will be issued grade sheet by the institute. Apart from the semester wise grade sheet, the institute will issue the provisional certificate and consolidated grade sheet subject to the fulfillment of all the academic requirements.

#### **18.0 TERMINATION FROM THE PROGRAM**

The admission of a student to the program may be terminated and the student may be asked to leave the institute in the following circumstances:

- 18.1.1 The student fails to satisfy the requirements of the program within the maximum period stipulated for that program.
- 18.1.2 The student fails to satisfy the norms of discipline specified by the institute from time to time.

#### **19.0 WITH-HOLDING OF RESULTS**

If the candidate has not paid any dues to the college / if any case of indiscipline / malpractice is pending against him/her, the results of the candidate will be withheld. The issue of the degree is liable to be withheld in such cases.

#### **20.0 GRADUATION DAY**

The institute shall have its own Annual Graduation Day for the award of Degrees to students completing the prescribed academic requirements in each case, in consultation with the University and by following the provisions in the Statute.

The college shall institute prizes and medals to meritorious students annually on Graduation Day. This will greatly encourage the students to strive for excellence in their academic work.

#### **21.0 DISCIPLINE**

Every student is required to observe discipline and decorum both inside and outside the institute and not to indulge in any activity which will tend to bring down the honor of the institute. If a student indulges in malpractice in any of the theory / practical examination, continuous assessment examinations he/she shall be liable for punitive action as prescribed by the Institute from time to time.

#### **22.0 GRIEVANCE REDRESSAL COMMITTEE**

The institute shall form a Grievance Redressal Committee for each course in each department with the Course Teacher and the HOD as the members. This Committee shall solve all grievances related to the course under consideration.

#### **23.0 TRANSITORY REGULATIONS**

23.1 A student who has been detained in any semester of previous regulations for not satisfying

the attendance requirements shall be permitted to join in the corresponding semester of this regulation.

23.2 Semester End Examination in each course under the regulations that precede immediately these regulations shall be conducted three times after the conduct of last regular examination under those regulations. Thereafter, the failed students, if any, shall take examination in the equivalent papers of these regulations as suggested by the Chairman, BOS concerned.

#### **24.0 REVISION OF REGULATIONS AND CURRICULUM**

The Institute from time to time may revise, amend or change the regulations, scheme of examinations and syllabi if found necessary and on approval by the Academic Council and the Governing Body shall come into force and shall be binding on the students, faculty, staff, all authorities of the Institute and others concerned.

#### **25.0 GENERAL**

- i. The academic regulations should be read as a whole for purpose of any interpretation. ii. Disciplinary action for Malpractice/improper conduct in examinations is appended.
- IV. Where the words "he", "him", "his", occur in the regulations, they include "she", "her", "hers". iv.
- In the case of any doubt or ambiguity in the interpretation of the above rules, the decision of the Principal is final.
- v. The college may change or amend the academic regulations or syllabi at any time and the changes or amendments shall be made applicable to all the students on rolls with effect from the dates notified by the college.

#### **26.0 MALPRACTICES RULES**

#### RULES FOR DISCIPLINARY ACTION FOR MALPRACTICE / IMPROPER CONDUCT IN EXAMINATIONS

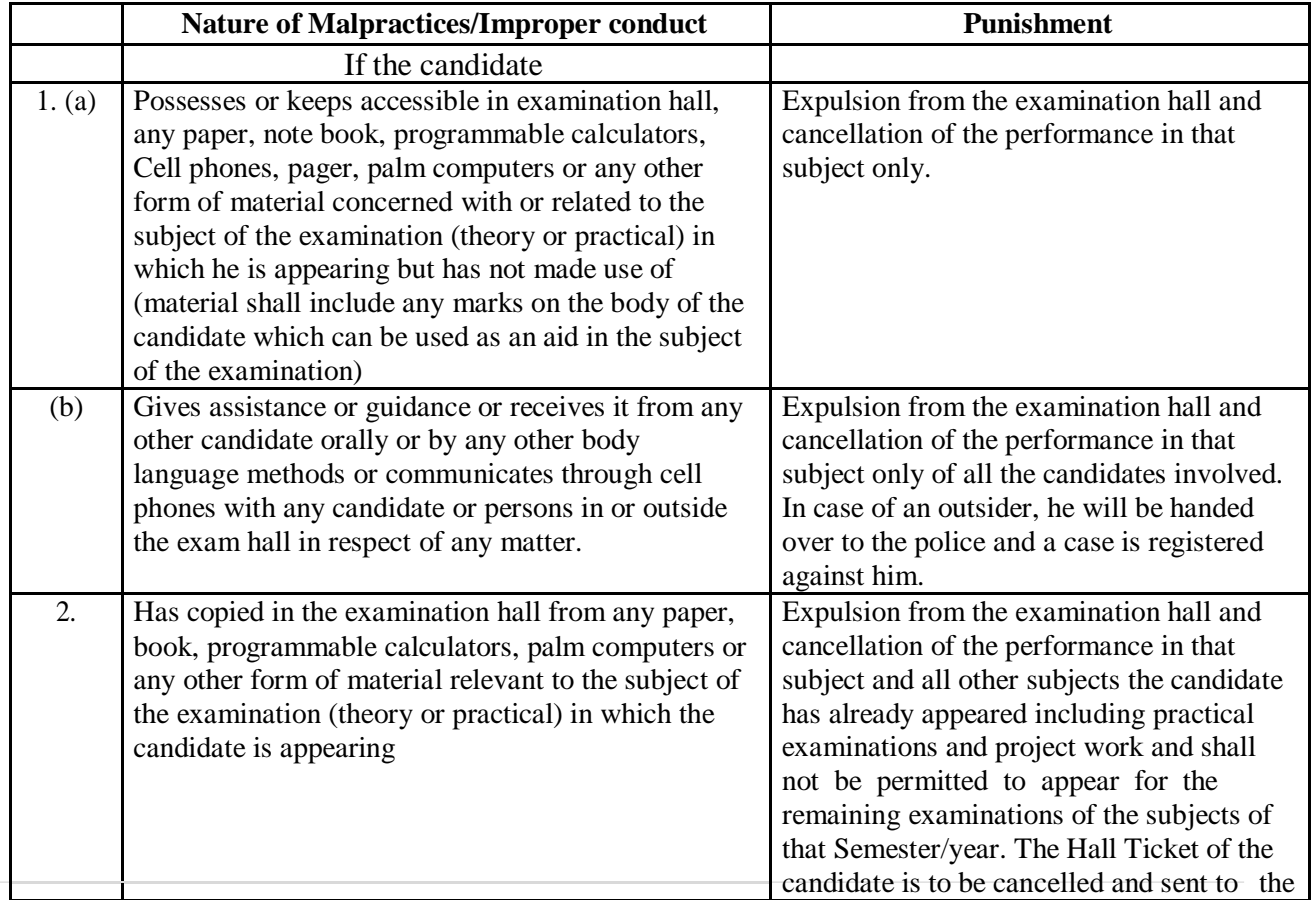

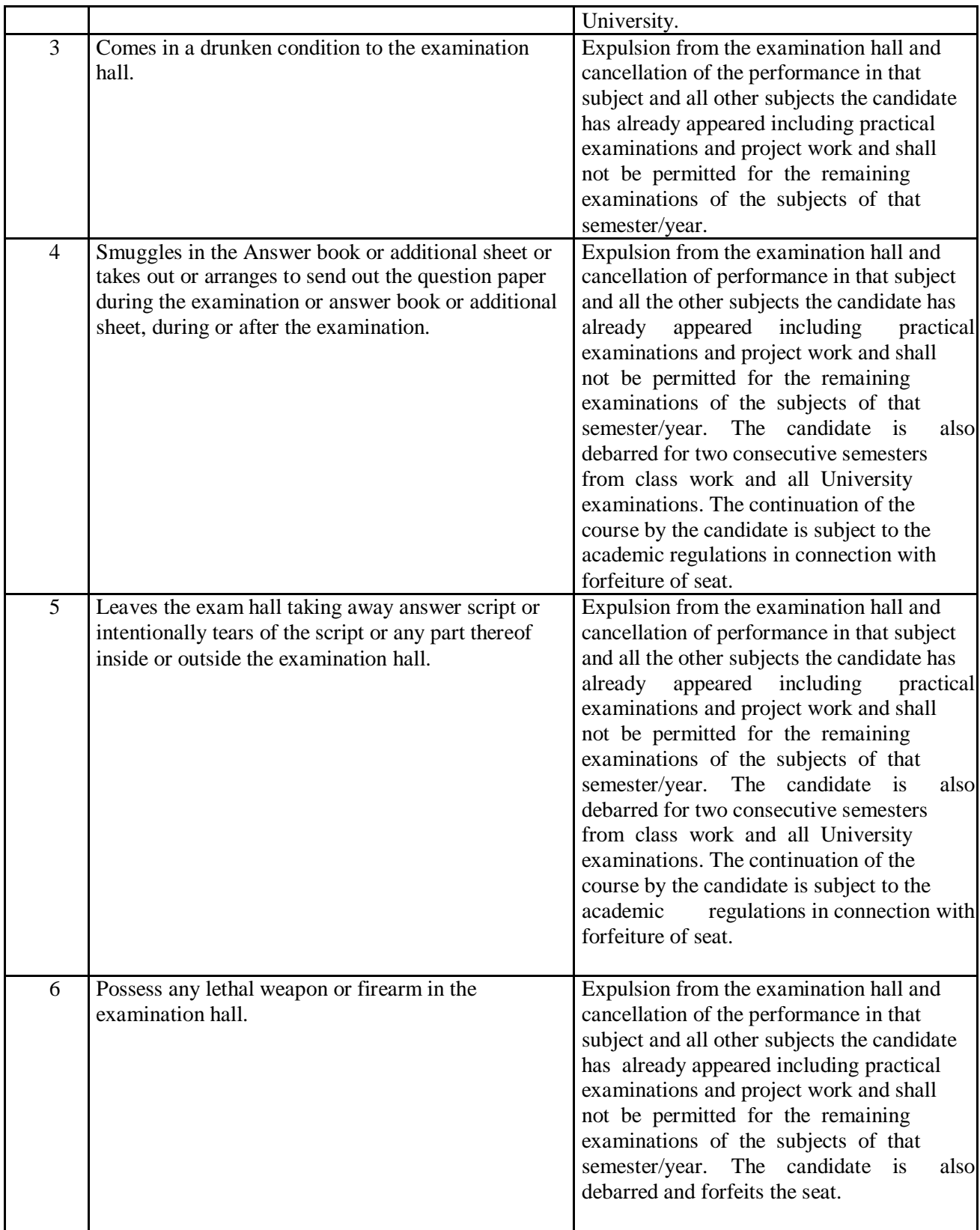

#### **29. M.C.A - Program Outcomes (POs)**

- 1. Ability to apply knowledge of mathematics, computing fundamentals and specialization
- 2. Ability to identify, formulate and analyze complex computing problems.
- 3. Ability to design, solve and evaluate solution for complex computing problems.
- 4. Ability to conduct systematic investigations of systems and data during design & development to derive valid conclusion.
- 5. A sense of professional, ethical, legal, security and social issues and responsibilities.
- 6. Ability to use the techniques, skills, and modern tools necessary for complex computing techniques.
- 7. Ability to apply and commit professional ethics and cyber regulations in a global economic environment.
- 8. Ability to engage in independent learning for continual development with proactive measures.
- 9. Ability to understand financial and management principle in multidisciplinary environment
- 10. Ability to comprehend and write effective reports, design documentation and make effective presentation.
- 11. Ability to analyze the global and local impact of business solutions on individuals, organizations and the society.
- 12. Ability to act as a member or leader in diverse teams in multidisciplinary environments.
- 13. Ability to use creativity and entrepreneurial vision to create value and wealth for betterment of individual and society at large.

#### **30. Frequently asked Questions and Answers about autonomy**

#### **1. Who grants Autonomy? UGC, Govt., AICTE or University**

In case of Colleges affiliated to a university and where statutes for grant of autonomy are ready, it is the respective University that finally grants autonomy but only after concurrence from the respective state Government as well as UGC. The State Government has its own powers to grant autonomy directly to Govt. and Govt. aided Colleges.

#### **2 Shall CREC award its own Degree?**

No. Degree will be awarded by Jawaharlal Nehru Technological University, Anantapuramu with a mention of the name CREC on the Degree Certificate.

#### **3 What is the difference between a Deemed University and an Autonomy College?**

A Deemed University is fully autonomous to the extent of awarding its own Degree. A Deemed University is usually a Non-Affiliating version of a University and has similar responsibilities like any University. An Autonomous College enjoys Academic Autonomy alone. The University to which an autonomous college is affiliated will have checks on the performance of the autonomous college.

#### **4 How will the Foreign Universities or other stake – holders know that we are an Autonomous College?**

Autonomous status, once declared, shall be accepted by all the stake holders. The Govt. of Andhra Pradesh mentions autonomous status during the First Year admission procedure. Foreign Universities and Indian Industries will know our status through our website.

**5 What is the change of Status for Students and Teachers if we become Autonomous?** An autonomous college carries a prestigious image. Autonomy is actually earned out of our continued past efforts on academic performances, our capability of self- governance and the kind of quality education we offer.

#### **6 Who will check whether the academic standard is maintained / improved after Autonomy? How will it be checked?**

There is a built in mechanism in the autonomous working for this purpose. An Internal Committee called Academic Programme Evaluation Committee, which will keep a watch on the academics and keep its reports and recommendations every year. In addition the highest academic council also supervises the academic matters. The standards of our question papers, the regularity of academic calendar, attendance of students, speed and transparency of result declaration and such other parameters are involved in this process.

#### **7 Will the students of CREC as an Autonomous College qualify for University Medals and Prizes for academic excellence?**

No. CREC has instituted its own awards, medals, etc. for the academic performance of the students. However for all other events like sports, cultural on co-curricular organized by the University the students shall qualify.

#### **8 Can CREC have its own Convocation?**

No. Since the University awards the Degree the Convocation will be that of the University, but there will be Graduation Day at CREC.

#### **9 Can CREC give a provisional degree certificate?**

Since the examinations are conducted by CREC and the results are also declared by CREC, the college sends a list of successful candidates with their final Grades and Grade Point Averages including CGPA to the University. Therefore with the prior permission of the University the college will be entitled to give the provisional certificate.

#### **10 Will Academic Autonomy make a positive impact on the Placements or Employability?**

Certainly, the number of students qualifying for placement interviews is expected to improve, due to rigorous and repetitive class room teaching and continuous assessment. Also the autonomous status is more responsive to the needs of the industry. As a result therefore, there will be a lot of scope for industry oriented skill development built-in into the system. The post graduates from an autonomous college will therefore represent better employability.

#### **11 What is the proportion of Internal and External Assessment as an Autonomous College?**

Presently, it is 60 % external and 40% internal. As the autonomy matures the internal assessment component shall be increased at the cost of external assessment.

#### **12 Is it possible to have complete Internal Assessment for Theory or Practicals?**

Yes indeed. We define our own system. We have the freedom to keep the proportion of external and internal assessment component to choose.

#### **13 Why Credit based Grade System?**

The credit based grade system is an accepted standard of academic performance the world over in all Universities. The acceptability of our graduates in the world market shall improve.

#### **14 What exactly is a Credit based Grade System?**

The credit based grade system defines a much better statistical way of judging the academic performance. One Lecture Hour per week of Teaching Learning process is assigned One Credit. One hour of laboratory work is assigned half credit. Letter Grades like S,A+,A, B+,B,C,F etc. are assigned for a Range of Marks. (e.g. 90% and above is S, 80 to 89 % could be A+ etc.) in Absolute Grading System while grades are awarded by statistical analysis in relative grading system. We thus dispense with sharp numerical boundaries. Secondly, the grades are associated with defined Grade Points in the scale of 1 to 10. Weighted Average of Grade Points is also defined Grade Points are weighted by Credits and averaged over total credits in a Semester. This process is repeated for all Semesters and a CGPA defines the Final Academic Performance

#### **15 What are the norms for the number of Credits per Semester and total number of Credits for PG programme?**

These norms are usually defined by UGC or AICTE. Usually around 26 Credits per semester is the accepted norm.

#### **16 What is a Semester Grade Point Average (SGPA)?**

The performance of a student in a semester is indicated by a number called SGPA. The SGPA is the weighted average of the grade points obtained in all the courses registered by the student during the semester.

$$
SGPA = \sum_{i=1}^{n} (C_i G_i) / \sum_{i=1}^{n} C_i
$$

Where,  $C_i$  is the number of credits of the  $i^{th}$  course and  $G_i$  is the grade point scored by the student in the  $i<sup>th</sup>$  course and i represent the number of courses in which a student registered in the concerned semester. SGPA is rounded to two decimal places.

#### **17 What is a Cumulative Grade Point Average (CGPA)?**

An up-to-date assessment of overall performance of a student from the time of his first registration is obtained by calculating a number called CGPA, which is weighted average of the grade points obtained in all the courses registered by the students since he entered the Institute.

$$
CGPA = \sum_{j=1}^{m} (C_j S_j) / \sum_{j=1}^{m} C_j
$$

Where,  $S_j$  is the SGPA of the  $j<sup>th</sup>$  semester and  $C_j$  is the total number of credits up to the semester and *m* represent the number of semesters completed in which a student registered up to the semester. CGPA is rounded to two decimal places.

**18 Is there any Software available for calculating Grade point averages and converting the same into Grades?**

Yes, the institute has its own MIS software for calculation of SGPA, CGPA, etc.

#### **19 Will the teacher be required to do the job of calculating SGPAs etc. and convert the same into Grades?**

No. The teacher has to give marks obtained out of whatever maximum marks as it is. Rest is all done by the computer.

#### **20 Will there be any Revaluation or Re-Examination System?**

No. There will double valuation of answer scripts. There will be a makeup Examination after a reasonable preparation time after the End Semester Examination for specific cases mentioned in the Rules and Regulations. In addition to this, there shall be a 'summer term' (compressed term) followed by the End Semester Exam, to save the precious time of students.

#### **21 How fast Syllabi can be and should be changed?**

Autonomy allows us the freedom to change the syllabi as often as we need.

#### **22 Will the Degree be awarded on the basis of only final year performance?**

No. The CGPA will reflect the average performance of all the semester taken together.

#### **23 What are Statutory Academic Bodies?**

Governing Body, Academic Council, Examination Committee and Board of Studies are the different statutory bodies. The participation of external members in everybody is compulsory. The institute has nominated professors from IIT, NIT, University (the officers of the rank of Pro-vice Chancellor, Deans and Controller of Examinations) and also the reputed industrialist and industry experts on these bodies.

#### **24 Who takes Decisions on Academic matters?**

The Governing Body of institute is the top academic body and is responsible for all the academic decisions. Many decisions are also taken at the lower level like Boards of Studies. Decisions taken at the Board of Studies level are to be ratified at the Academic Council and Governing Body.

#### **25 What is the role of Examination committee?**

The Examinations Committee is responsible for the smooth conduct of internal, End Semester and makeup Examinations. All matters involving the conduct of examinations spot valuations, tabulations preparation of Grade Cards etc, fall within the duties of the Examination Committee.

#### **26 Is there any mechanism for Grievance Redressal?**

The institute has grievance redressal committee, headed by Dean - Student affairs and Dean - IQAC.

#### **27 How many attempts are permitted for obtaining a Degree?** All such matters are defined in Rules & Regulation

#### **28 Who declares the result?**

The result declaration process is also defined. After tabulation work wherein the SGPA, CGPA and final Grades are ready, the entire result is reviewed by the Moderation Committee. Any unusual deviations or gross level discrepancies are deliberated and removed. The entire result is discussed in the Examinations and Result Committee for its approval. The result is then declared on the institute notice boards as well put on the web site and Students Corner. It is eventually sent to the University.

#### **29 Who will keep the Student Academic Records, University or CREC?**

It is the responsibility of the Dean, Academics of the Autonomous College to keep and preserve all the records.

#### **30 What is our relationship with the JNT University?**

We remain an affiliated college of the JNT University. The University has the right to nominate its members on the academic bodies of the college.

#### **31 Shall we require University approval if we want to start any New Courses?**

Yes, It is expected that approvals or such other matters from an autonomous college will receive priority.

### **32 Shall we get autonomy for PG and Doctoral Programmes also?**

Yes, presently our PG programmes also enjoying autonomous status.

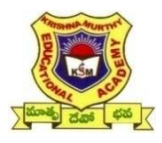

### **CHADALAWADA RAMANAMMA ENGINEERING COLLEGE (Autonomous)**

#### **MASTER OF COMPUTER APPLICATIONS**

### **COURSE STRUCTURE**

#### **I SEMESTER**

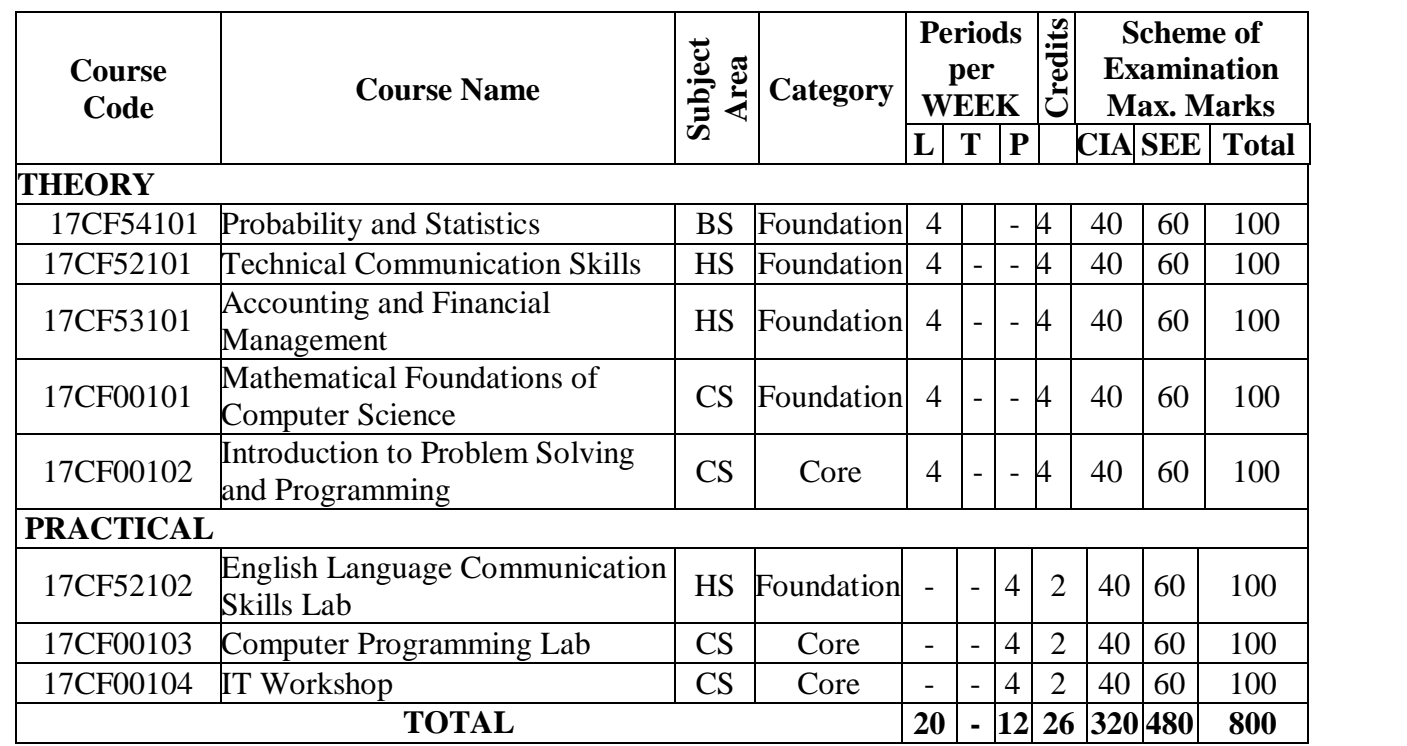

#### **II SEMESTER**

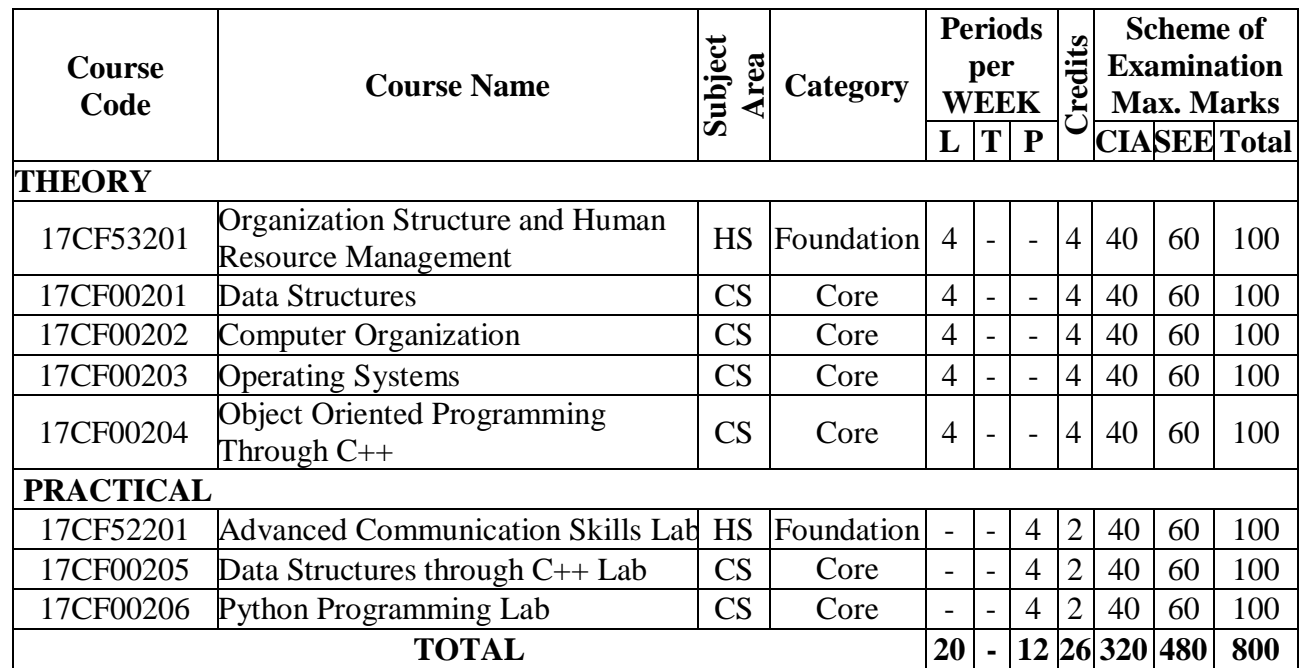

#### **III SEMESTER**

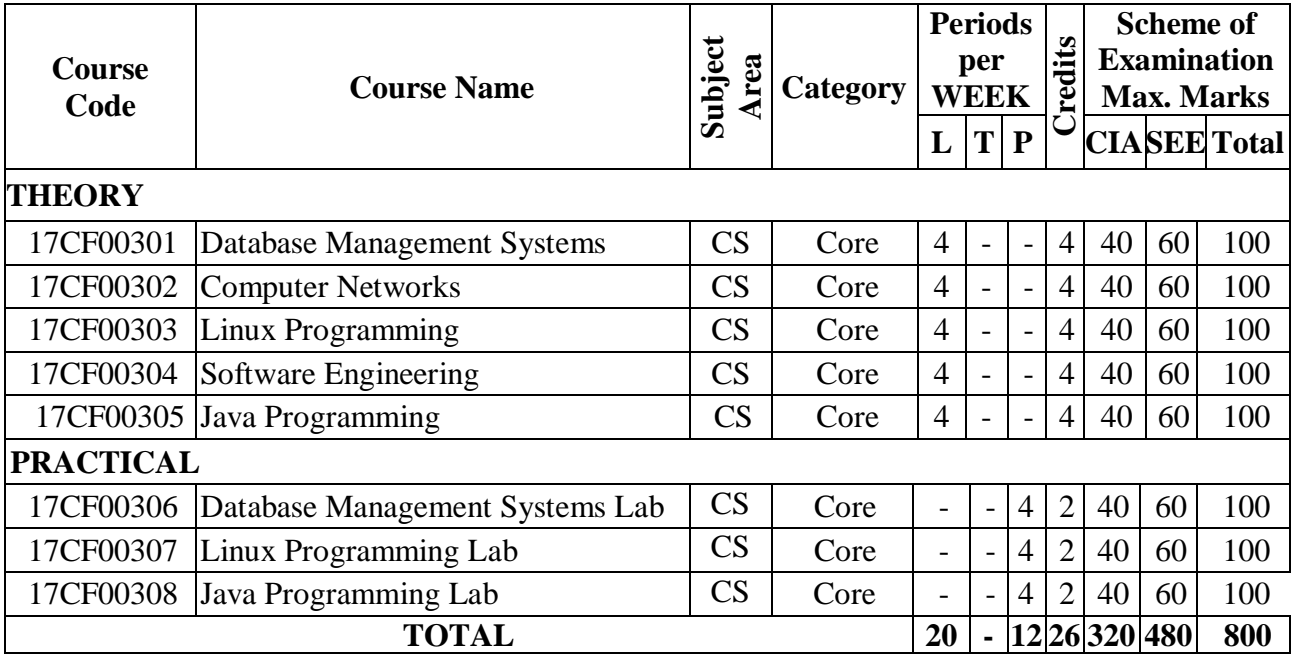

#### **IV SEMESTER**

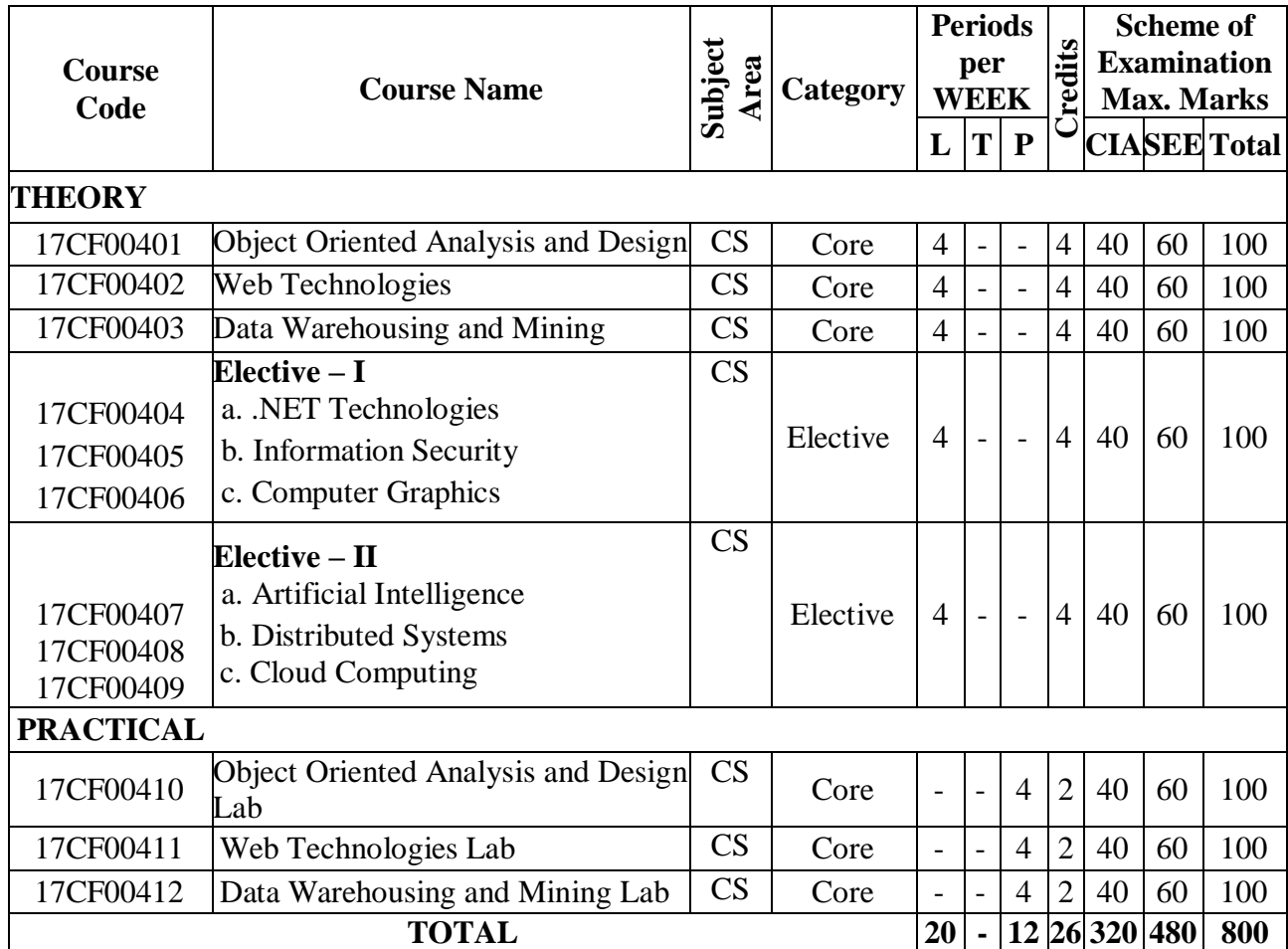

#### **V SEMESTER**

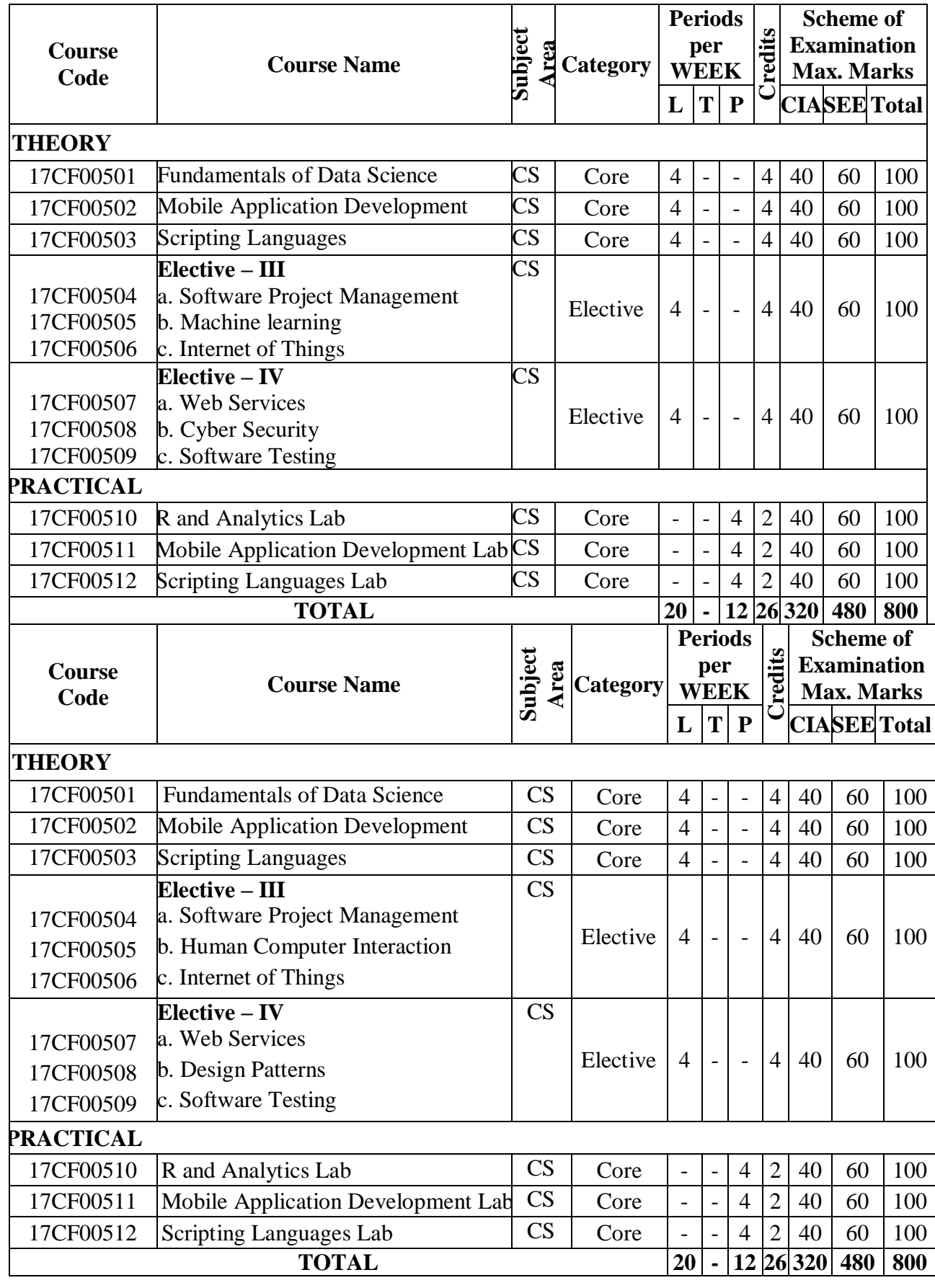

### **VI SEMESTER (Non-FSI Model)**

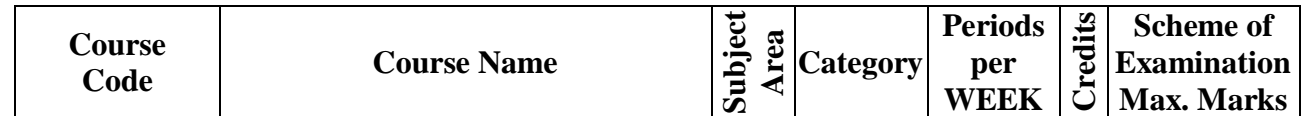

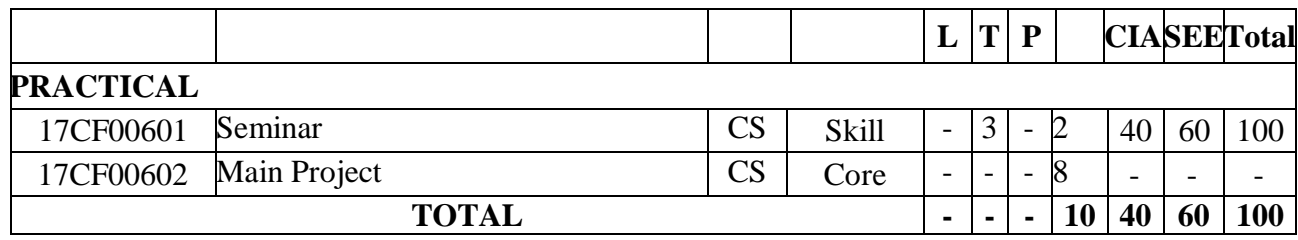

# **SYLLABUS (Semesters: I - V)**

### **PROBABILITY & STATISTICS**

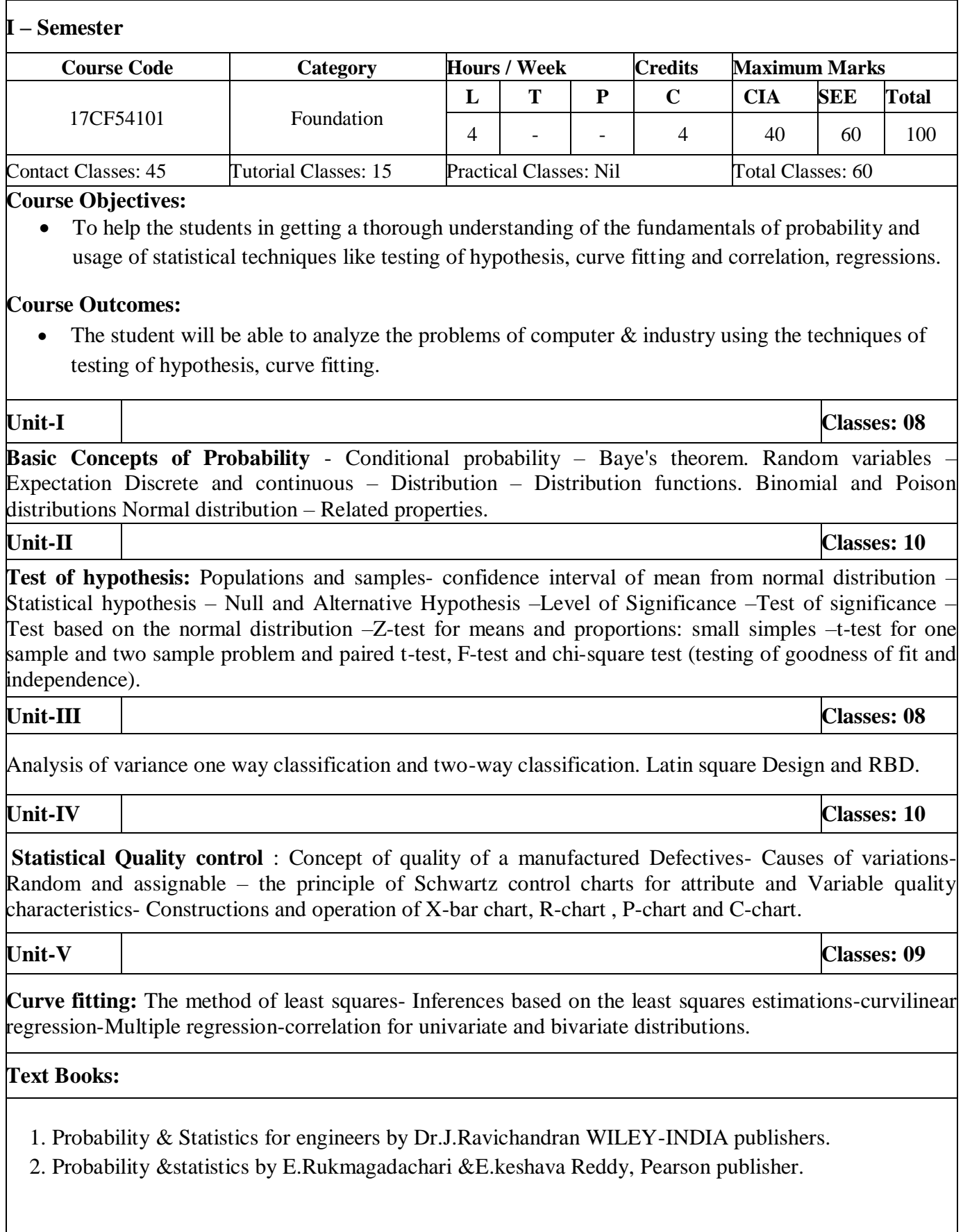

#### **Reference Books:**

- 1. Probability & Statistics by T.K.V.Iyengar, B.Krishna Gandhi and S.Ranganatham and M.V.S.S.N.Prasad, S.Chand publications.
- 2. Mathematical Statistics by B.Rama Bhupal Reddy Research India Publications (DELHI), 2016).
- 3. Stastical methods byS.P.Gupta,S.Chand Publications.
- 4. Probability & Statistics for Science and Engineering by G.Shankarrao, Universities Press.
- 5. Probability & Statistics for Engineering and Sciences by Jay L.Devore, Cengage.
- 6. Probability & Statistics by R.A.Johnson and Gupta C.B.

#### **Web References:**

- 1**.** https://ox.libguides.com/statistics-resources
- 2. https://stattrek.com/m/
- 3. [https://www.oakdaleengr.com](https://www.oakdaleengr.com/)

#### **E-Text Books:**

1**.** https://www.e-booksdirectory.com/details.php?ebook=10166

2. https://www.e-booksdirectory.com/details.php?ebook=7400re

### **TECHNICAL COMMUNICATION SKILLS**

#### **I - Semester**

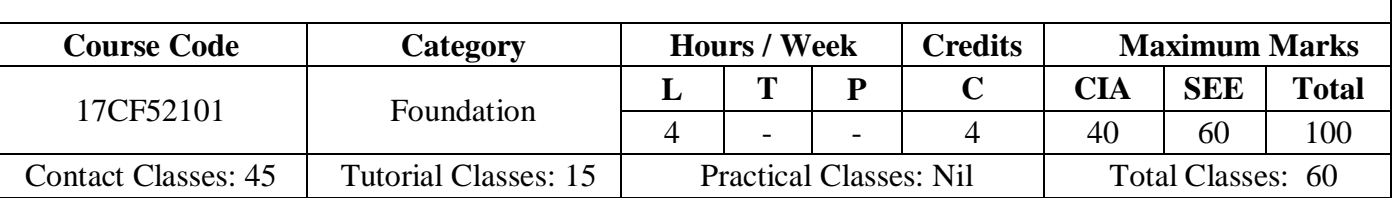

#### **Course Objectives:**

- To develop awareness in students of the relevance and importance of technical communication and presentation skills.
- To prepare the students for placements
- To sensitize the students to the appropriate use of non-verbal communication
- To train students to use language appropriately for presentations and interviews
- To enhance the documentation skills of the students with emphasis on formal and informal writing

#### **COURSE OUTCOMES**

- Become effective technical communicators
- Be job-ready and able to face interviews confidently
- Sensitive use of non-verbal language suitable to different situations in professional life
- Learn and use keys words, phrases and sentence structures making a mark in interviews and presentation skills
- Effective writing skills with the ability to use different styles for different situations

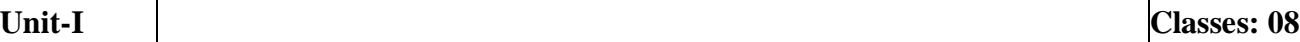

**Basics of Technical Communication** – Introduction – Objectives & Characteristics of Technical Communication – Importance and need for Technical communication - LSRW Skills – Barriers to effective communication

#### **Unit-II Classes: 10**

**Informal and Formal Conversation** - Verbal and Non-verbal communication –Kinesics, Proxemics, Chronemics, Haptics, Paralanguage

**Written communication** – Differences between spoken and written communication – Features of effective writing –Advantages and disadvantages of spoken and written communication- Art of condensationsummarizing and paraphrasing

**Unit-IV Classes: 10**

**Presentation Skills** – Nature and importance of oral presentation – Defining the purpose – Analyzing the audience - Planning and preparing the presentation, organizing and rehearsing the presentation – Individual and group presentations - Handling stage fright

**Unit-III Classes: 08**

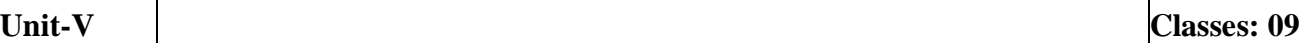

**Interview Skills** – The Interview process –Characteristics of the job interview – Pre-interview preparation techniques – Projecting the positive image – Answering Strategies

#### **Text Books:**

- 1. Effective Technical Communication, Ashrif Rizvi, TataMcGrahill, 2011
- 2. Technical Communication by Meenakshi Raman & Sangeeta Sharma,3rd Edition, O U Press 2015

#### **Reference Books:**

- 1. Communication Skills by Pushpa latha & Sanjay Kumar, Oxford University Press
- 2. Books on TOEFL/GRE/GMAT/CAT/ IELTS by Barron's/DELTA/Cambridge University Press.2012.
- 3. Soft Skills for Everyone, Butterfield Jeff, Cengage Publications, 2011.
- 4. Management Shapers Series by Universities Press (India) Pvt Ltd., Himayath nagar, Hyderabad 2008.
- 5. Successful Presentations by John Hughes & Andrew Mallett, Oxford.
- 6. Winning at Interviews by Edgar Thorpe and Showick Thorpe, Pearson

#### **Web References:**

- 1. <https://www.vocabulary.com/lists/291470>
- 2. <https://amarit04.wordpress.com/2008/02/17/5-types-of-kinesics/>
- 3. <https://www.monster.com/career-advice/article/boost-your-interview-iq>
- 4. <https://www.skillsyouneed.com/writing-skills.html>
- 5. <https://www.hanselman.com/blog/11TopTipsForASuccessfulTechnicalPresentation.aspx>

#### **E-Text Books:**

- 1. eBook *of* Word Power Made Easy
- 2. Effective Communications for the Technical Professions*. by Jennifer MacLennan.* eBook

#### **Course Home Page:**

- 1. [https://docs.moodle.org/32/en/Course\\_homepage](https://docs.moodle.org/32/en/Course_homepage)
- 2. <https://community.canvaslms.com/docs/DOC-10557>

### **ACCOUNTING AND FINANCIAL MANAGEMENT**

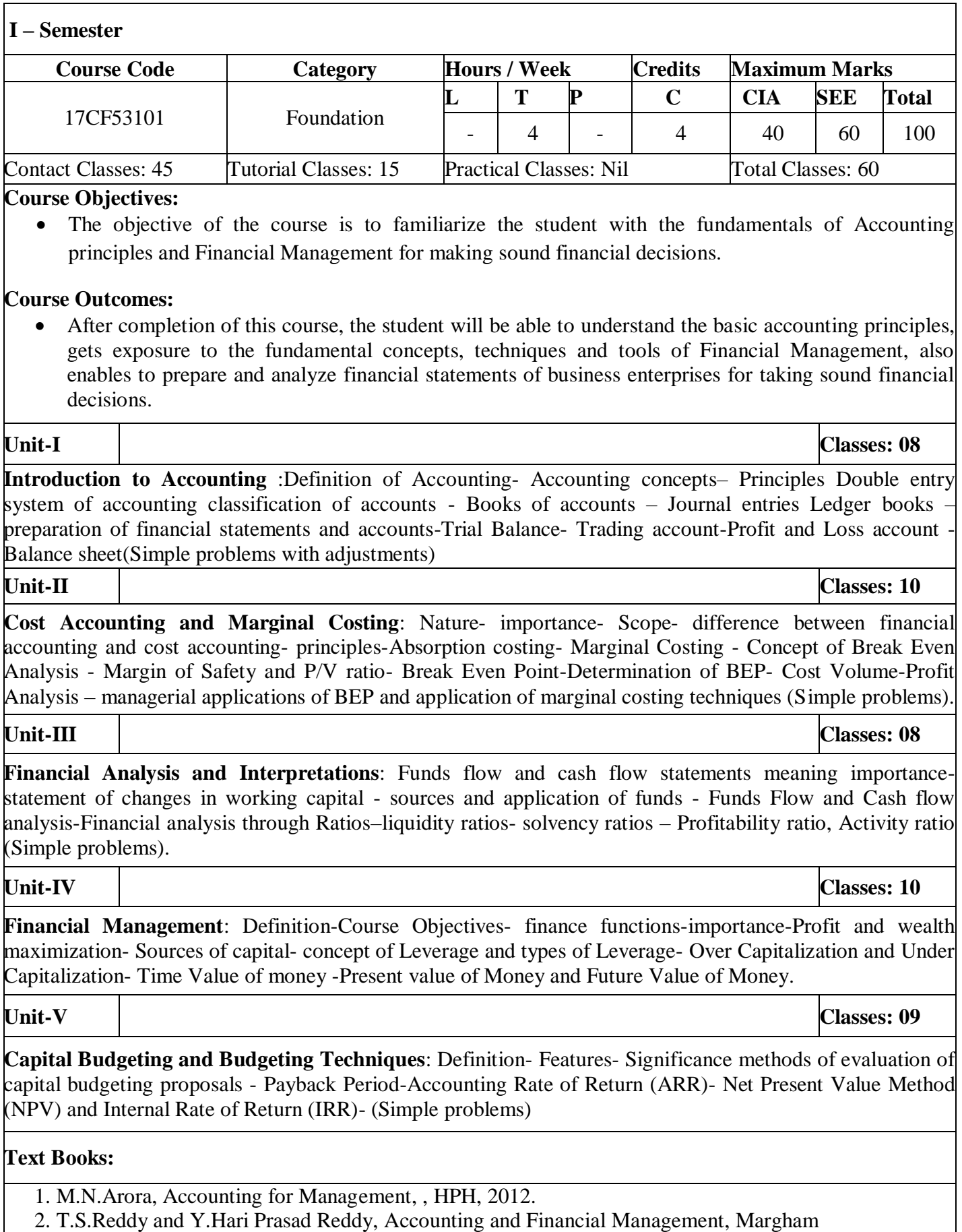

Publications.

#### **Reference Books:**

- 1. Khan M.Y, Jain P.K, Management Accouting, 5th Edition , Tata McGraw Hill, 2012.
- 2. S.N.Maheshwari, Financial Accounting, 4th Edition, Vikas Publications, 2012.
- 3. Khan M.Y, Jain P.K, Financial Statement Analysis, PHI, 2009.
- 4. I.M.Pandey, Financial Management,10th Edition, Vikas Publications, 2011.
- 5. Financial Management, 7th Edition, TMH, 2011.

#### **Web References:**

<http://www.icsi.edu/Webmodules/Publications/Company%20Accounts,%20Cost%20and%20Management> %20Accounting.pdf

#### **E-Text Books:**

<https://sjctnc.edu.in/wp-content/uploads/2015/08/EPCA915S1.pdf>

### **MATHEMATICAL FOUNDATION OF COMPUTER SCIENCE**

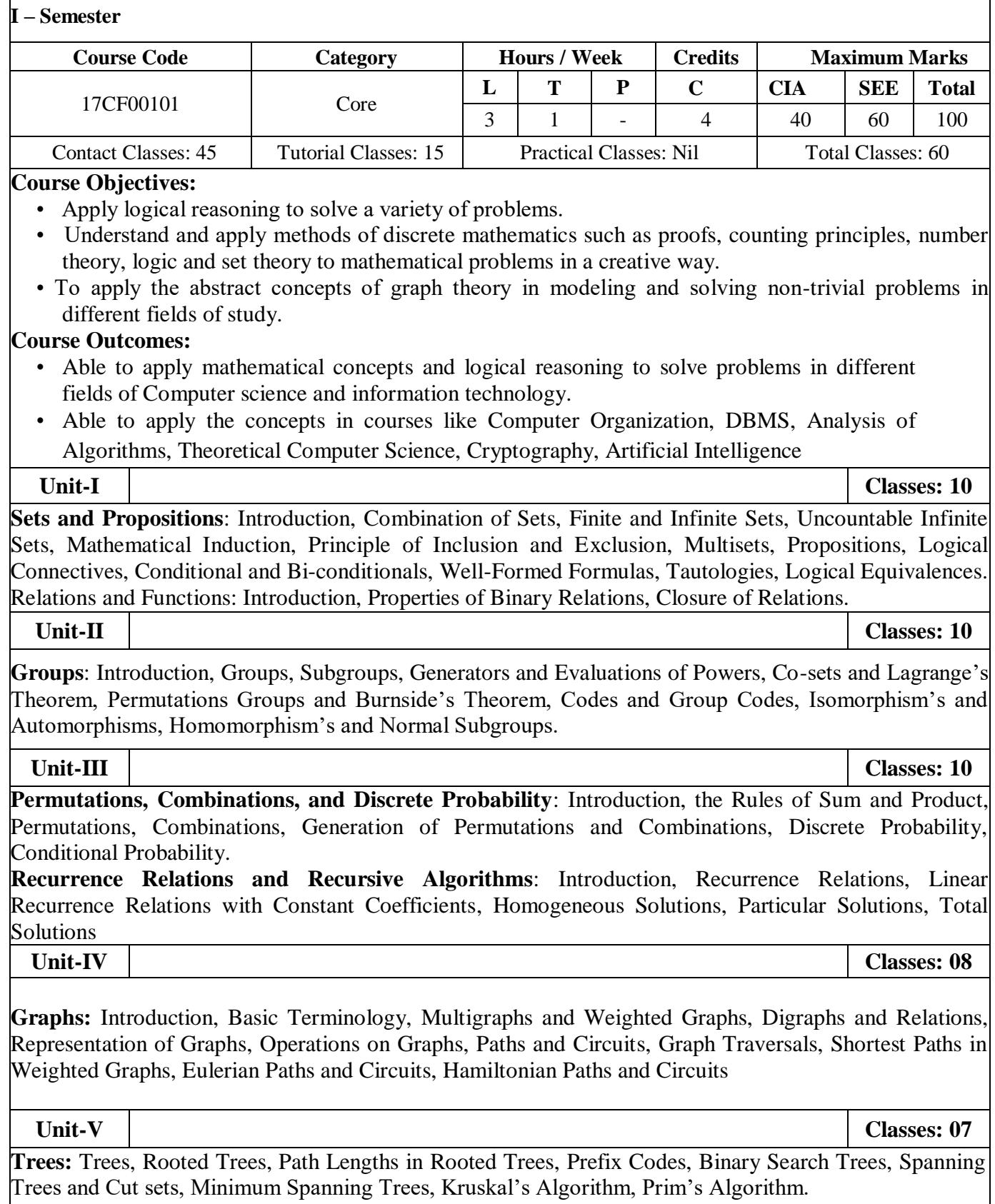

**Discrete Numeric Functions:** Introduction, Manipulation of Numeric Functions, Asymptotic Behavior of Numeric Functions.

#### **Text Books:**

- 1. C L Liu and D Mohapatra "Elements of Discrete Mathematics", Tata Mcgraw Hill, 2009.
- 2. J. P. Tremblay, R. Manohar, "Discrete Mathematical Structures with Applications to Computer Science", Tata Mc Graw Hill, India, 1<sup>st</sup> Edition, 1997.
- 3. Joe L. Mott, Abraham Kandel, Theodore P. Baker, "Discrete Mathematics for Computer Scientists and Mathematicians", Prentice Hall of India Learning Private Limited, New Delhi, India,  $2<sup>nd</sup>$  Edition, 2010.

#### **Reference Books:**

- 1. Discrete and Combinatorial Mathematics, Fifth Edition, R. P. Grimaldi, B.V. Ramana, Pearson
- 2. Discrete Mathematics Theory and Applications, D.S Malik and M.K. Sen, Cengage Learning
- 3. J .L.Mott, A.Kandel, T.P .Baker, Discrete Mathematics for Computer Scientists and Mathematicians, second edition 1986, Prentice Hall of India
- 4. C.L.Liu, Elements of Discrete Mathematics, Second Edition 1985, McGraw-Hill Book Company. Reprinted 2000
- 5. Discrete Mathematics, Norman L. Biggs, Second Edition, OXFORD Indian Edition.

#### **Web References:**

- 1. http://www.web.stanford.edu/class/cs103x
- 2. http:/[/www.cs.odu.edu/~cs381/cs381content/web\\_course.html](http://www.cs.odu.edu/~cs381/cs381content/web_course.html)
- 3. http:/[/www.cse.iitd.ernet.in/~bagchi/courses/discrete-book](http://www.cse.iitd.ernet.in/~bagchi/courses/discrete-book)
- 4. http://www.saylor.org/course/cs202/
- 5. http://www.nptel.ac.in/courses/106106094/
- 6. http:/[/www.tutorialspoint.com/discrete\\_mathematics](http://www.tutorialspoint.com/discrete_mathematics/)
- 7. http:/[/www.dmtcs.org/dmtcs-ojs/index.php/dmtcs](http://www.dmtcs.org/dmtcs-ojs/index.php/dmtcs)

#### **E-Text Books:**

- 1. <https://people.eecs.berkeley.edu/~daw/teaching/cs70-s05/>
- 2. <http://home.anadolu.edu.tr/~eakyar/dersler/ayrik/kitap/kitap.pdf>
- 3. <http://45.63.83.30/graph-theory-keijo-ruohonen-pdf-tut.pdf>
- 4. http://www.zib.de/groetschel/teaching/WS1314/BondyMurtyGTWA.pdf
# **INTRODUCTION TO PROBLEM SOLVING AND PROGRAMMING**

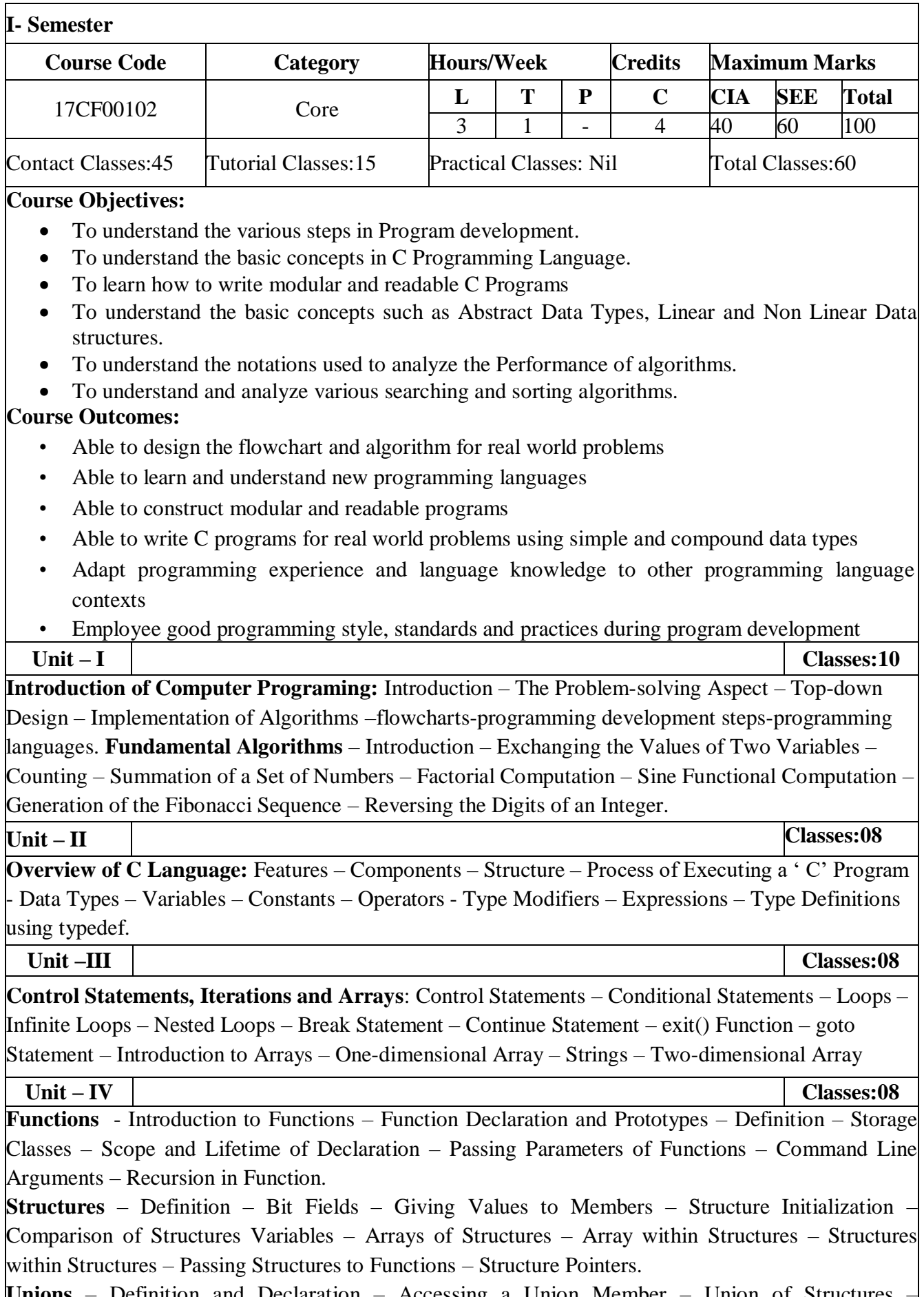

**Unions** – Definition and Declaration – Accessing a Union Member – Union of Structures –

Initialization of a Union Variable – Use of Union – Use of User-defined Type Declarations.

**Unit – V Classes:08**

**Pointers** – Introduction to Pointers – Pointer Notation – Declaration and Initialization – Accessing a Variable through a Pointer – Difference between Array and Pointer – Pointer Expressions – Pointers and One-dimensional Arrays – malloc Library Function – calloc Library Function – Pointers and Multi-dimensional Arrays – Arrays of Pointers – Pointer to Pointers – Pointers and Functions – Functions with a Variable Number of Arguments.

**File Handling In 'C'** – File – Defining and Opening a File – Closing a File – Input / Output Operations on Files – Functions for Random Access to Files – Example Programs.

### **Text Books:**

- 1. R. G. Dromey, How to Solve it by Computer, Pearson Education, 2007.
- 2. ISRD Group, Programming and Problem Solving Using C, Tata McGraw-Hill.

#### **References:**

- 1. Herbert Schildt, Osborne, C- The Complete Reference, Mcgraw Hill, Inc.
- 2. Brian W. Kerningham and Dennis Ritchie, C Programming Language (ANSI C), Pearson Edition.
- 3. B.S. Gottfried, Programming with C, Schaum Series, TMH.
- 4. Alfred V. Aho, Foundations of Computer Science(C Edition).

#### **Web References**

- 1. <https://www.tutorialspoint.com/cprogramming/>
- 2. [www.studytonight.com/c/](http://www.studytonight.com/c/)
- 3. fresh2refresh.com/c-programming/
- 4. www.cprogramming.com/tutorial/c/

#### **E-Text Books:**

- 1. bookboon.com/en/c-cpp-csharp-ebooks
- 2. electronicsforu.com › Resources › Cool Stuff
- 3. [https://en.wikibooks.org/wiki/C\\_Programming](https://en.wikibooks.org/wiki/C_Programming)
- 4. www.e-booksdirectory.com › Computers & Internet

# **ENGLISH LANGUAGE AND COMMUNICATION SKILLS LAB**

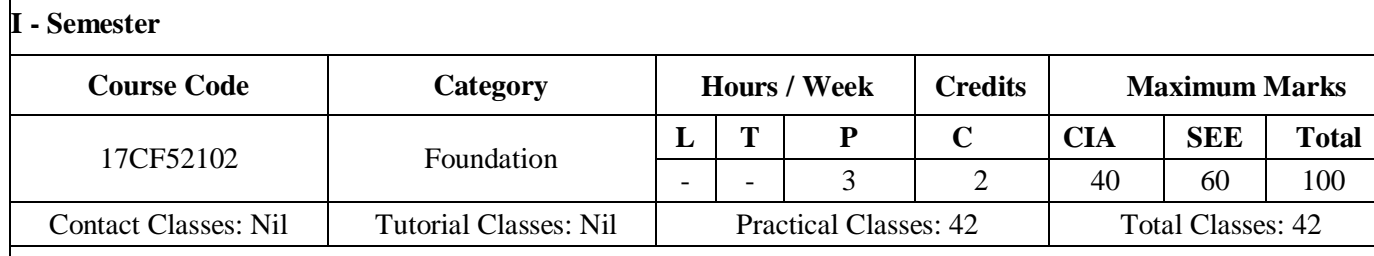

#### **Course Objectives:**

- To develop awareness in students of the relevance and importance of technical communication and presentation skills.
- To prepare the students for placements
- To sensitize the students to the appropriate use of non-verbal communication
- To train students to use language appropriately for presentations and interviews
- To enhance the documentation skills of the students with emphasis on formal and informal writing

#### **Course Outcomes:**

 $\overline{\phantom{a}}$ 

- Become effective technical communicators
- Be job-ready and able to face interviews confidently
- Sensitive use of non-verbal language suitable to different situations in professional life
- Learn and use keys words, phrases and sentence structures making a mark in interviews and presentation skills

#### **LIST OF EXPERIMENTS**

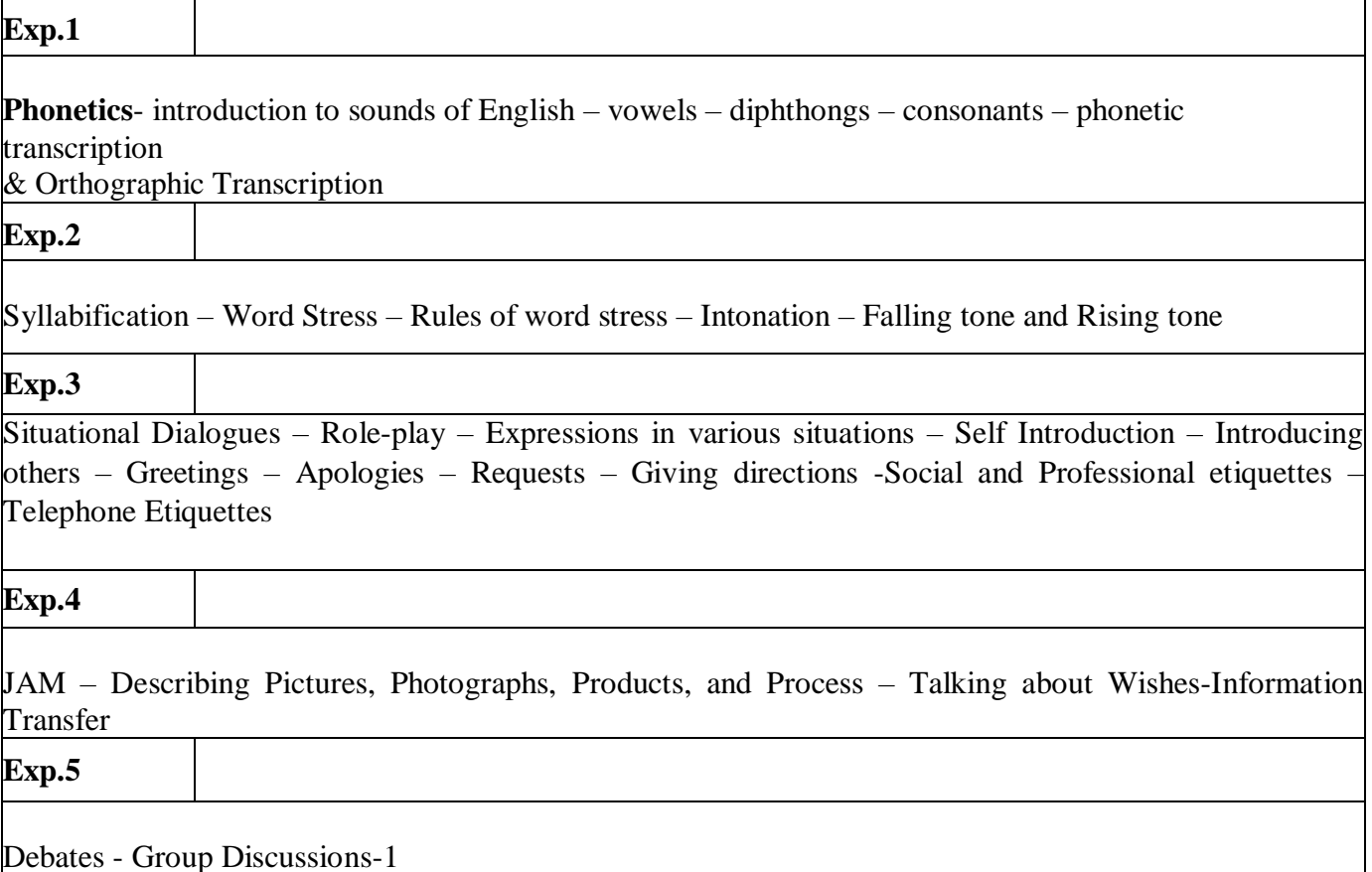

# **MINIMUM REQUIREMENT FOR ELCS LAB:**

The English Language Lab shall have two parts:

- 1. Computer Assisted Language Learning (CALL) Lab: The Computer aided Language Lab for 60 students with 60 systems, one master console, LAN facility and English language software for self- study by learners.
- 2. The Communication Skills Lab with movable chairs and audio-visual aids with a P.A. system, Projector, a digital stereo-audio & video system and camcorder etc.

System Requirement (Hardware component):

Computer network with LAN with minimum 60 multimedia systems with the following specifications:

- i)  $P IV$  Processor
	- a) Speed  $-2.8$  GHZ
	- b) RAM 512 MB Minimum
	- c) Hard Disk 80 GB
	- ii) Headphones of High quality

## **Reference Books:**

- 1. A Textbook of English Phonetics for Indian Students 2nd Ed T. Balasubramanian. (Macmillian), 2012.
- 2. A Course in Phonetics and Spoken English, [Dhamija Sethi, P](http://www.amazon.com/s/ref=ntt_athr_dp_sr_1/177-1044346-6764934?_encoding=UTF8&field-author=Dhamija%20Sethi&search-alias=books&sort=relevancerank)rentice-Hall of India Pvt.Ltd Speaking English Effectively,  $2<sup>nd</sup>$  Edition Krishna Mohan
- 4. A Hand book for English Laboratories, E.Suresh kumar, P.Sreehari, Foundation Books,2011
- 5. English Pronunciation in Use. Intermediate & Advanced, Hancock, M. 2009. CUP
- 6. Basics of Communication in English, Soundararaj, Francis. 2012.*. New Delhi: Macmillan*
- 7. Spoken English (CIEFL) in 3 volumes with 6 cassettes, OUP.
- English Pronouncing Dictionary, Daniel Jones Current Edition with CD.Cambridge,7th

8. edition 2011 8. edition

### **Web Reference:**

- 1. <https://www.vocabulary.com/lists/291470>
- 2. <https://www.skillsyouneed.com/writing-skills.html>

# **I.T. WORKSHOP**

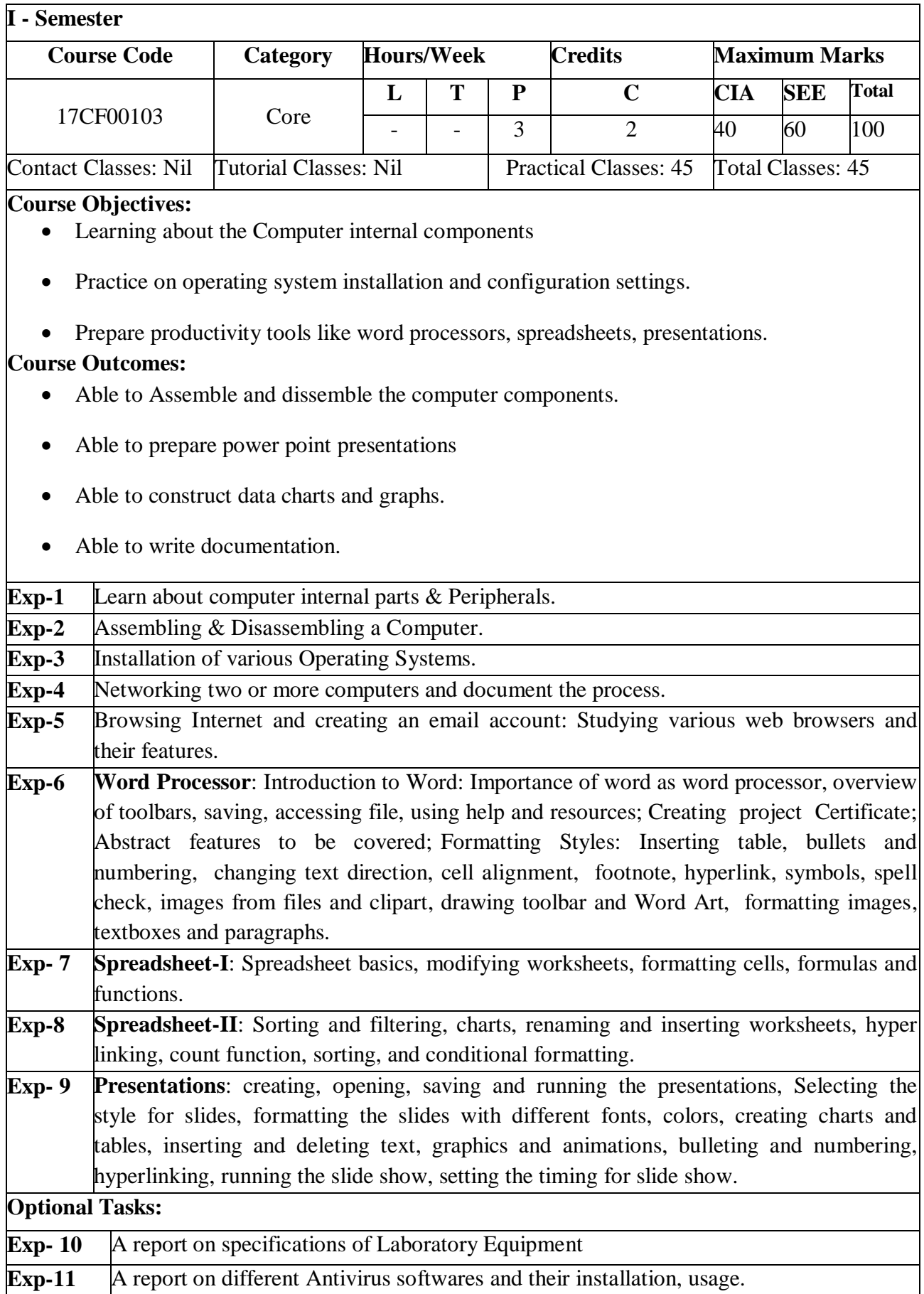

**Exp-11** • A report on different Antivirus softwares and their installation, usage.

# **References:**

- 1. Introduction to Computers, Peter Norton, Mc Graw Hill
- 2. "MOS study guide for word, Excel, Power point & Outlook Exams", Joan Lambert, Joyce Cox, PHI.

# **COMPUTER PROGRAMMING LAB**

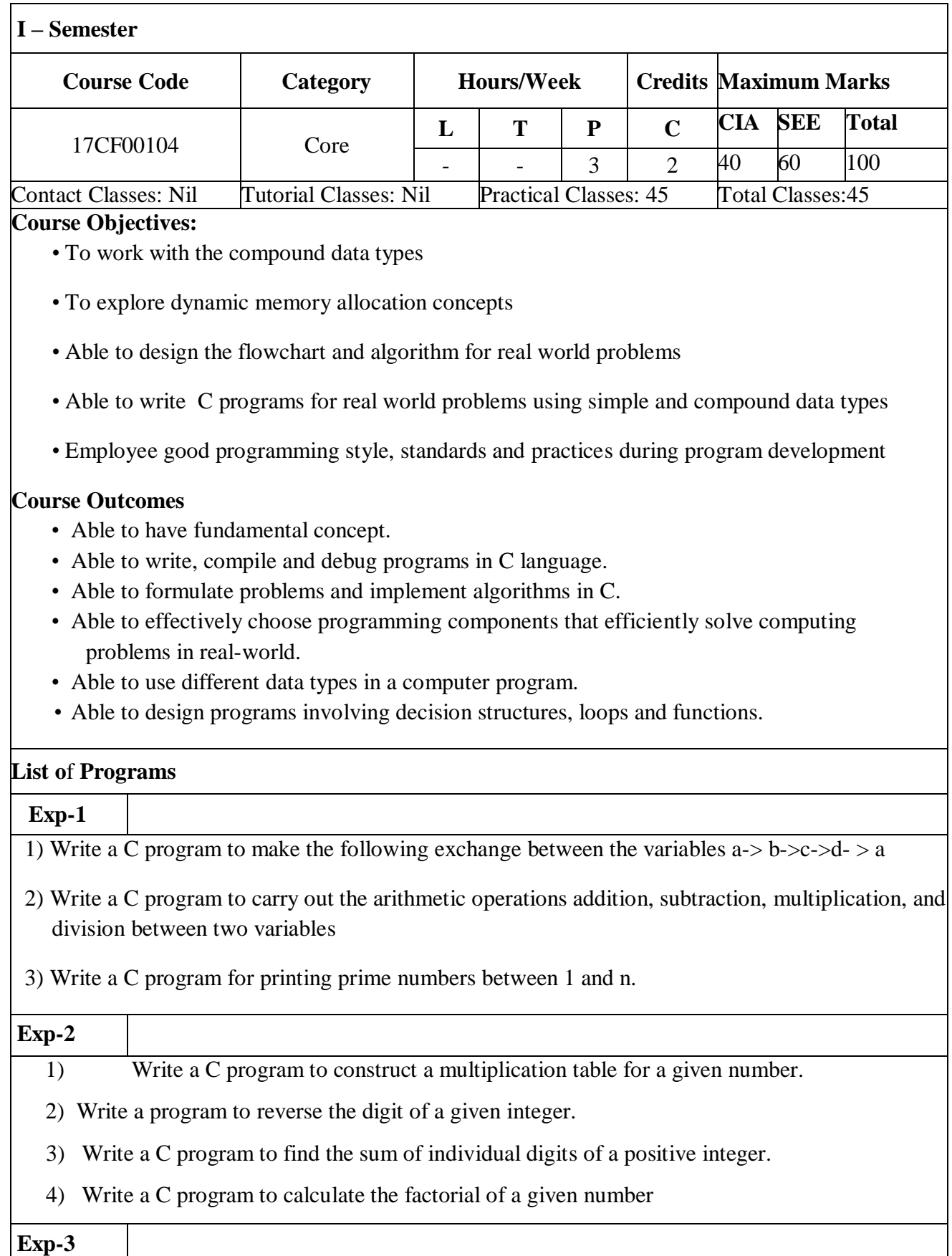

1. Fibonacci sequence is defined as follows: the first and second terms in the sequence are 0 and

1. Subsequent terms are found by adding the preceding two terms in the sequence. Write a C program to generate the first n terms of the sequence

- 2) Write a program to calculate tax, given the following conditions:
	- a ) If income is less than 1,50,000 then no tax.
	- b) If taxable income is in the range  $1,50,001 300,000$  then charge 10% tax
	- c) If taxable income is in the range  $3,00,001 500,000$  then charge 20% tax
	- d) If taxable income is above 5,00,001 then charge 30% tax

#### **Exp-4**

1. Write a program to print the calendar for a month given the first Week - day of the month.

Input the first day of the month (Sun=0,Mon=1,Tue=2,Wed=3,.....) :: 3

Total number of days in the month : 31

Expected output

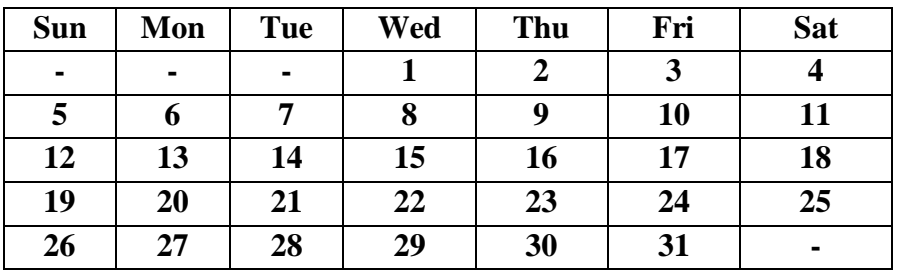

2) Write a C program to find the roots of a quadratic equation

### **Exp-5**

- 1) Write a program to print the Pascal triangle for a given number
- 2) Write a C program to find the GCD (greatest common divisor) of two given integers
- 3) Write a C program to construct a pyramid of numbers.
- 4) Write C code to define a function cash\_dispense, which takes an amount as its input, and returns the number of 1000, 500, 100, 50, 20, 10, 5, 2, 1 rupee denomination that make up the given amount.

### **Exp-6**

1).Write C code to reverse the contents of the array. For example, [1,2,3,4,5] should become

 $[5,4,3,2,1]$ 

2) Write a C program that uses functions to perform the following:

i) Addition of Two Matrices

ii) Multiplication of Two Matrices

 3) Write a program that will search and find out the position where the given key element exist in a user chosen array and print it as output

## **Exp-7** 1) Write C code to compute the frequency table of survey responses given by 20 users.

The survey responses range from 1 to 5 and are stored in an array. For example, 10 responses are stored in the array [1,1,5,2,3,3,5,5,2,2]. The frequency table will be as shown below:

a.  $1 = 2$ b.  $2 = 3$ c.  $3 = 2$ d.  $4 = 0$ 

- e.  $5 = 3$
- 2) Write a program to define a function to sort an array of integers in ascending order by using exchange sort.

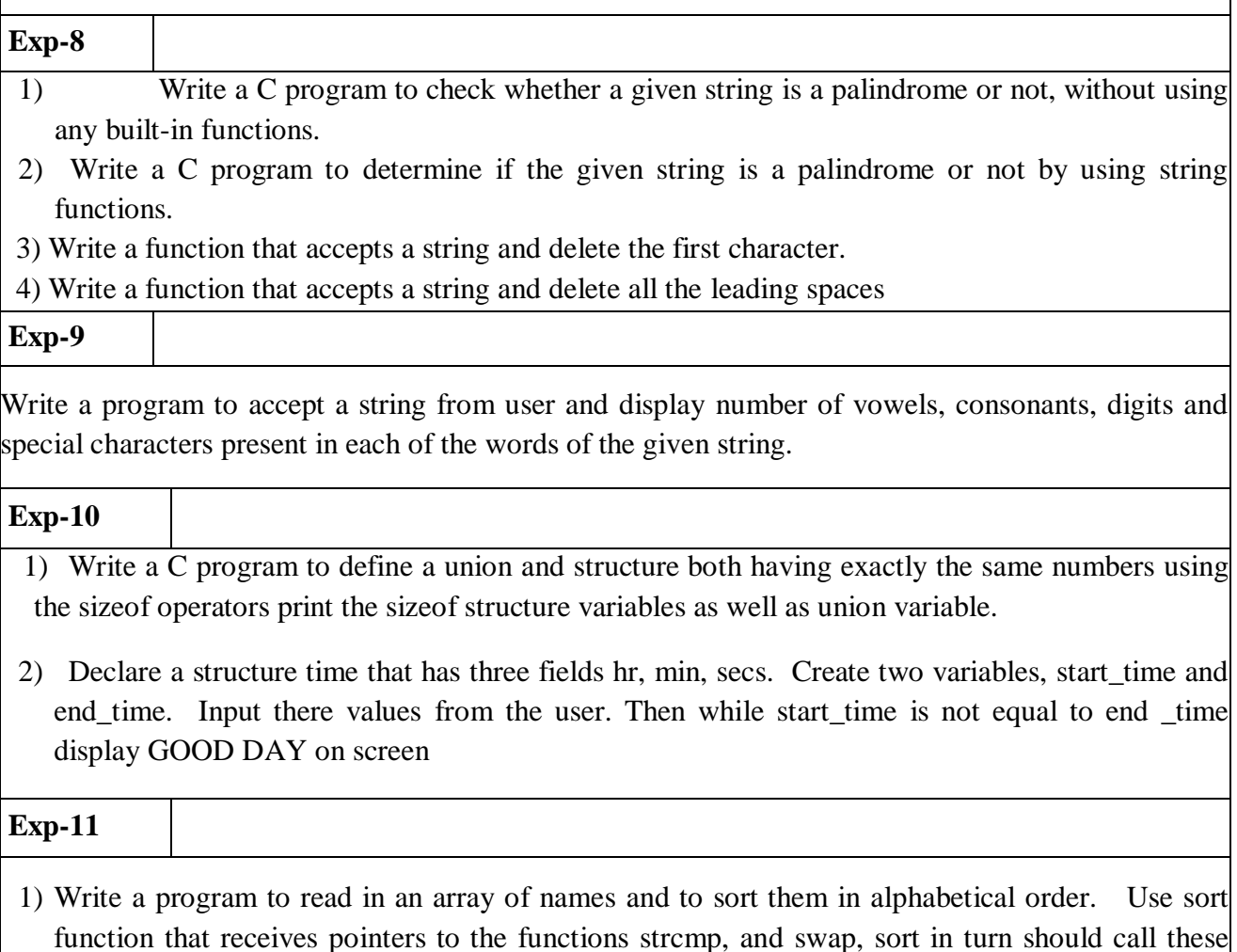

functions via the pointers.

- 2) Write a program to read and display values of an integer array. Allocate space dynamically for the array using the malloc().
- 3)Write a program to calculate area of a triangle using function that has the input parameters as pointers as sides of the triangle.

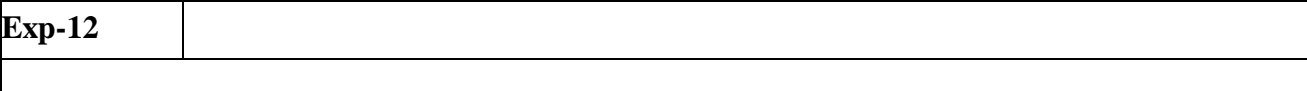

- 1) Two text files are given with the names text1 and text2. These files have several lines of text. Write a program to merge (first line of text1 followed by first line of text2 and so on until both the files reach the end of the file) the lines of text1 and text2 and write the merged text to a new file text3.
- 2) Write a program to split a given text file into n parts. Name each part as the name of the original file followed by .part $\langle n \rangle$  where n is the sequence number of the part file.

### **Reference Books**

- 1. Computer Science, A Structured Programming Approach Using C by Behrouz A. Forouzan& Richard F. Gilberg, Third Edition, Cengage Learning
- 2. C Programming A Problem-Solving Approach, Behrouz A. Forouzan& E.V. Prasad, F. Gilberg, Third Edition, Cenga ge Learning
- 3. Programming with C RemaTheraja, Oxford
- 4. "C Test Your Skills", Kamthane, Pearson Education
- 5. Programming in C: A Practical Approach, Ajay Mittal, Pearson
- 6. Problem solving with C, M.T.Somasekhara, PHI
- 7. C Programming with problem solving, J.A. Jones & K. Harrow,Dreamtech Press
- 8. Programming withc, Byron S Gottfried, Jitender Kumar Chhabra, TMH, 2011

### **Web References**

- 1.<https://www.programiz.com/>
- 2. [https://www.programmingsimplified.com](https://www.programmingsimplified.com/)
- 3. [https://www.techcrashcourse.com](https://www.techcrashcourse.com/)
- 4. https://www.sanfoundary.com/

# **DATABASE MANAGEMENT SYSTEMS**

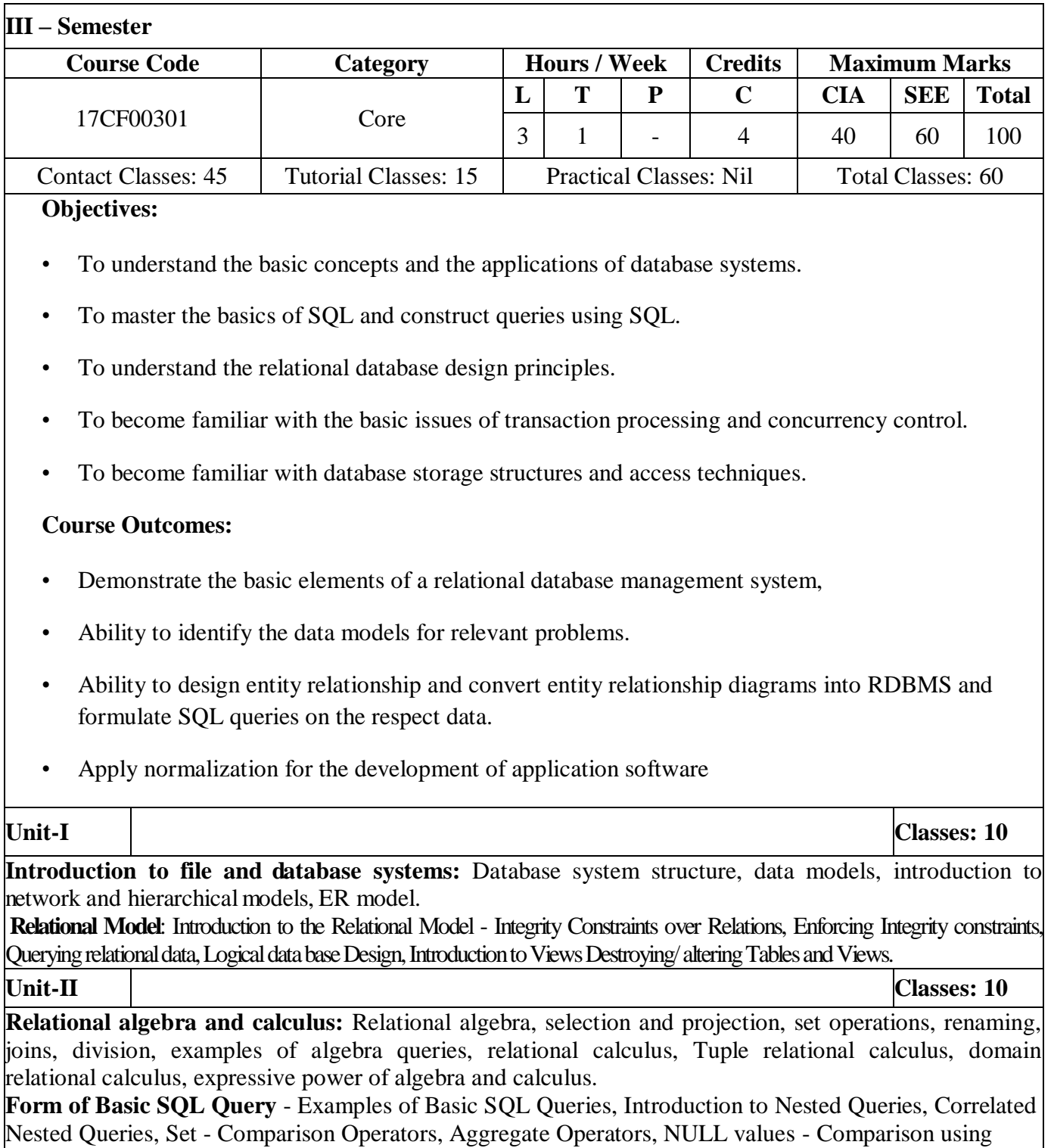

Null values - Logical connectives - AND, OR and NOT - Impact on SQL Constructs, Outer Joins,

Disallowing NULL values, Complex Integrity Constraints in SQL Triggers and Active Data bases. **Unit-III Classes: 10 Queries in SQL:** SQL data definition and updates, views, integrity and security, relational database design. Functional dependencies and normalization for relational databases up to five normal forms. **Database System Architecture:** Database System Architectures, Distributed Databases, Parallel Databases. **Unit-IV Classes: 08 Transaction processing:** Introduction, need for concurrency control, desirable properties of transaction, schedule and recoverability, Serializability and schedules. **Concurrency control:** Types of locks, two phases of locking, deadlock, time stamp based concurrency control, recovery techniques, concepts, immediate update, deferred update, shadow paging. **Unit-V Classes: 07 Overview of Storage and Indexing**: Data on External Storage, File Organization and Indexing Clustered Indexes, Primary and Secondary Indexes, Index data Structures - Hash Based Indexing, Tree based Indexing, Comparison of File Organizations. **Tree Structured Indexing**: Intuitions for tree indexes, Indexed Sequential Access Methods (ISAM) B+ Trees: A Dynamic Index Structure, Search, Insert, Delete. **Hash Based Indexing**: Static Hashing, Extendable hashing, Linear Hashing, Extendible vs. Linear Hashing. **Text Books:** 1. Abraham Silberschatz, Abraham. Database system concepts. 5th edition. Boston : McGraw-Hill Higher Education, ©2006. 2. Data base Management Systems, Raghurama Krishnan, Johannes Gehrke, McGrawHill Education, 3rd Edition, 2003. **Reference Books:** 1. Ramez Elmasri, Shamkant B. Navathe, "Fundamental Database Systems", Pearson Education, 4 rdEdition, 2003. 2. Raghu Rama krishnan, "Database Management System", Tata McGraw-Hill Publishing Company, 3<sup>rd</sup> Edition, 2003. 3. Hector Garcia Molina, Jeffrey D. Ullman, Jennifer Widom, "Database System Implementation", Pearson Education, United States, 1<sup>st</sup> Edition, 2000. 4. Peter Rob, Corlos Coronel, "Data base System, Design, Implementation and Management", Thompson Learning Course Technology, 5<sup>th</sup> Edition, 2003. **Web References:**

- 1. https://www.youtube.com/results?search\_query=DBMS+onluine+classes
- 2. http://www.w3schools.in/dbms/
- 3. http://beginnersbook.com/2015/04/dbms-tutorial/

**E-Text Books:**

# **COMPUTER NETWORKS**

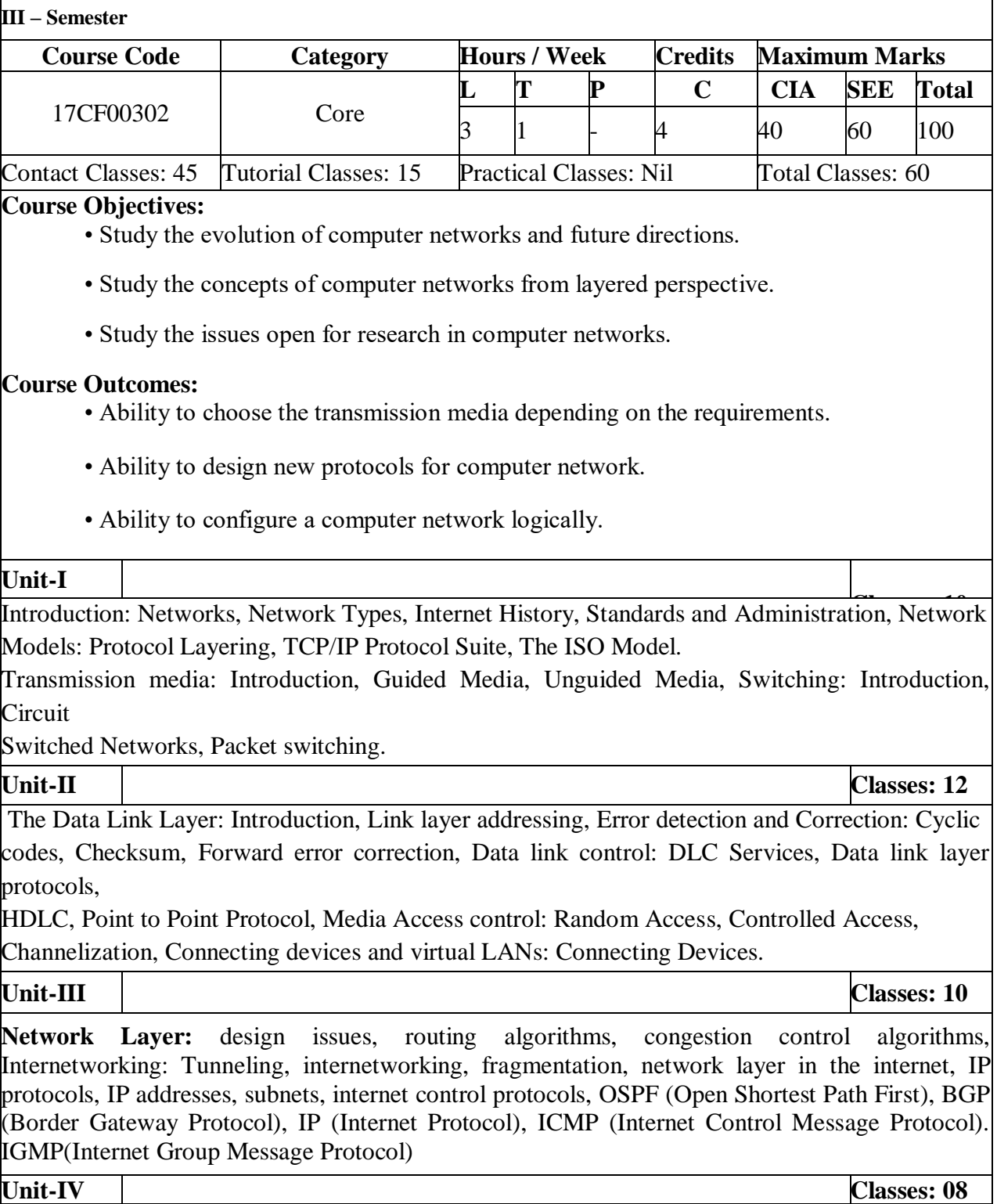

**Transport Layer**: Elements of transport protocols-addressing, establishing a connection, releasing connection, flow control & buffering & crash recovery, End to End Protocol UDPreliable byte streams (TCP)-end to end format, segment format connection establishment & termination, sliding window revisited, adaptive retransmission.

**Unit-V Classes: 07**

**Application Layer** : Network Security - Cryptographic Algorithms, DES, RSA, security mechanisms, Authentication protocols, Message Integrity protocol, Firewalls, Name service (DNS) Domain Hierarchy, Name servers, Name resolutions, SMTP, MIME, World Wide Web-HTTP, SNMP.

### **Text Books:**

- 1. "Data communications and networking", Behrouz A. Forouzan, Mc Graw Hill Education, 5th edition, 2012.
- 2. "Computer Networks", Andrew S. Tanenbaum, Wetherall, Pearson, 5th edition, 2010.

## **Reference Books:**

- 1. Data Communication and Networks, Bhushan Trivedi, Oxford
- 2. "Internetworking with TCP/IP Principles, protocols, and architecture- Volume 1, Douglas E.

Comer, 5th edition, PHI

- 3. "Computer Networks", 5E, Peterson, Davie, Elsevier.
- 4. "Introduction to Computer Networks and Cyber Security", Chawan- Hwa Wu, Irwin, CRC Publications.
- "Computer Networks and Internets with Internet Applications", Comer.

# **Web References:**

https://www.vssut.ac.in/lecture\_notes/lecture1428550521.pdf

### **E-Text Books:**

http://www.uoitc.edu.iq/images/documents/informatics-institute/exam\_materials/Computer %20Networks%20-%20A%20Tanenbaum%20-%205th%20edition.pdf

# **LINUX PROGRAMMING**

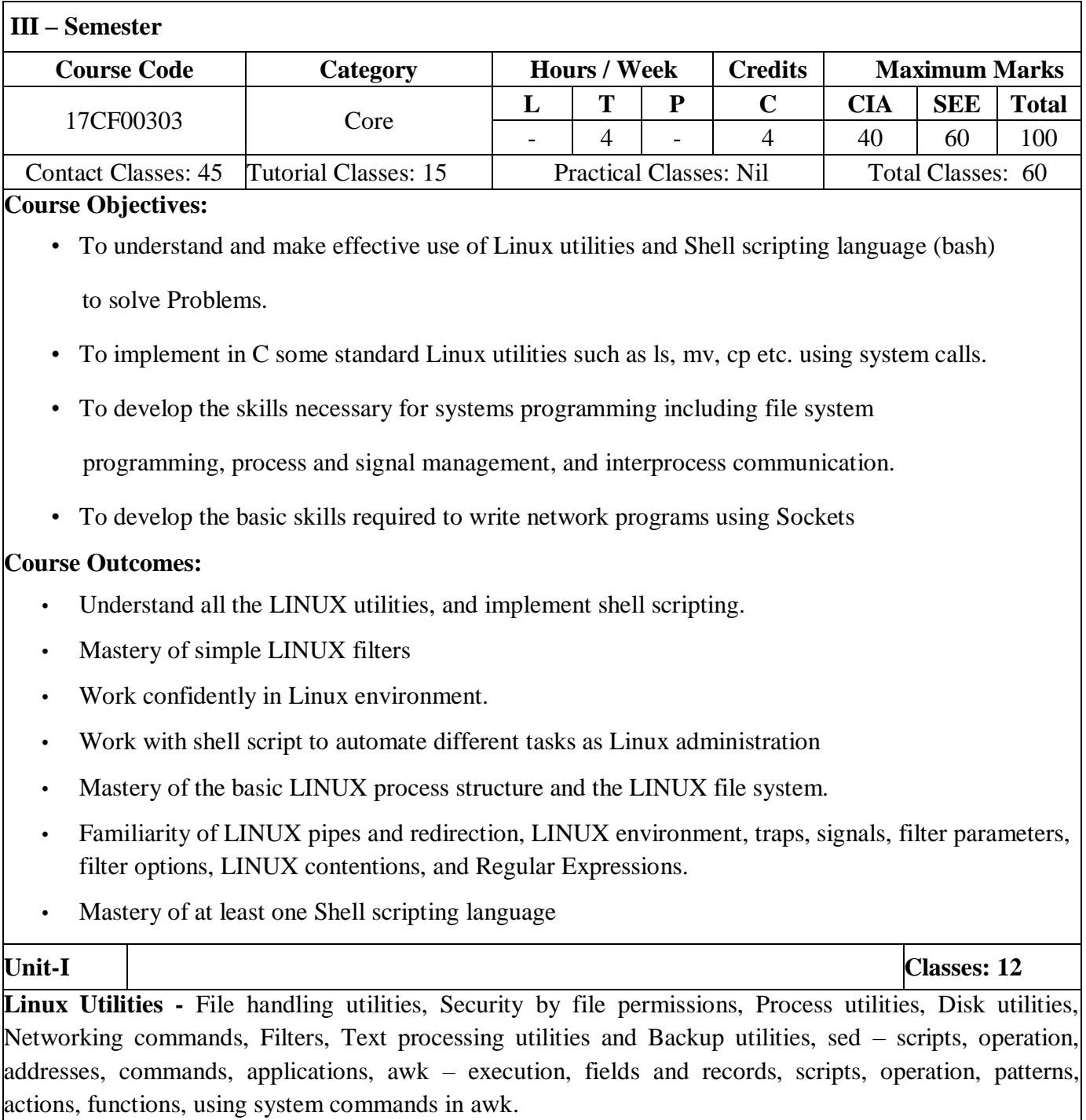

redirection, here documents, running a shell script, the shell as a programming language, shell meta characters, file name substitution, shell variables, command substitution, shell commands, the environment, quoting, test command, control structures, arithmetic in shell, shell script examples. **Linux Files** - File Concept, File System Structure, Inodes, File types, The standard I/O and formatted I/O, stream errors, kernel support for files, low level file access - usage of open, create, read, write, close, lseek, stat family, umask, dup, dup2, fcntl, file and record locking. file and directory management chmod, chown, links(soft links & hard links - unlink, link, symlink), mkdir, rmdir, chdir, getcwd. **Unit-III Classes: 12 Linux Process -** Process concept, Kernel support for process, process attributes, process control - process creation, waiting for a process, process termination, zombie process, orphan process, system call interface for process management - fork, vfork, exit, wait, waitpid, exec family, Signals. **Inter process Communication -** Introduction to IPC, pipes, FIFOs, Introduction to three types of IPC (Linux)-message queues, semaphores and shared memory, message Queues. **Unit-IV Classes: 12 Semaphores** - Kernel support for semaphores, Linux APIs for semaphores, file locking with semaphores **Shared Memory -** Kernel support for shared memory, Linux APIs for shared memory, semaphore and shared memory example. **Unit-V Classes: 12 Multi programming** - Differences between threads and processes, Thread structure and uses. POSIX Thread APIs, Creating Threads, Thread Attributes, Thread Synchronization with semaphores and with Mutexes, Example programs Sockets - Introduction to Linux Sockets, Socket system calls for connection oriented protocol and connectionless protocol, Example-client/server programs. **Text Books:** 1. Unix Concepts and Applications, 4th Edition, Sumitabha Das, TMH, 2006. 2. Beginning Linux Programming, 4th Ed, N. Matthew, R. Stones, Wrox, Wiley India Edition, rp - 2008. 3. Unix and Shell programming, B.A. Forouzan and R.F. Gilberg, Cengage Learning. 4. Unix System Programming using C++, T. Chan, PHI. 5. Unix Network Programming, W.R. Stevens, PHI. **Reference Books:** 1.Unix for programmers and users, 3rd Edition, Graham Glass, King Ables, Pearson Education,2003. 2. Advanced P System Programming with C and Unix, A. Hoover, Pearson. 3. Unix Programming, Kumar Saurabh, 1<sup>st</sup> Edition, Wiley India pvt Ltd 4.Programming in the Unix environment, 2nd Edition, W.R. Stevens, Pearson Education **Web References:**

**Working with the Bourne shell -** Introduction, shell responsibilities, pipes and input Redirection, output

## <http://as.wiley.com/WileyCDA/WileyTitle/productCd-0764543733.html> <http://gvpce.ac.in/syllabi/UNIX%20&%20SHELL%20Programming.pdf>

### E-Text Books:

https://zimslifeintcs.files.wordpress.com/2011/12/sumitabahdas.pdf

[https://doc.lagout.org/operating%20system%20/linux/Beginning%20Linux%20Programming%2](https://doc.lagout.org/operating%20system%20/linux/Beginning%20Linux%20Programming%252)

# **SOFTWARE ENGINEERING**

#### **III – Semester**

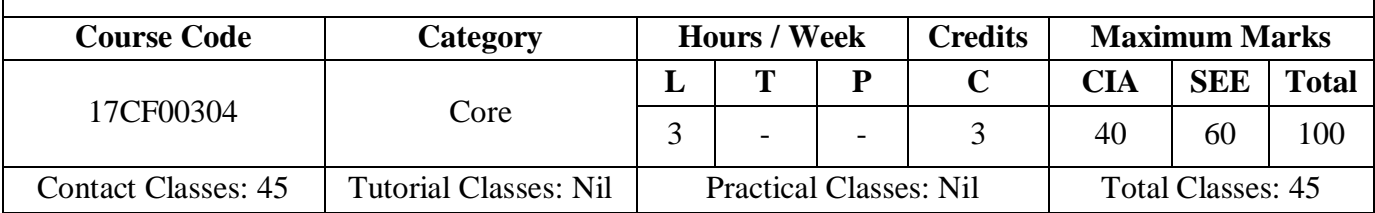

#### **Course Objectives:**

- Learn how to elicitate requirements and develop software life cycles.
- Understand the design considerations for enterprise integration and deployment.
- Analyze testing methodologies.
- Prepare a project plan for a software project that includes estimates of size and effort, a schedule, resource allocation, configuration control, and project risk.

#### **Course Outcomes:**

- An ability to apply knowledge of mathematics, science, and engineering
- An ability to design and conduct experiments, as well as to analyze and interpret data.
- An ability to design a system, component, or process to meet desired needs within realistic constraints such as economic, environmental, social, political, ethical, health and safety, manufacturability, and sustainability.
- An ability to function on multi-disciplinary teams.
- An ability to identify, formulates, and solves engineering problems.
- An understanding of professional and ethical responsibility.

**Unit-I Classes: 10**

**Software Process:** Introduction to software engineering, software process, perspective and specialized process models; **Software project management**: Estimation: LOC and FP based estimation, COCOMO model; **Project scheduling:** Scheduling, earned value analysis, risk management

**Unit-II Classes: 10**

**Requirements Analysis And Specification:** Functional and nonfunctional, user requirements, system requirements, software requirements document; Requirement engineering process: Feasibility studies, requirements elicitation and analysis, requirements validation, requirements management; Classical analysis: Structured system analysis, petri nets, data dictionary.

## **Software Design**

**Design process:** Design concepts, design mode, design heuristic, architectural design architectural styles, architectural design, and architectural mapping using data flow.

**User interface design:** Interface analysis, interface design; Component level design: Designing class based components, traditional components.

**Unit-IV Classes: 10**

**Software testing fundamentals:** Internal and external views of testing, white box testing, basis path testing, control structure testing, black box testing, regression testing, unit testing, integration testing, validation testing, system testing and debugging; Software implementation techniques: Coding practices, refactoring.

**Unit-V Classes: 07**

## **Project Management**

 **Estimation:** FP based, LOC based, make/buy decision; COCOMO II: Planning, project plan, planning process, RFP risk management, identification, projection; RMMM: Scheduling and tracking, relationship between people and effort, task set and network, scheduling; EVA: Process and project metrics.

## **Text Books:**

- 1. Roger S. Pressman, "Software Engineering A Practitioner's Approach", Tata Mcgraw-Hill International Edition, 7<sup>th</sup> Edition, 2010.
- 2. Ian Somerville, "Software Engineering", Pearson Education Asia, 9<sup>th</sup> Edition, 2011

### **Reference Books:**

1. Rajib Mall, "Fundamentals of Software Engineering", PHI Learning Private Limited, 3rd Edition, 2009.

2. Pankaj Jalote, "Software Engineering, A Precise Approach", Wiley India, 1st Edition, 2010.

# **Web References:**

- 1. http://*www.softwareengineerinsider.com/articles/what-is-software-engineering.html*
- 2. *https://www.udacity.com/courses/software-engineering*
- 3. *http://www.tutorialspoint.com/software\_engineering*
- 4. [http://computingcareers.acm.org/?page\\_id=12](http://computingcareers.acm.org/?page_id=12)
- 5. http:*//en.wikibooks.org/wiki/Introduction\_to\_Software\_Engineering*

# **E-Text Books:**

- 1. *http://*[www.acadmix.com/eBooks\\_Download](http://www.acadmix.com/eBooks_Download)
- 2. http://*www.freetechbooks.com/software-engineering-f15.html*

# **JAVA PROGRAMMING**

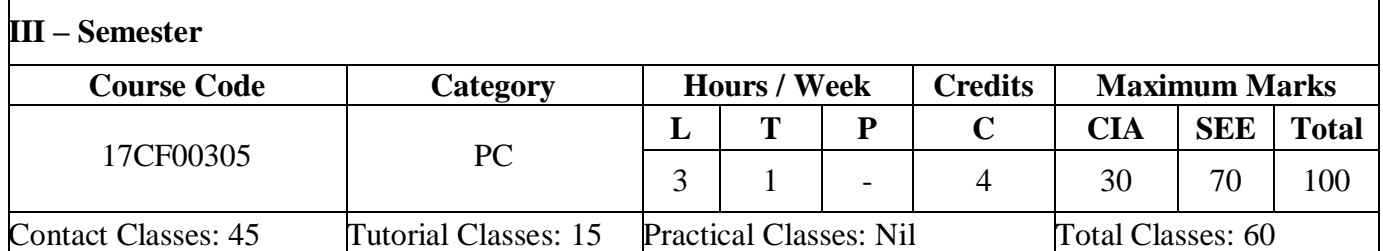

#### **Course Objectives:**

Learn the Java programming language: its syntax, idioms, patterns, and styles.

- Become comfortable with object oriented programming: Learn to think in objects
- Learn the essentials of the Java class library, and learn how to learn about other parts of the library when you need them.
- Introduce event driven Graphical User Interface (GUI) programming

### **Course Outcomes:**

- Create Java programs that solve simple business problems.
- Validate user input.
- Perform a test plan to validate a Java program.
- Document a Java program.

**Unit-I Classes: 10**

**Java Basics -** History of Java, Java Features, comments, data types, variables, constants, scope and life time of variables, operators, operator hierarchy, expressions, type conversion and casting, enumerated types, control flow-block scope, conditional statements, loops, break and continue statements, simple java program, arrays, input and output, formatting output, Review of OOP concepts, constructors, methods, static fields and methods, access control, this reference, overloading methods and constructors, recursion, garbage collection, building strings, exploring string class, Enumerations, Generics.

**Inheritance** – Inheritance concept, benefits of inheritance, Super classes and Sub classes, Member access rules, Inheritance hierarchies, super uses, preventing inheritance: final classes and methods, casting, polymorphism- dynamic binding, method overriding, abstract classes and methods, the Object class and its methods.

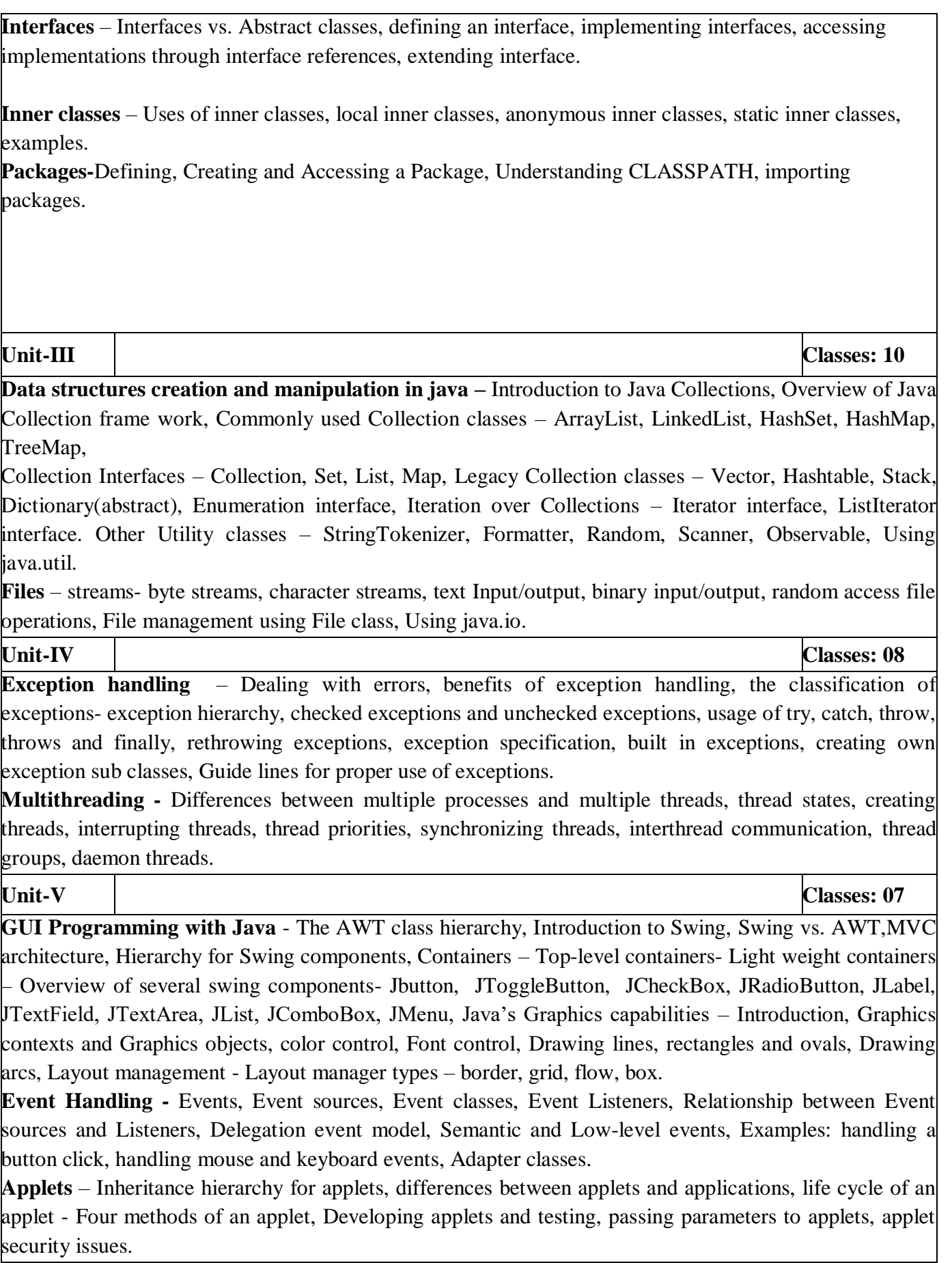

**Text Books:**

- 1. Java: the complete reference,  $7<sup>th</sup>$  editon, Herbert Schildt, TMH.
- 2. Java for Programmers, P.J.Deitel and H.M.Deitel, Pearson education / Java: How to Program P.J.Deitel and H.M.Deitel  $\mathcal{S}^{th}$  edition, PHI.

### **Reference Books:**

- 1. Core Java, Volume 1-Fundamentals, eighth edition, Cay S.Horstmann and Gary Cornell, Pearson eduction.
- 2. Java Programming, D.S.Malik, Cengage Learning.
- 3. Object Oriented Programming with Java, B.Eswara Reddy, T.V.Suresh Kumar, P.Raghavan, Pearson-Sanguine.
- 4. An introduction to Java programming and object oriented application development, R.A. Johnson-Cengage Learning.
- 5. Advanced Programming in Java2, K.Somasundaram, Jaico Publishing House.
- 6. Starting out with Java, T.Gaddis, dreamtech India Pvt. Ltd.
- 7. Object Oriented Programming with Java, R.Buyya, S.T.Selvi, X.Chu, TMH.

### **Web References:**

- java.sun.com
- ibm.com/developerworks/java
- <https://www.javatpoint.com/java-tutorial>
- <https://www.tutorialspoint.com/java/>
- <https://www.udemy.com/java-tutorial/>
- *https://www.w3schools.in/java-tutorial/*

E-Text Books:

- [Thinking in Java \(3](http://www.codejava.net/books/4-best-free-java-e-books-for-beginners#ThinkingInJava)<sup>rd</sup> edition)
- [The Java Language Specification, Java SE 8](http://www.codejava.net/books/4-best-free-java-e-books-for-beginners#JLS8)
- [The Java Tutorials](http://www.codejava.net/books/4-best-free-java-e-books-for-beginners#JavaTutorials)
- [Think Java \(How to Think Like a Computer Scientist\)](http://www.codejava.net/books/4-best-free-java-e-books-for-beginners#ThinkJava)

# **DATABASE MANAGEMENT SYSTEMS LAB**

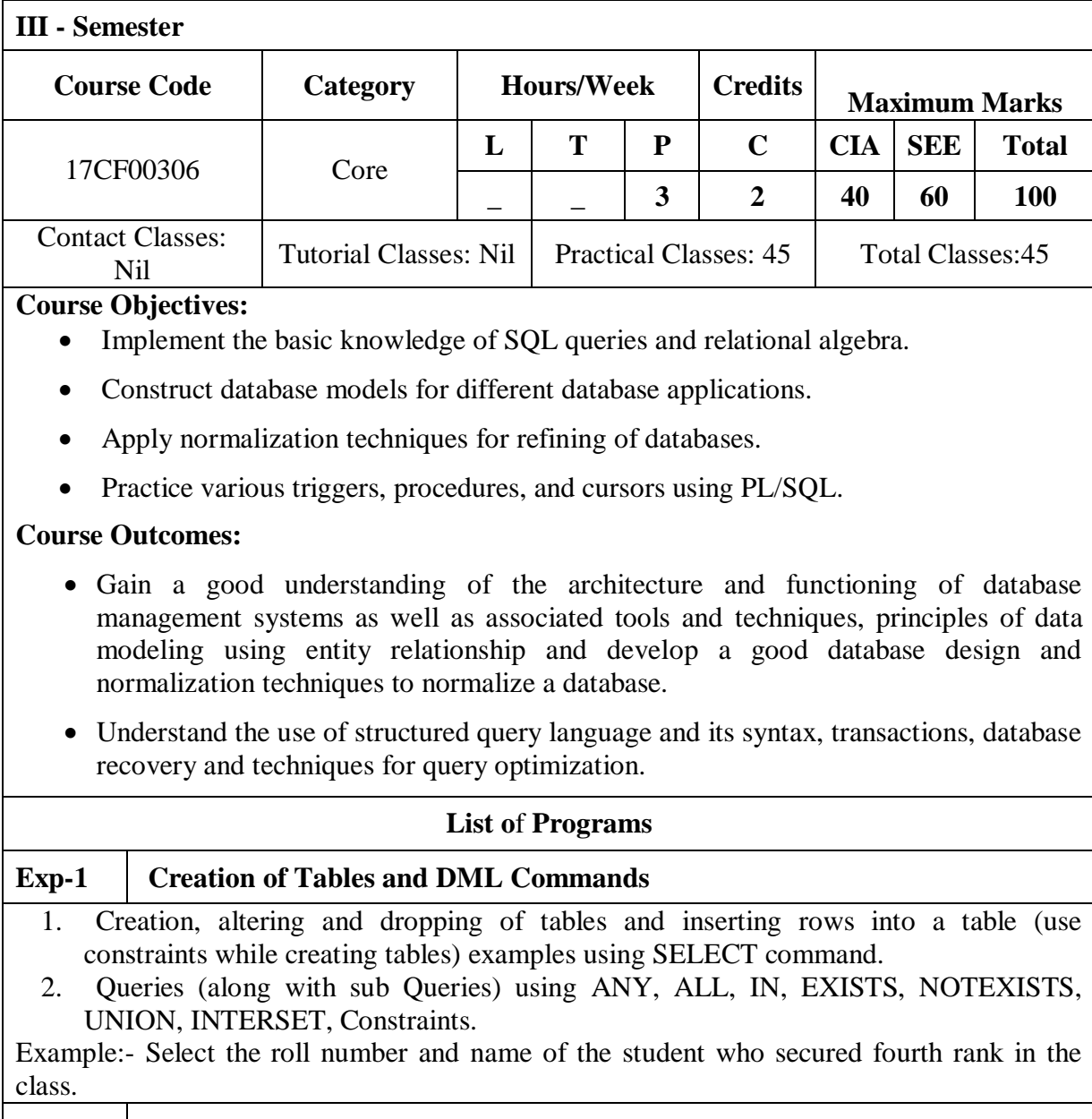

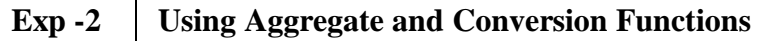

- 1. Queries using Aggregate functions (COUNT, SUM, AVG, MAX and MIN), GROUP BY, HAVING and Creation and dropping of Views.
- 2. Queries using Conversion functions (to\_char, to\_number and to\_date), string functions (Concatenation, lpad, rpad, ltrim, rtrim, lower, upper, initcap, length, substr and instr), date functions (Sysdate, next day, add months, last day, months between, least, greatest, trunc, round, to char, to date)

## **Exp -3 Queries Using Aggregate Functions**

- 1. Creation of simple PL/SQL program which includes declaration section, executable section and exception –Handling section (Ex. Student marks can be selected from the table and printed for those who secured first class and an exception can be raised if no records were found)
- 2. Insert data into student table and use COMMIT, ROLLBACK and SAVEPOINT in PL/SQL block.
- 3. Develop a program that includes the features NESTED IF, CASE and CASE expression. The program can be extended using the NULLIF and COALESCE functions.

#### **Exp -4 Programs on PL/SQL**

- 1) Program development using WHILE LOOPS, numeric FOR LOOPS, nested loops using ERROR Handling, BUILT–IN Exceptions, USE defined Exceptions, RAISE-APPLICATION ERROR.
- 2) Programs development using creation of procedures, passing parameters IN and OUT of PROCEDURES.

### **Exp -5 Procedures and Functions**

- 1. Program development using creation of stored functions, invoke functions in SQL Statements and write complex functions.
- 2. Program development using creation of package specification, package bodies, private objects, package variables and cursors and calling stored packages.

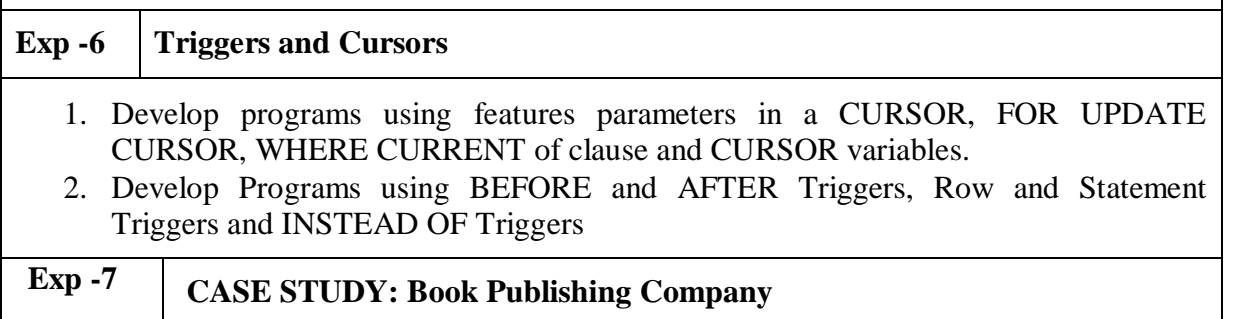

A publishing company produces scientific books on various subjects. The books are written by authors who specialize in one particular subject. The company employs editors who, not necessarily being specialists in a particular area, each take sole responsibility for editing one or more publications.

A publication covers essentially one of the specialist subjects and is normally written by a single author. When writing a particular book, each author works with on editor, but may submit another work for publication to be supervised by other editors. To improve their competitiveness, the company tries to employ a variety of authors, more than one author being a specialist in a particular subject for the above case study, do the following:

- 1. Analyze the data required.
- 2. Normalize the attributes.
- 3. Create the logical data model using E-R diagrams

# **Exp -8 CASE STUDY: General Hospital**

A General Hospital consists of a number of specialized wards (such as Maternity, Pediatric, Oncology, etc). Each ward hosts a number of patients, who were admitted on the recommendation of their own GP and confirmed by a consultant employed by the Hospital. On admission, the personal details of every patient are recorded. A separate register is to be held to store the information of the tests undertaken and the results of a prescribed treatment. A number of tests may be conducted for each patient. Each patient is assigned to one leading consultant but may be examined by another doctor, if required. Doctors are specialists in some branch of medicine and may be leading consultants for a number of patients, not necessarily from the same ward. For the above case study, do the following.

- 1. Analyze the data required.
- 2. Normalize the attributes.
- 3. Create the logical data model using E-R diagrams.
- **Exp -9 CASE STUDY: Car Rental Company**

A database is to be designed for a car rental company. The information required includes a description of cars, subcontractors (i.e. garages), company expenditures, company revenues and customers. Cars are to be described by such data as: make, model, year of production, engine size, fuel type, number of passengers, registration number, purchase price, purchase date, rent price and insurance details. It is the company policy not to keep any car for a period exceeding one year. All major repairs and maintenance are done by subcontractors (i.e. franchised garages), with whom CRC has long-term agreements. Therefore the data about garages to be kept in the database includes garage names, addresses, range of services and the like. Some garages require payments immediately after a repair has been made; with others CRC has made arrangements for credit facilities. Company expenditures are to be registered for all outgoings connected with purchases, repairs, maintenance, insurance etc. Similarly the cash inflow coming from all sources: Car hire, car sales, insurance claims must be kept of file. CRC maintains a reasonably stable client base. For this privileged category of customers special credit card facilities are provided. These customers may also book in advance a particular car. These reservations can be made for any period of time up to one month. Casual customers must pay a deposit for an estimated time of rental, unless they wish to pay by credit card. All major credit cards are accepted. Personal details such as name, address, telephone number, driving license, number about each customer are kept in the database. For the above case study, do the following:

1. Analyze the data required.

- 2. Normalize the attributes.
- 3. Create the logical data model using E-R diagrams.

# **Exp -10 CASE STUDY: Student Progress Monitoring System**

A database is to be designed for a college to monitor students' progress throughout their course of study. The students are reading for a degree (such as BA, BA (Hons) M.Sc., etc) within the framework of the modular system. The college provides a number of modules, each being characterized by its code, title, and credit value, module leader, teaching staff and the department they come from. A module is coordinated by a module leader who shares teaching duties with one or more lecturers. A lecturer may teach (and be a module leader for) more than one module. Students are free to choose any module they wish but the following rules must be observed: Some modules require pre- requisites modules and some degree programmes have compulsory modules. The database is also to contain some information about students including their numbers, names, addresses, degrees they read for, and their past performance i.e. modules taken and examination results. For the above case study, do the following:

- 1. Analyze the data required.
- 2. Normalize the attributes.
- 3. Create the logical data model i.e., ER diagrams.
- 4. Comprehend the data given in the case study by creating respective tables with primary keys and foreign keys wherever required.
- 5. Insert values into the tables created (Be vigilant about Master- Slave tables).
- 6. Display the Students who have taken M.Sc course.
- 7. Display the Module code and Number of Modules taught by each Lecturer.
- 8. Retrieve the Lecturer names who are not Module Leaders.
- 9. Display the Department name which offers 'English' module.
- 10. Retrieve the Prerequisite Courses offered by every Department (with Department names).
- 11. Present the Lecturer ID and Name who teaches 'Mathematics'.
- 12. Discover the number of years a Module is taught.
- 13. List out all the Faculties who work for 'Statistics' Department.
- 14. List out the number of Modules taught by each Module Leader.
- 15. List out the number of Modules taught by a particular Lecturer.
- 16. Create a view which contains the fields of both Department and Module tables. (Hint- The fields like Module code, title, credit, Department code and its name).
- 17. Update the credits of all the prerequisite courses to 5. Delete the Module 'History' from the Module table.

### **REFERENCE BOOKS**

1. Ramez Elmasri, Shamkant, B. Navathe, "Database Systems", Pearson Education, 6th Edition, 2013. Peter Rob, Carles Coronel, "Database System Concepts", Cengage Learning,  $7<sup>th</sup>$  Edition, 2008.

2. Database Management Systems, Peter Rob, A.Ananda Rao and Carlos Coronel, Cengage Learning.

3. ORACLE PL/SQL by example. Benjamin Rosenzweig, Elena Silvestrova, Pearson Education 3rd Edition

4. SQL & PL/SQL for Oracle 10g, Black Book, Dr.P.S. Deshpande

**WEB REFERENCES**

# **LINUX PROGRAMMING LAB**

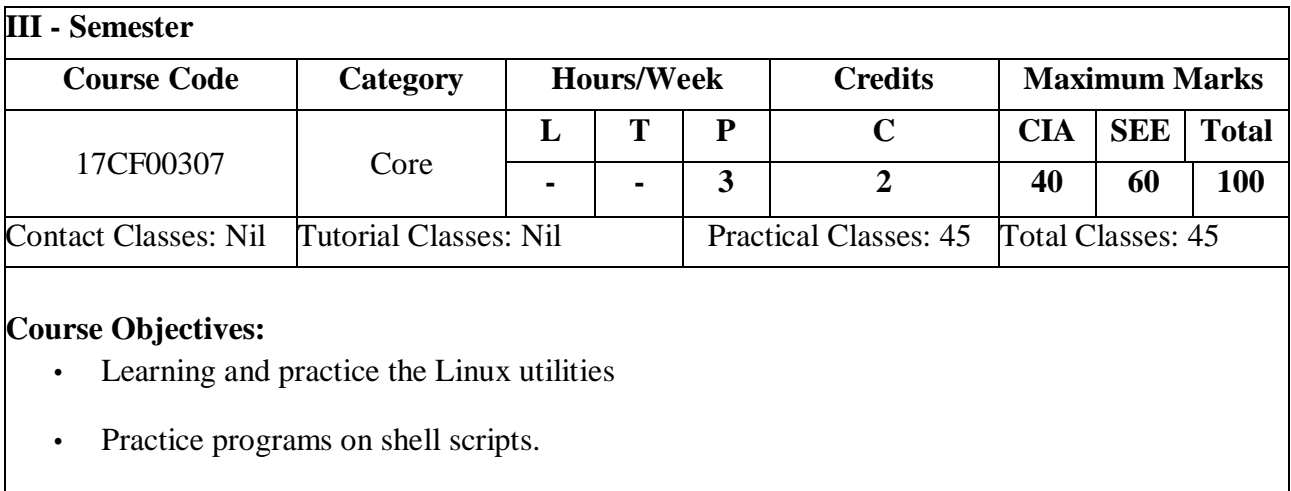

# **Course Outcomes:**

- Work confidently in Unix/Linux environment
- Write shell scripts to automate various tasks
- Master the basics of linux administration
- 1. Write a shell script that accepts a file name, starting and ending line numbers as arguments and displays all the lines between the given line numbers.
- 2. Write a shell script that deletes all lines containing a specified word in one or more files supplied as arguments to it.
- 3. Write a shell script that displays a list of all the files in the current directory to which the user has read, write and execute permissions.
- 4. Write a shell script that receives any number of file names as arguments checks if every argument supplied is a file or a directory and reports accordingly. Whenever the argument is a file, the number of lines on it is also reported.
- 5. Write a shell script that accepts a list of file names as its arguments, counts and reports the occurrence of each word that is present in the first argument file on other argument files.
- 6. Write a shell script to list all of the directory files in a directory.
- 8. Write an awk script to count the number of lines in a file that do not contain vowels.
- 9. Write an awk script to find the number of characters, words and lines in a file.
- 10. Write a c program that makes a copy of a file using standard I/O and system calls.
- 11. Implement in C the following Unix commands using System calls A . cat B. ls C. mv
- 12. Write a program that takes one or more file/directory names as command line input and reports the following information on the file.

A. File type. B. Number of links.

- C. Time of last access. D. Read, Write and Execute permissions.
- 13. Write a C program to emulate the Unix ls –l command.
- 14. Write a C program to list for every file in a directory, its inode number and file name.
- 15. Write a C program that demonstrates redirection of standard output to a file. Ex:  $ls > fl$ .
- 16. Write a C program to create a child process and allow the parent to display "parent" and the child to display "child" on the screen.
- 17. Write a C program to create a Zombie process.
- 18. Write a C program that illustrates how an orphan is created.
- 19. Write a C program that illustrates how to execute two commands concurrently with a command pipe. Ex:-  $\vert$ s –l  $\vert$  sort

20. Write C programs that illustrate communication between two unrelated processes using named pipe.

21. Write a C program (sender.c) to create a message queue with read and write permissions to write 3 messages to it with different priority numbers.

22. Write a C program (receiver.c) that receives the messages (from the above message queue as specified in (21)) and displays them

23 Write a C program that implements a producer-consumer system with two processes. (Using Semaphores).

24. Write a C program that illustrates two processes communicating using shared memory

25. Write client and server programs (using c) for interaction between server and client processes using Unix Domain sockets

26. Write client and server programs (using c) for interaction between server and client processes using Internet Domain sockets.

### **References:**

- 1. Advanced Unix Programming, N.B.Venkateswarulu, BS Publications.
- 2. Unix and Shell programming, B.A.Forouzan and R.F.Gilberg, Cengage Learning.
- 3. Unix and Shell Programming, M.G. Venkatesh Murthy, Pearson Education, 2005.
- 4. Unix Shells by Example, 4th Edition, Elllie Quigley, Pearson Education.

# **JAVA PROGRAMING LAB**

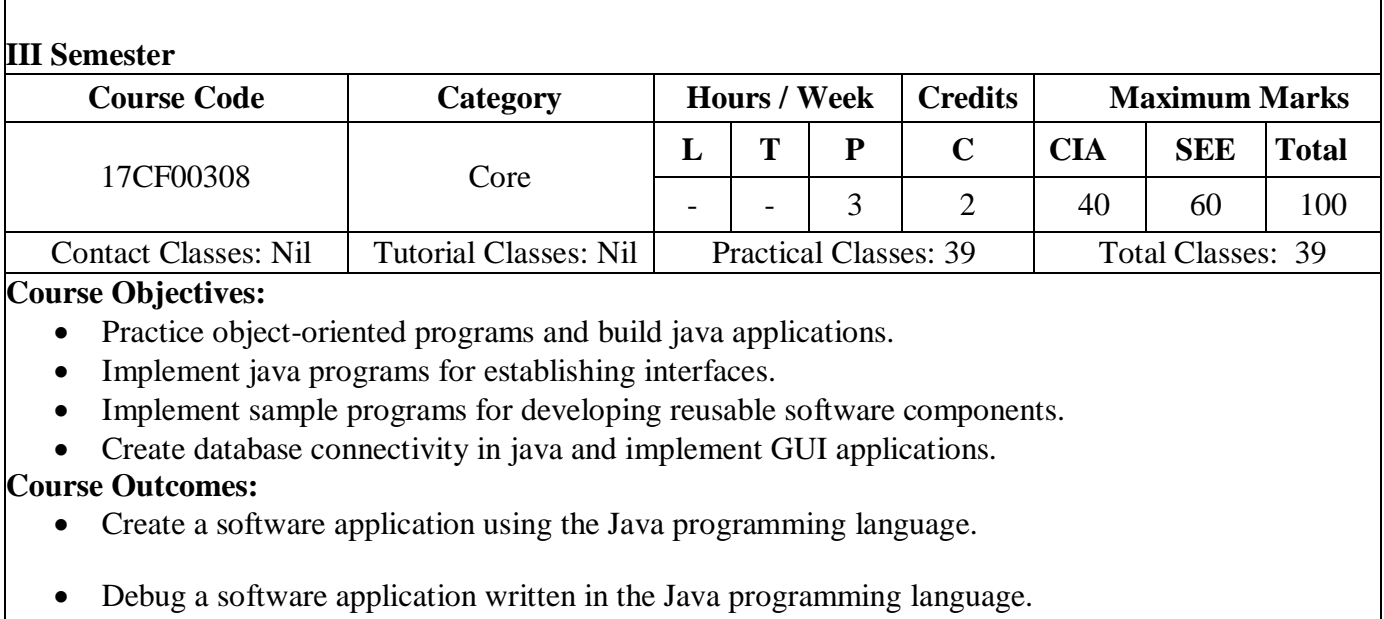

Test a software application written in the Java programming language

# **List of Experiments**

## **1.Basic Programs**

- a. Try debug step by step with small program of about 10 to 15 lines which contains at least one if else condition and a for loop.
- b. Write a java program that prints all real solutions to the quadratic equation  $ax^2+bx+c=0$ . Read in a, b, c and use the quadratic formula.
- c. The Fibonacci sequence is defined by the following rule. The first two values in the sequence are 1 and 1. Every subsequent value is the sum of the two values preceding it. Write a java program that uses both recursive and non-recursive functions.

## **2.Matrices, Overloading, Overriding**

- a. Write a java program to multiply two given matrices.
- b. Write a java program to implement method overloading and constructors overloading.

c. Write a java program to implement method overriding.

## **3.Palindrome, Abstract Class**

- a. Write a java program to check whether a given string is palindrome.
- b. Write a java program for sorting a given list of names in ascending order.
- c. Write a java program to create an abstract class named Shape that contains two integers and an empty method named print Area (). Provide three classes named Rectangle, Triangle and Circle such that each one of the classes extends the class Shape. Each one of the classes contains only the method print Area () that prints the area of the given shape.

#### **4.Interface**

Write a program that creates a user interface to perform integer division. The user enters two numbers in the text fields, Num1 and Num2. The division of Num1 and Num2 is displayed in the Result field when the Divide button is clicked. If Num1 and Num2 were not integers, the program would throw a Number Format Exception. If Num2 were zero, the program would throw an Arithmetic Exception Display the exception in a message dialog box.

### **5.AWT**

Write a java program that creates menu which appears similar to the menu of notepad application of the Microsoft windows or any editor of your choice.

### **6.Files**

- a. Write a java program that reads a file name from the user, and then displays information about whether the file exists, whether the file is readable, whether the file is writable, the type of file and the length of the file in bytes.
- b. Write a java program that displays the number of characters, lines and words in a text file.
- c. Write a java program that reads a file and displays the file on the screen with line number before each line.

## **7.Files ctd..**

- a. Suppose that table named table.txt is stored in a text file. The first line in the file is the header, and the remaining lines correspond to rows in the table. The elements are separated by commas. Write a java program to display the table using labels in grid layout.
- b. Write a java program that connects to a database using JDBC and does add, delete, modify and retrieve operations.

## **8.Keyboard Events**

Write a java program to handle keyboard events

### **9.Files ctd.**

- a. Write a java program that takes tab separated data (one record per line) from a text file and insert them into a database.
- b. Write a java program that prints the metadata of a given table.

### **10. Traffic Light**

Write a java program that simulates a traffic light. The program lets the user select one of three lights: Red, Yellow or Green with radio buttons. On selecting a button an appropriate message with "STOP" or "READY" or "GO" should appear above the buttons in selected color. Initially, there is no message shown.

#### **11.Mouse Events**

- a. Write a java program that handles all mouse events and shows the event name at the center of the window when a mouse event is fired. Use adapter classes.
- b. Write a java program to demonstrate the key event handlers.

#### **12.Calculator**

Write a java program that works as a simple calculator. Use a grid layout to arrange buttons for the digits and for the  $+,$ , $*,$  % operations. Add a text field to display the result. Handle any possible exception like divided by zero.

#### **13.Applet**

- a. Develop an applet that displays a simple message.
- b. Develop an applet that receives an integer in one text field and computes its factorial value and returns it in another text field, when the button named "compute" is clicked.

### **Reference Books:**

- 1. P. J. Deitel, H. M. Deitel, "Java for Programmers", Pearson Education, PHI, 4<sup>th</sup> Edition, 2007.
- 2. P. Radha Krishna, "Object Oriented Programming through Java", Universities Press, 2nd Edition, 2007
- 3. Bruce Eckel, "Thinking in Java", Pearson Education, 4<sup>th</sup> Edition, 2006.
- 4. Sachin Malhotra, Saurabh Chaudhary, "Programming in Java", Oxford University Press, 5<sup>th</sup> Edition, 2010.

### **Web References:**

- 1. [www.niecdelhi.ac.in](http://www.niecdelhi.ac.in/)
- 2. <https://www.linkedin.com/in/achin-jain-85061412>
- 3. www.rank1infotech.com

# **OBJECT ORIENTED ANALYSIS AND DESIGN**

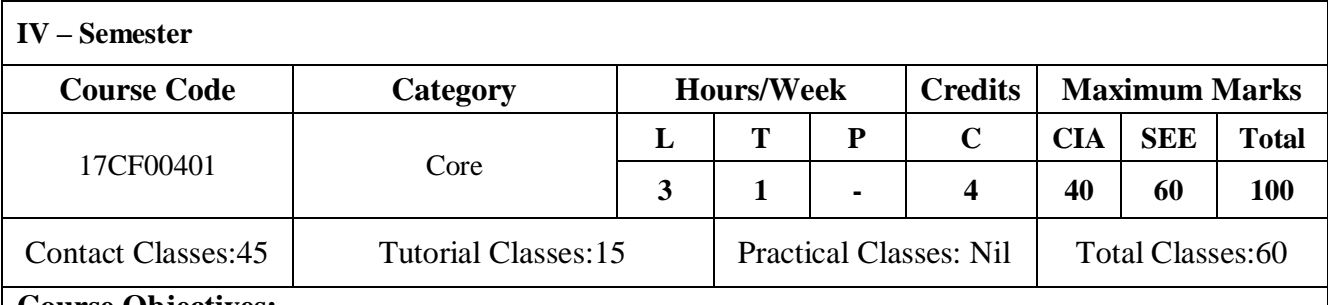

**Course Objectives:**

#### **The course should enable the students to:**

- Develop the skills to analyze and design object-oriented problems.
- Create design patterns to solve problems based on object oriented concepts.
- Understand the various processes and techniques for building object-oriented software systems.
- Prepare unified modeling techniques for case studies.

### **Course Outcomes:**

- Understand the principles of object oriented design.
- Understand and apply the programming language Java in object oriented software development.
- Understand and apply the tool UML in object oriented software modelling.
- Develop a simple software application using the object oriented approach.

**Unit – I Classes:10 Introduction**: The Structure of Complex systems, The Inherent Complexity of Software, Attributes of Complex System, Organized and Disorganized Complexity, Bringing Order to Chaos, Designing Complex Systems, Evolution of Object Model, Foundation of Object Model, Elements of Object Model, Applying the Object Model. **Unit – II Classes:10 Classes and Objects**: Nature of object, Relationships among objects, Nature of a Class, Relationship among Classes, Interplay of Classes and Objects, Identifying Classes and Objects, Importance of Proper Classification, Identifying Classes and Objects, Key abstractions and Mechanisms. **Unit – III Classes:08 Introduction to UML**: Why model, Conceptual model of UML, Architecture, Classes, Relationships, Common Mechanisms, Class diagrams, Object diagrams. **Unit – IV Classes:09 Structural Modeling:** Package Diagram, Composite Structure Diagram, Component Diagram, Deployment Diagram, Profile diagram. **Unit –V Classes:08 Behavioural Modelling**: Use Case Diagram, Activity Diagrams, State Machine Diagrams, Sequence Diagram, Communication Diagram, Timing Diagram, Interaction Overview Diagram. **Text Books:** 1. Object Oriented Analysis And Design with Applications", Grady BOOCH, Robert A. Maksimchuk, Michael W. ENGLE, Bobbi J. Young, Jim Conallen, Kellia Houston, PEARSON, 3rd edition, 2013. 2. "The Unified Modeling Language User Guide", Grady Booch, James Rumbaugh, Ivar Jacobson, PEARSON 12th Impression, 2012. **References:** 1. Simon Bennett, Steve Mc Robb, Ray Farmer, "Object Oriented Systems Analysis and Design Using UML", Mc Grew Hill Education,  $4<sup>th</sup>$  Edition, 2010. 2. Pascal Roques, "Modeling Software Systems Using UML2", WILEY- Dreamtech India Pvt. Ltd, 2nd Edition, 2007.

**Web References**

- 1. https://www.tutorialspoint.com/uml/uml\_overview.html
- 2. https://www.utdallas.edu/~chung/OOAD/M03\_1\_StructuralDiagrams.ppt
- 3. https://onedrive.live.com/download?cid=99CBBF765926367

#### **E-Text Books:**

- 1. https://www.utdallas.edu/UML2.0/Rumbaugh
- 2. https://www.utdallas.edu/~chung/SP/applying-uml-and-patterns.pdf

# **WEB TECHNOLOGIES**

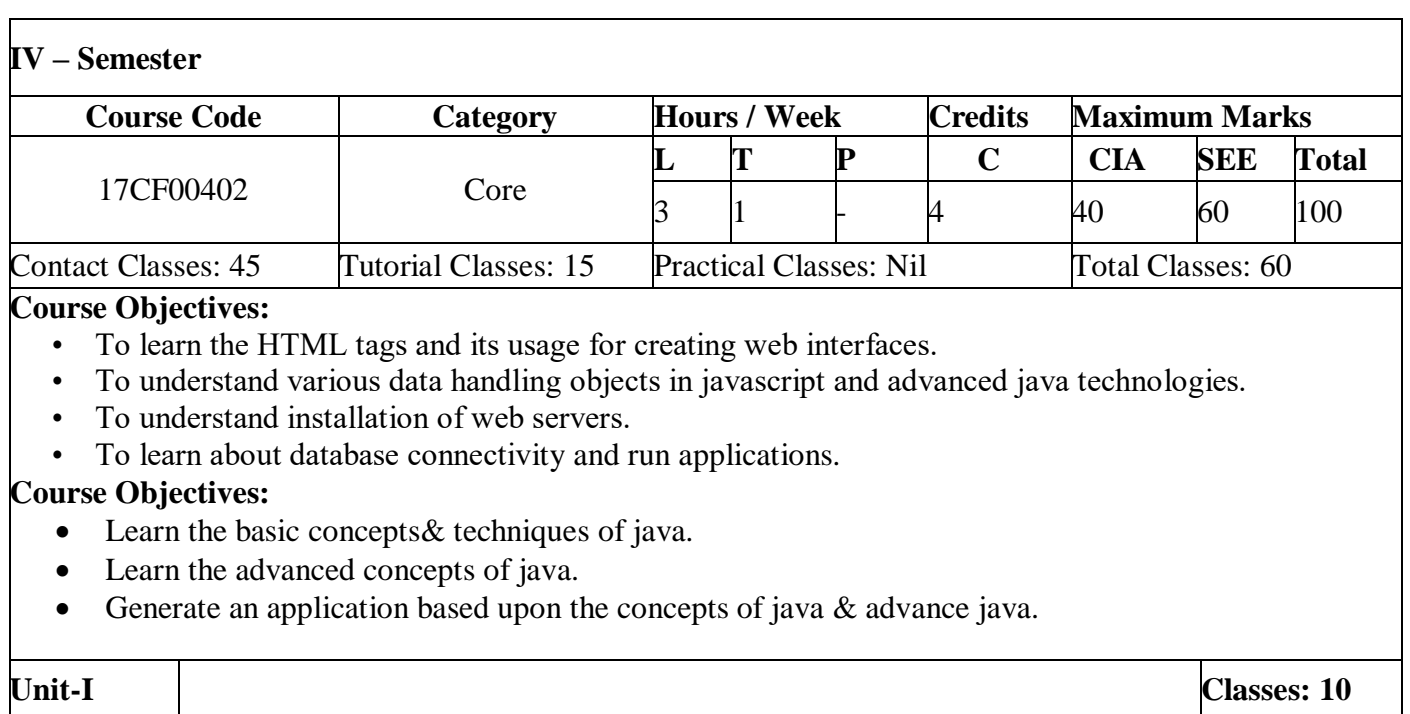

**Review of HTML**: Common tags, HTML Tables, lists, form, frames and formatting internal linking, Complex HTML forms.

**Scripting Language**: Java Scripts, Control structures, functions, arrays & objects, DHTML, CSS, event model.

**XML**: Document type definition, XML Schemas, Document Object model, Presenting XML, Using XML Processors: DOM and SAX

**PHP**: PHP installation and Introduction, Loops, String Functions in PHP, PHP Email Function, PHP Basics, Variables, Arrays in PHP with Attributes, Date & Time, Image Uploading, File handling in PHP, Functions in PHP, Errors handling in PHP.

**Unit-III Classes: 11**

**Java Beans**: Introduction to Java Beans, Advantages of Java Beans, BDK Introspection, Using Bound properties, Bean Info Interface, Constrained properties, Persistence, Customizes, Java Beans API.

Web Servers and Servlets: Tomcat web server, Introduction to Servelets: Lifecycle of a Serverlet, JSDK, The Servelet API, The javax.servelet Package, Reading Servelet parameters, Reading Initialization parameters. The javax.servelet HTTP package, Handling Http Request & Responses, Using Cookies-Session Tracking, Security Issues.

**Unit-IV Java Server Pages Classes: 08**

Introduction to JSP: The Problem with Servelet. The Anatomy of a JSP Page, JSP Processing, JSP Application Design with MVC. Setting Up and JSP Environment: Installing the Java Software development Kit, Tomcat Server & Testing Tomcat.

**JSP Application Development**: Generating Dynamic Content, Using Scripting Elements Implicit JSP Objects, Conditional Processing – Displaying Values Using an Expression to Set an Attribute, Declaring Variables and Methods Error Handling and Debugging Sharing Data Between JSP pages, Requests, and Users Passing Control and Date between Pages – Sharing Session and Application Data – Memory Usage Considerations.

- 
- **Unit-V Database Access Classes: 07**

**Database Access**: Database Programming using JDBC, Studying Javax.sql.\* package, Accessing a Database from a JSP Page, Application – Specific Database Actions, Deploying JAVA Beans in a JSP Page.

### **Text Books:**

- 1. Web Programming, building internet applications, Chris Bates 2nd edition, WILEY Dream tech.
- 2. The complete Reference Java Seventh Edition by Herbert Schildt. TMH.
- 3. Java Server Pages –Hans Bergsten, SPD O" Reilly
- 4. PHP for Absolute Beginners 2nd ed. Edition by Jason Lengstorf (Author), Thomas Blom Hansen (Author)

### **Reference Books: Reference Books**

- 4. Programming world wide web-Sebesta, Pearson
- 5.Core Servlets and Java Server Pages Volume 1: Core Technologies By Marty Hall and Larry Brown Pearson

6. Internet and World Wide Web – How to program by Dietel and Nieto PHI/Pearson Education Asia.

- 7. Jakarta Struts Cookbook , Bill Siggelkow, S P D O'Reilly for chap
- 8. An Introduction to web Design and Programming –Wang-Thomson
- 9. Web Applications Technologies Concepts-Knuckles, John Wiley

### **Web References:**

http://www.jkmaterials.yolasite.com/resources/materials/webtechnology/JWT/Web-Technologies-Notes.pdf

## **E-Text Books:**

<http://iiti.ac.in/people/~tanimad/JavaTheCompleteReference.pdf>

[http://www.sebizfinishingschool.com/ebook/java/Java%202%20%20The%20Complete%20](http://www.sebizfinishingschool.com/ebook/java/Java%202%20%20The%20Complete%20%20Reference%20(5th%20Edition).pdf)  [Reference%20\(5th%20Edition\).pdf](http://www.sebizfinishingschool.com/ebook/java/Java%202%20%20The%20Complete%20%20Reference%20(5th%20Edition).pdf)

<https://rungringjung.files.wordpress.com/2010/10/javaserver-pages-jsp.pdf>

# **DATA WAREHOUSING AND DATA MINING**

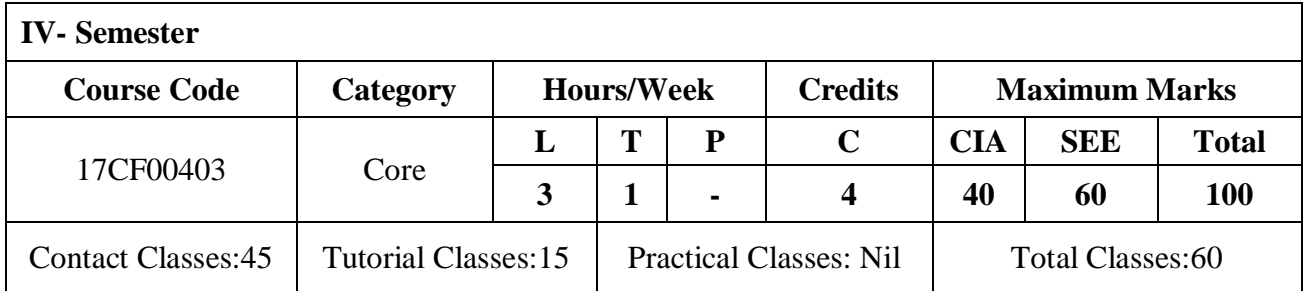

#### **Course Objectives:**

The course should enable the students to:

- Understand data warehouse and online analytical processing technology for data mining.
- Make mining association with rules in large databases, do classification and prediction with

different techniques.

- Conceptualize the architecture of a data warehouse and the need for pre-processing.
- Develop and understand data mining applications and trends of data mining.
- Analyze the major techniques of preprocessing for different types of data.

## **Course Outcomes:**

- To understand the basic principles, concepts and applications of data warehousing and data mining,
- Ability to do Conceptual, Logical, and Physical design of Data Warehouses OLAP applications and OLAP deployment
- Have a good knowledge of the fundamental concepts that provide the foundation of data mining.
- **Unit - I Data Warehousing Classes:10**

Introduction to data mining: Motivation, importance, definition of data mining, kinds of data mining, kinds of patterns, data mining technologies, kinds of applications targeted, major issues in data mining; Preprocessing: data objects and attribute types, basic statistical descriptions of data, data visualization, data quality, data cleaning, data integration, data reduction, data transformation and data discretization.

# **Unit - II Business Analysis Classes:08**

Data warehouse and OLAP technology for data mining, what is a data warehouse, multidimensional data model, data warehouse architecture, data warehouse implementation, development of data cube technology, data warehousing to data mining; Data preprocessing: Data summarization, data cleaning, data integration and transformation data reduction, discretization and concept hierarchy generation.

# **Unit - III Data Mining Classes:10**

Data mining primitives: Define a data mining, data mining query language, designing graphical user interfaces based on a data mining query language.

Concept description: Characterization and comparison, analytical characterization, mining class comparison, mining, descriptive statistical measures in large database

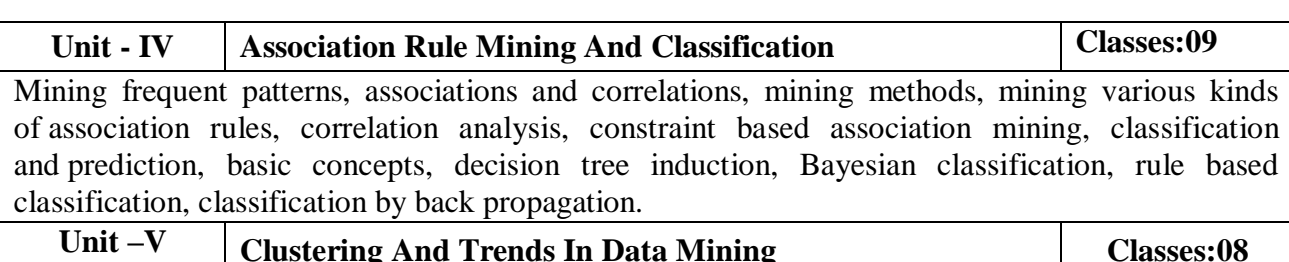
Cluster analysis: Types of data, categorization of major clustering methods, K-means partitioning methods, hierarchical methods, density based methods, grid based methods, model based clustering methods, clustering, high dimensional data, constraint based cluster analysis, outlier analysis; Trends in data mining: Data mining applications, data mining system products and research prototypes, social impacts of data mining.

#### **Text Books:**

- 1. Jiawei Han, Michelin Kamber, "Data Mining-Concepts and techniques", Morgan Kaufmann Publishers, Elsevier, 2nd Edition, 2006.
- 2. Alex Berson, Stephen J. Smith, "Data Warehousing Data Mining and OLAP", Tata McGraw-Hill, 2nd Edition, 2007.

#### **References:**

1. Arun K Pujari, "Data Mining techniques", Universities Press, 3rd Edition, 2005

- 2. Pualraj Ponnaiah, "Data Warehousing Fundamentals", Wiley, Student Edition.2004.
- 3. E. Balagurusamy, "Programming in ANSI C", Mc Graw Hill Education, 6th Edition, 2012.
- 4. Ralph Kimball, "The Data Warehouse Life Cycle Toolkit", Wiley, Student Edition, 2006.
- 5. Vikram Pudi, P Radha Krishna, "Data Mining", Oxford University, 1st Edition, 2007.

#### **Web References**

1.http://www.anderson.ucla.edu

2[.https://www.smartzworld.com](https://www.smartzworld.com/)

3.http://iiscs.wssu.edu

## **E-Text Books:**

1.https://www.cisco.com/application/pdf/en/us/guest/products/ps2011/c2001/ccmigration\_091 86a00802342cf.pdf

2.https://www.jntubook.com

3. http://ftp.utcluj.ro/pub/users/cemil/dwdm/dwdm\_Intro/0\_5311707.pdf.

## **.NET TECHNOLOGIES**

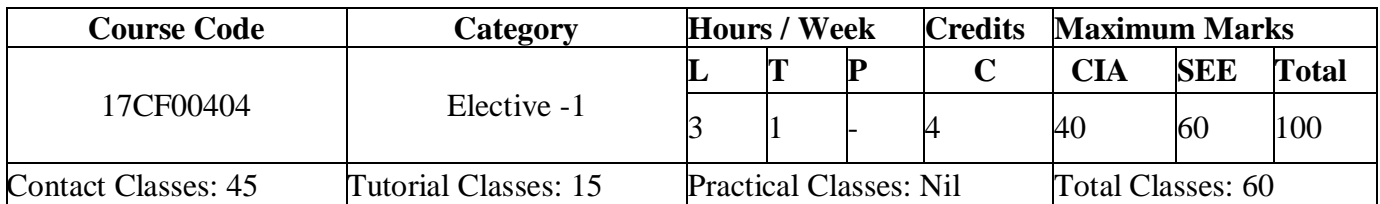

#### **Course Objectives:**

- Understand the basic .net technologies
- Understand the syntax of basic C# programming constructs.
- Create and use new types (enumerations, classes, and structures), and understand the differences between reference types and value types.
- Implement custom collection classes that support enumeration.
- Explore on dynamic languages for creating web applications.

#### **Course Outcomes:**

- write programming code that makes use of: structured programming constructs of sequence, selection and repetition; variables, symbolic constants, structures, arrays, simple text files and built-in functions and methods for conversion between various data types; selected built-in string handling functions and methods; simple classes and objects
- Design and write code that uses principles of modular design with use of sub procedures and function
- Given user requirements, design and implement a well structured and documented coded solution to solve simple business problems develop a test plan and create useful test data to test written code

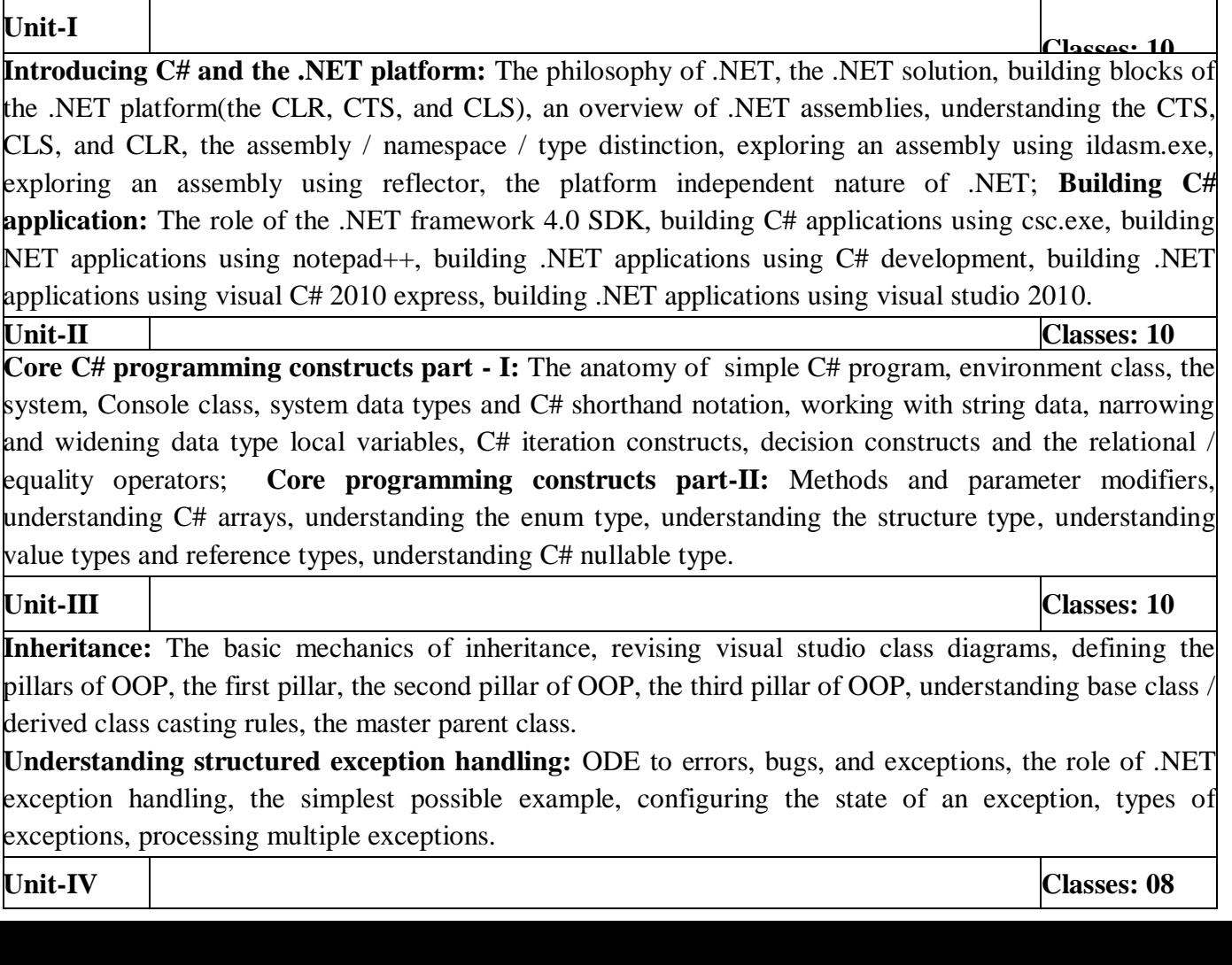

**Delegates and events:** Understanding the .NET delegate type, defining a delegate type in C#, the system multicast delegate and system, delegate base classes, the simple possible delegate example, sending object state notification using delegates;

**Programming with .NET assemblies:** Configuring .NET assemblies, defining custom namespaces, the role of .NET assemblies, understanding the format of a .NET assembly, building and consuming a singlefile assembly, building and consuming a multi file assembly, understanding private assembly, understanding shared assembly, consuming a shared assembly, configuring shared assemblies, understanding publisher policy assemblies, understanding the<codebase> element, the system, configuration namespace.

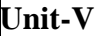

#### **Unit-V Classes: 07**

**ADO.NET part - I:** The connected layer, a high-level definition of ADO.NET, understanding ADO.NET data provider, additional ADO.NET namespaces, the types of the system, data, namespace, abstracting data providers using interfaces, creating the auto lot database, the ADO.NET data provider factory model, understanding the connected layer of ADO.NET, working with data readers, building a reusable data access library, creating a console ui-based front end, understanding database transactions;

**ADO.NET part - II:** Disconnected layer understanding the disconnected layer of ADO.NET, understanding the role of the dataset, working with data columns, working with data rows, working with data tables, binding with data adapters, adding disconnected functionality to autolotdal.dll, multi tabled dataset objects and data relationships, the windows forms database code into a class library, programming with LINQ to dataset.

## **Text Books:**

- 1. Andrew Troelsen, "Pro C# and the .NET 4 Platform", Springer (India) Private Limited, New Delhi, India,  $5<sup>th</sup>$  Edition, 2010.
- 2. S. Thamarai Selvi, R. Murugesan, "A Textbook on C#", Pearson Education, 1<sup>st</sup> Edition, 2003.

#### **Reference Books:**

- 1. E. Balagurusamy, "Programming in C#", Tata Mcgraw-Hill, New Delhi, India, 5th Edition, 2004.
- 2. Herbert Schildt, "The Complete Reference: C#", Tata Mcgraw-Hill, New Delhi, India, 7<sup>th</sup> Edition. 2004.
- 3. Simon Robinson, Christian Nagel, Karli Watson, Jay Gl, "Professional C#", Wiley& Sons, India, 3<sup>rd</sup> Edition, 2006.

## **Web References:**

- 1. <https://www.cs.colorado.edu/~kena/classes/5448/>
- 2. <https://www.c-sharpcorner.com/>
- 3. <https://www.tutorialspoint.com/csharp/>
- 4. <http://www.completecsharptutorial.com/>

#### **E-Text Books:**

- 1. <http://www.c-sharpcorner.com/ebooks/>
- **2.** <http://www.freebookcentre.net/MicroSoftTech/Microsoft-Dotnet-Books-Download.html>

# **INFORMATION SECURITY**

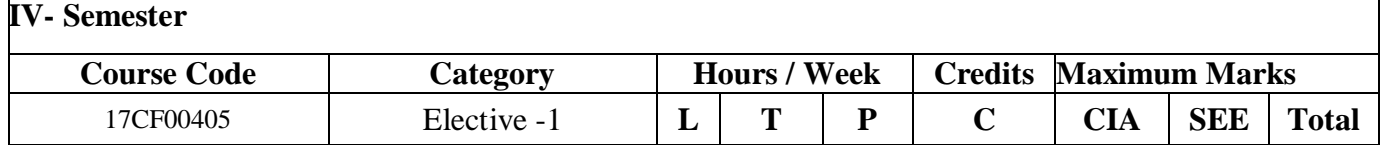

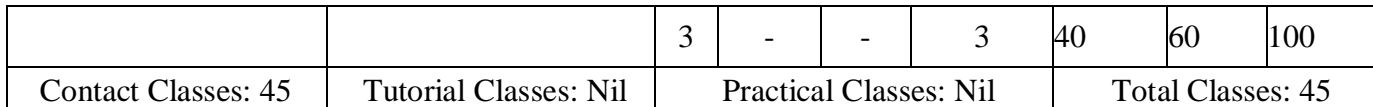

#### **Course Objectives:**

The course should enable the students to:

- Learn the basic categories of threats to computers and networks.
- Understand various cryptographic algorithms and be familiar with public-key cryptography.
- Apply authentication functions for providing effective security.
- Analyze the application protocols to provide web security.
- Discuss the place of ethics in the Information Security Area.

## **Course Outcomes:**

- Identify a range of security and privacy issues and threats that drive the need for security
- Understand the three security principles Confidentiality, Integrity and Availability (C,I,A) and how they relate to security threats and technologies
- Identify a range of security paradigms and models and understand how they can be deployed in a security strategy to protect information and preserve privacy
- Understand cryptographic technologies and how they can be deployed to protect information and preserve privacy

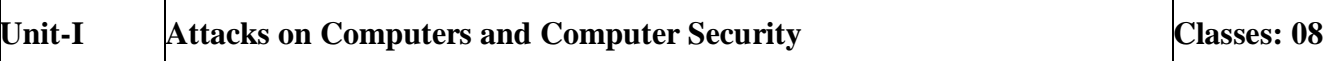

Attacks on computers and computer security: Introduction, the need for security, security approaches, principles of security, types of security attacks, security services, security mechanism, a model for network security; Cryptography concepts and techniques: Introduction, plain text and cipher text, substitution techniques, transposition techniques, encryption and decryption, symmetric and asymmetric key cryptography, steganography, key range and key size, possible types of attacks.

## **Unit-II Symmetric Key Ciphers Classes: 10**

Symmetric key ciphers: Block cipher principles and algorithms (DES, AES, Blowfish), differential and linear cryptanalysis, block cipher modes of operation, stream ciphers,RC4 location, and placement of encryption function, key distribution; Asymmetric key ciphers: Principles of public key cryptosystems, algorithms (RSA Diffie- Helman, ECC) key distribution.

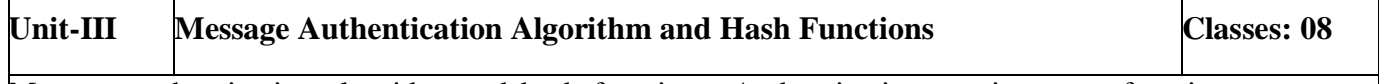

Message authentication algorithm and hash functions: Authentication requirements, functions, message, authentication codes, hash functions, secure hash algorithm, whirlpool, HMAC, CMAC, digital signatures, knapsack algorithm.

Authentication application: Kerberos, X.509 authentication service, public – key infrastructure, biometric authentication.

## **Unit-IV E-Mail Security Classes: 10**

E-mail security: Pretty good privacy; S/MIMI IP Security: IP security overview, IP security architecture, authentication header, encapsulating security payload, combines security associations, key management.

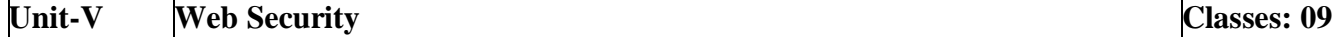

Web security: Web security considerations, secure socket layer and transport layer security, secure electronic transaction intruders; Virus and firewalls: Intruders, intrusion detection password management, virus and related threats, countermeasures, firewall design principles; Types of firewalls case studies on cryptography and security: Secure inter-branch payment transactions, cross site scripting vulnerability, virtual electronics.

#### **Text Books:**

- 1. William Stallings, "Cryptography and Network Security", Pearson Education, 4<sup>th</sup> Edition, 2005.
- 2. AtulKahate, "Cryptography and Network Security", McGraw Hill, 2<sup>nd</sup> Edition, 2009.

#### **Reference Books:**

- 1. C K Shymala, N Harini, Dr. T R Padmanabhan, "Cryptography and Network Security", Wiley India,  $1<sup>st</sup>$  Edition, 2016.
- 2. [Behrouz A. Forouzan,](http://www.amazon.in/s/ref=dp_byline_sr_book_1?ie=UTF8&field-author=Behrouz+A.+Forouzan&search-alias=stripbooks) [Debdeep Mukhopadhyay](http://www.amazon.in/s/ref=dp_byline_sr_book_2?ie=UTF8&field-author=Debdeep+Mukhopadhyay&search-alias=stripbooks) , "Cryptography and Network Security", McGraw Hill, 2nd Edition, 2010.

#### **Web References:**

1.http://bookboon.com/en/search?q=INFORMATION+SECURITY

2.[https://books.google.co.in/books/about/Cryptography\\_Network\\_Security\\_Sie\\_2E.html?id=Kokjwdf0](https://books.google.co.in/books/about/Cryptography_Network_Security_Sie_2E.html?id=Kokjwdf0E7QC) [E7QC](https://books.google.co.in/books/about/Cryptography_Network_Security_Sie_2E.html?id=Kokjwdf0E7QC)

3.[https://books.google.co.in/books/about/Information\\_Security.html?id=Bh45pU0\\_E\\_4C](https://books.google.co.in/books/about/Information_Security.html?id=Bh45pU0_E_4C)

## **E-Text Books:**

1. https://books.google.co.in/books/about/Information\_Security.html

2. http://www.amazon.in/Cryptography-Network-Security-Behrouz-Forouzan/dp/007070208X

## **COMPUTER GRAPHICS**

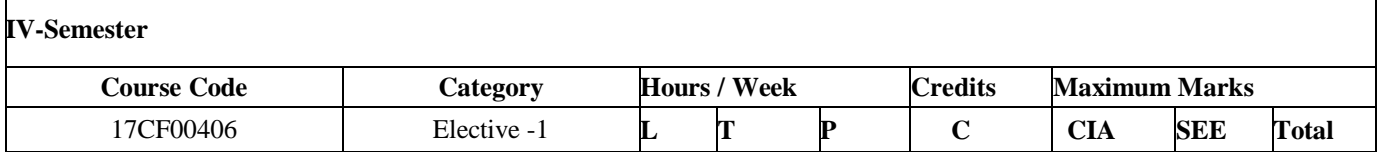

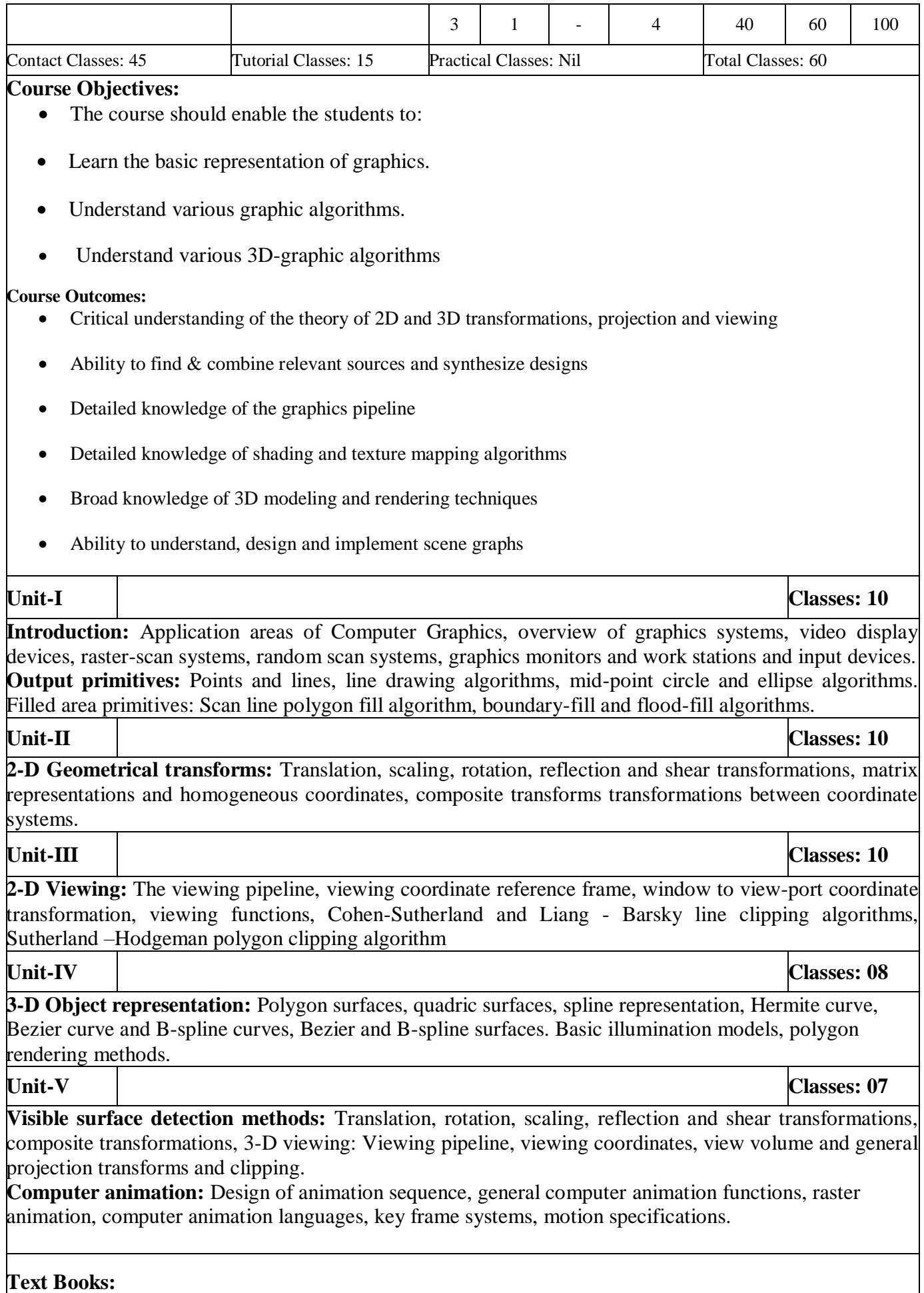

- 1. "Computer Graphics C version", Donald Hearn and M. Pauline Baker, Pearson education.
- 2. "Computer Graphics Principles & practice", second edition in C, Foley, VanDam, Feiner and Hughes, Pearson Education.

## **References:**

1. "Computer Graphics Second edition", Zhigand xiang, Roy Plastock, Schaum"s outlines, Tata Mc Graw hill edition.

- 2. "Procedural elements for Computer Graphics", David F Rogers, Tata Mc Graw hill, 2nd edition.
- 5. "Principles of Interactive Computer Graphics", Neuman and Sproul, TMH.
- 6. "Principles of Computer Graphics", Shalini, Govil-Pai, Springer.
- 7. "Computer Graphics", Steven Harrington, TMH
- 8. Computer Graphics, F.S.Hill, S.M.Kelley ,PHI.
- 9. Computer Graphics, P.Shirley, Steve Marschner & Others, Cengage Learning.
- 10. Computer Graphics & Animation, M.C.Trivedi, Jaico Publishing House.

## **Web References:**

<http://www.alljntuworld.in/download/computer-graphics-cg-materials-notes/>

## **E-Text Books:**

[https://www.tutorialspoint.com/computer\\_graphics/](https://www.tutorialspoint.com/computer_graphics/)

## **ARTIFICIAL INTELLIGENCE**

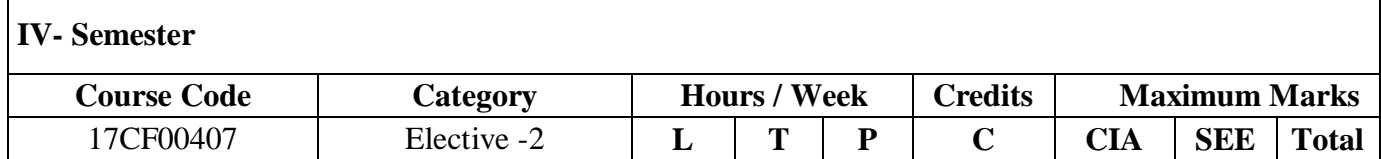

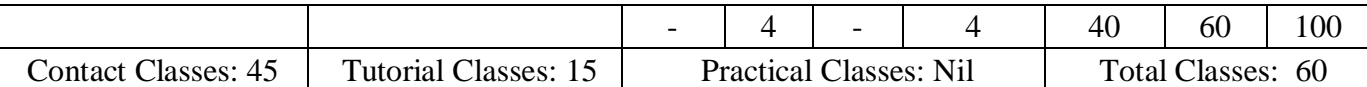

#### **Course Objectives:**

- Select a search algorithm for a problem and estimate its time and space complexities.
- Possess the skill for representing knowledge using the appropriate technique for a given problem
- Possess the ability to apply AI techniques to solve problems of game playing, expert systems, machine learning and natural language processing.

#### **Course Outcomes:**

- Describe the key components of the artificial intelligence (AI) field and its relation and role in Computer Science;
- Identify and describe artificial intelligence techniques, including search heuristics, knowledge representation, automated planning and agent systems, machine learning, and probabilistic reasoning;
- Identify and apply AI techniques to a wide range of problems, including complex problem solving via search, knowledge-base systems, machine learning, probabilistic models, agent decision making, etc.;
- Design and implement appropriate AI solution techniques for such problems;
- Analyze and understand the computational trade-offs involved in applying different AI techniques and models.
- Communicate clearly and effectively using the technical language of the field correctly.

## **Unit-I Introduction and Local Search Algorithms and Optimization Problems Classes: 12**

AI-Acting and Thinking humanly, rationally, Searching: Searching for solutions, Uniformed Search Strategies, Informed Search Strategies, Heuristic Functions. Hill-climbing, Simulated annealing, Local beam, Genetic algorithms, Constraint Satisfaction Problems, Backtracking Search for CSPs.

# **Unit-II Adversial Search, Knowledge and Reasoning Classes: 10**

Games, Optimal Decision in Games, Alpha-Beta Pruning, Evaluation Functions, Cutting off search, Games that include an Element of chance, Game programs. Knowledge and reasoning-I: Logical Agents Syntax and Semantics, Using First Order Logic, Knowledge Engineering, Inference in First-Order Logic: Propositional vs. First-Order Inference, Unification and Lifting, Resolution, Forward and Backward Chaining.

## Unit-III **Planning and Learning** Classes: 11

Classical planning problem, Language of planning problems, Expressiveness and extension, planning with state-space search, Partial-Order planning, Planning Graphs, Planning with Propositional Logic Forms of learning, Introduction learning, Learning Decision Tree, Statistical learning methods, learning with complete data, learning with hidden variables-EM Algorithms, Instance based learning, Neural networks.

#### **Unit-IV Expert Systems Classes: 10**

Introduction, Advantages, Characteristics, General concepts, Applications and Domains, Languages, Shells and Tools, Elements, Production Systems, Procedural and Nonprocedural Paradigms, Artificial Neural Systems, Connectionist Expert Systems and Inductive Learning.

## **Unit-V Design of Expert Systems Classes: 08**

Selecting the Appropriate Problem, Stages in the Development of an Expert System, The Expert System Life Cycle. Detailed life cycle model, Expert system design examples-Certainty factors, Decision trees, backward chaining.

#### **Text Books:**

- 1. Russell, Norvig-"Artificical Intelligence-A Modern Approach",2e, 2004, PEA
- 2. Giarratano, Riley-"Expert Systems-Principles and Programming", 3e,2003, Thomson

#### **Reference Books:**

- 1. George F Luger "Artificial Intelligence-Structures and strategies for Complex problem Solving", 4e, 2004, PEA.
- 2. Rich, Knight, Nair "Artificial Intelligence", 3e, TMH.

### **Web References:**

- 1. [https://www.tutorialspoint.com/artificial\\_intelligence/artificial\\_intelligence\\_overview.htm](https://www.tutorialspoint.com/artificial_intelligence/artificial_intelligence_overview.htm)
- 2. [http://www.ggu.ac.in/download/ClassNote13/Artificial%20Intelligence%20and%20xpert%20](http://www.ggu.ac.in/download/ClassNote13/Artificial%20Intelligence%20and%20xpert%20%20System%20%2024.10.13.pdf)  [System 24.10.13.pdf](http://www.ggu.ac.in/download/ClassNote13/Artificial%20Intelligence%20and%20xpert%20%20System%20%2024.10.13.pdf)
- 3. https://sumytsaju.files.wordpress.com/2016/05/cource-outline.pdf
- 4. nptel.ac.in/syllabus/syllabus\_pdf/106106126.pdf

## **E-Text Books:**

1. [https://dcs.abu.edu.ng/staff/abdulrahimabdulrazaq/courses/cosc208/Artificial%20](https://dcs.abu.edu.ng/staff/abdulrahimabdulrazaq/courses/cosc208/Artificial%20%20Intelligence%20A%25)  [Intelligence%20A%](https://dcs.abu.edu.ng/staff/abdulrahimabdulrazaq/courses/cosc208/Artificial%20%20Intelligence%20A%25) 20Modern%20Approach%20(3rd%20Edition).pdf

## **DISTRIBUTED SYSTEMS**

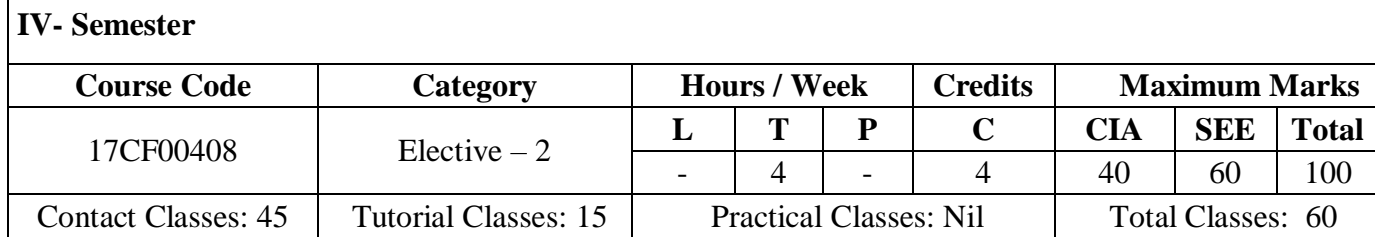

#### **Course Objectives:**

- To learn the different Principles of Networking
- To learn about the Distributed Systems
- To understand concurrency control and transactions

#### **Course Outcomes:**

- Demonstrate knowledge of the basic elements and concepts related to distributed system technologies
- Demonstrate knowledge of the core architectural aspects of [distributed systems](http://www1.rmit.edu.au/courses/004207)
- Design and implement distributed applications
- Demonstrate knowledge of details the main underlying components of [distributed systems](http://www1.rmit.edu.au/courses/004207) (such as RPC, file systems)
- Uuse and apply important methods in [distributed systems](http://www1.rmit.edu.au/courses/004207) to support scalability and fault tolerance
- Demonstrate experience in building large-scale distributed applications.

**Unit-I Classes: 12**

**Introduction, Networking and Internetworking** – Types of network, Network principles, Internet protocols, Case studies.

**Inter Process Communication-** The API for Internet protocols, External data representation and marshalling, Client-Server Communication, Group Communication, IPC in UNIX.

**Unit-II Classes: 12**

**Distributed Objects and Remote Invocation** -Communication between distributed objects, Remote Procedure Call, Events and notifications, Case study – Java RMI **Operating System Support-** The operating system layer, Protection, Process and threads, Communication and invocation, Operating system architecture.

**Unit-III Classes: 12**

**Distributed File Systems** – File service architecture, Sun Network File System, The Andrew File System.

**Name Services** - Name services and the Domain Name System, Directory services **Time and Global States and Coordination and Agreement** -Introduction, Clocks Events and Process States, Synchronizing Physical Clocks, Logical Time and Logical Clocks, Global States, Distributed Debugging.

**Unit-IV Classes: 12 Transactions and Concurrency Control:** Introduction, Transactions, Nested Transactions, Locks, Optimistic Concurrency Control, Timestamp Ordering, Comparison of Methods for Concurrency Control. **Unit-V Classes: 12 Distributed Transactions** - Flat and nested distributed transactions, Atomic commit protocols, Concurrency control in distributed transactions, distributed Deadlocks, Transactions with replicated data, Transaction recovery, Fault-tolerant services, Hierarchical and group masking of faults. **Distributed shared memory** -Design and Implementation issues, Sequential consistency and ivy, Release consistency and Munin, Overview of Distributed Operating systems Mach, Chorus.

**Text Books:**

1. Distributed Systems Concepts and Design, G Coulouris, J Dollimore and T Kindberg, Fourth Edition, Pearson Education.

## 2. Distributed Operating Systems, Pradeep K.Sinha, PHI

#### **Reference Books:**

- 1. Advanced Concepts in Operating Systems, M Singhal, N G Shivarathri, Tata McGraw-Hill Edition.
- 2. Distributed Systems, S.Ghosh, Chapman &Hall/CRC, Taylor & Francis Group, 2010.
- 3. Distributed Systems Principles and Paradigms, A.S. Tanenbaum and M.V. Steen, PearsonEducation.
- 4. Distributed Algorithms, N.A.Lynch, Elsevier.

#### **Web References:**

[https://www.abebooks.com/first-edition/Advanced-Concepts-Operating-Systems-Mukesh-](https://www.abebooks.com/first-edition/Advanced-Concepts-Operating-Systems-Mukesh-Singhal/5056007082/bd)[Singhal/5056007082/bd](https://www.abebooks.com/first-edition/Advanced-Concepts-Operating-Systems-Mukesh-Singhal/5056007082/bd)

**E-Text Books:**

<https://www.scribd.com/doc/166936614/Advanced-Concepts-in-Operating-Systems>

## **CLOUD COMPUTING**

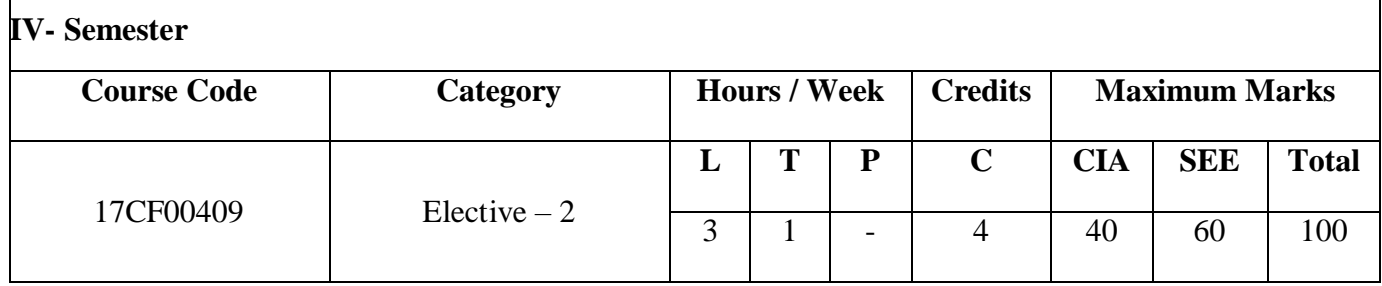

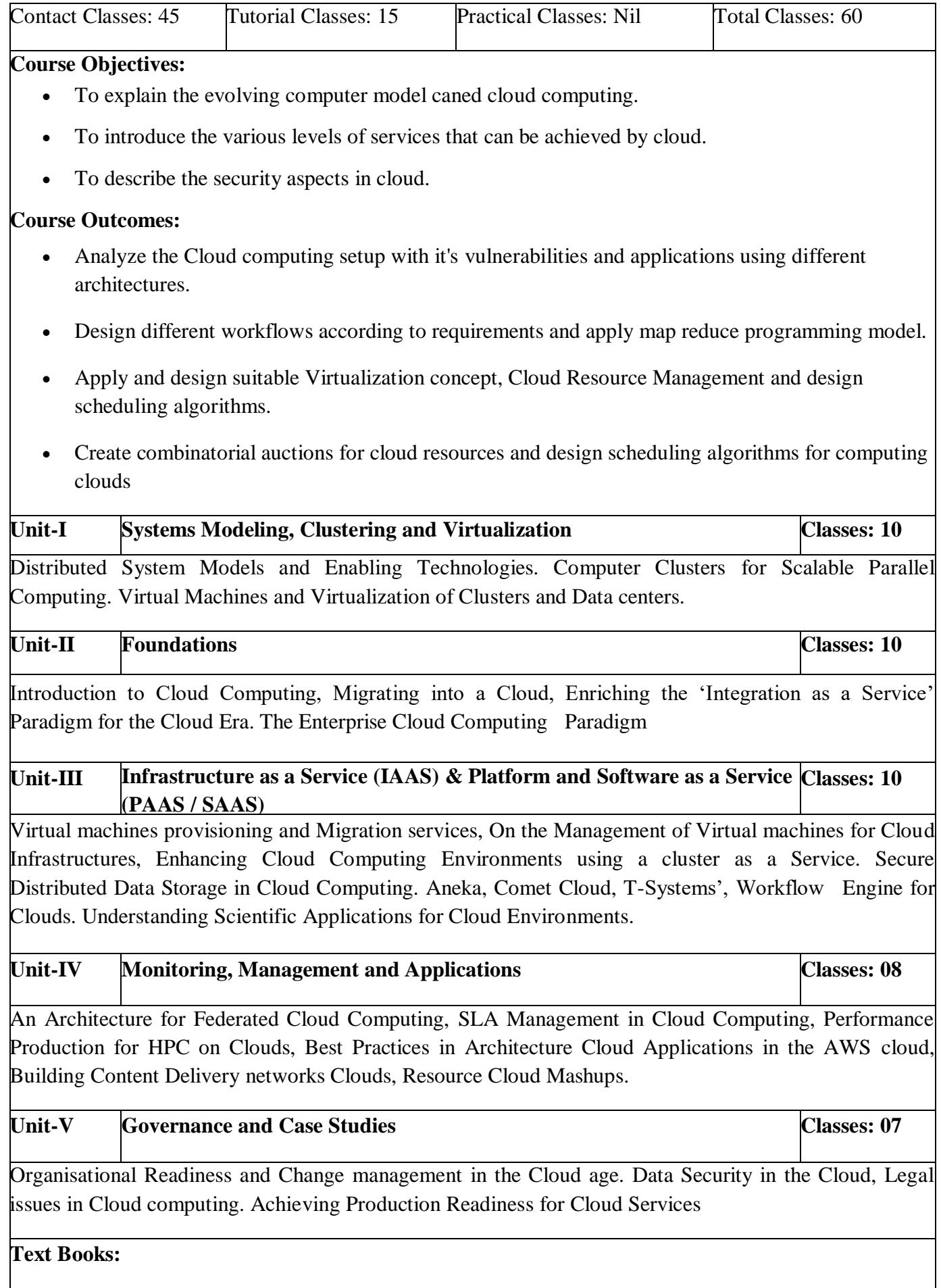

- Cloud Computing: Principles and Paradigms by Rajkumar Bi.
- Distributed and Cloud Computing. Kal Hwang. Geoffeiy C.Fox. Jack J.Dongarra. E)sevier. 2012.

#### **Reference Books:**

- Cloud Computing: A Practical Approach. Anthony T.Velte. Toby J.VeFte, Robert Elsenpeter. Tata McGraw Hill. rp2Oll.
- Cloud Computing: Implementation, Management and Security, John W. Rittinouse, James F Ransome. CRC Press, rp2012.
- Cloud Security and Privacy: An Enterprise Perspective on Risks and Compliance, Tim Mather, Subra Ktriaraswamy, Shahed Latif, O'Redç SPD, rp2Oll.

#### **Web References:**

<https://canvas.harvard.edu/courses/4077/assignments/syllabus> [http://www.facweb.iitkgp.ernet.in/~shamik/spring2013/cc/cc2013\\_dtls.html](http://www.facweb.iitkgp.ernet.in/~shamik/spring2013/cc/cc2013_dtls.html)

#### **E-Text Books:**

1. Mastering Cloud Computing, By Raj Kumar Buyya

## **OBJECT ORIENTED ANALYSIS AND DESIGN LAB**

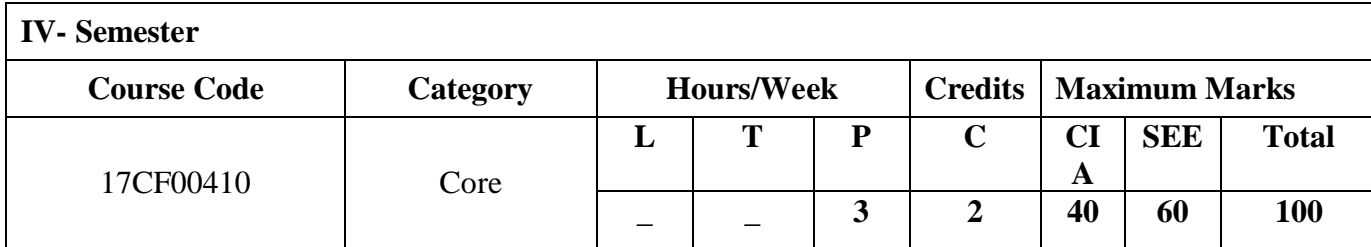

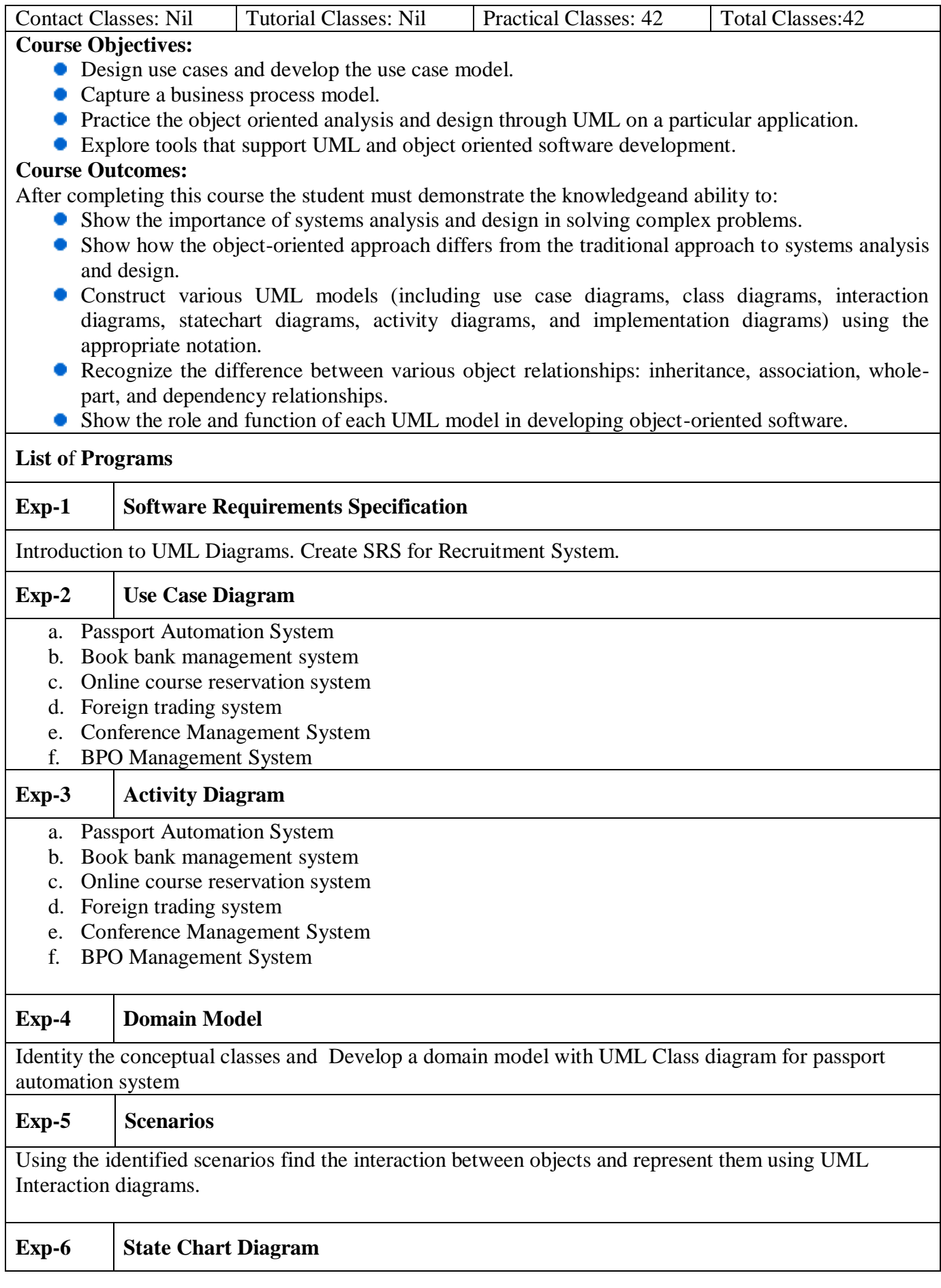

Draw a state chart diagram for

- a. Passport Automation System
- b. Book bank management system
- c. Online course reservation system

## **Exp-7 State Chart Diagram**

- a. Foreign trading system
- b. Conference Management System
- c. BPO Management System

## **Exp-8 Architecture Diagram**

Identify the User Interface, Domain objects, and Technical services.

## **Exp-9 Architecture Diagram**

Draw the partial layered, logical architecture diagram with UML package diagram notation

## **Exp-10 Component Diagram**

## Draw a Component diagram for

- a. Passport Automation System
- b. Book bank management system
- c. Online course reservation system

## **Exp-11 Component Diagram**

Draw a Component diagram for

- a. Foreign trading system
- b. Conference Management System
- c. BPO Management System

## **Exp-12 Deployment Diagrams**

Draw a Component diagram for

- a. Passport Automation System
- b. Book bank management system
- c. Online course reservation system

## **Exp-13 Deployment Diagrams**

## Draw a Deployment diagram for

- a. Foreign trading system
- b. Conference Management System
- c. BPO Management System

## **REFERENCE BOOKS**

- 1. Simon Bennett, Steve Mc Robb and Ray Farmer, "Object Oriented Systems Analysis and Design Using UML", Mc Graw Hill Education, 4<sup>th</sup> Edition, 2010
- 2. Pascal Roques, "Modeling Software Systems Using UML 2", WILEY- Dreamtech India Pvt. Ltd, 2<sup>nd</sup> Edition, 2007.

## **WEB REFERENCES**

- 1. https://www.tutorialspoint.com/uml/uml\_overview.html
- 2. https://www.utdallas.edu/~chung/OOAD/M03\_1\_StructuralDiagrams.ppt
- 3. https://onedrive.live.com/download?cid=99CBBF765926367

# **WEB TECHNOLOGIES LAB**

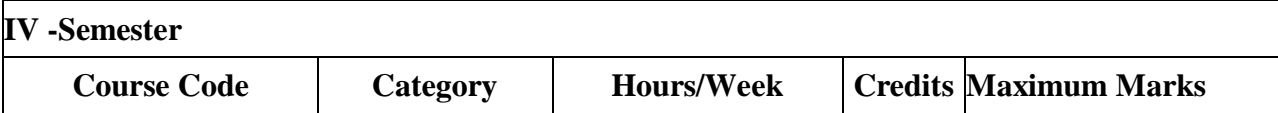

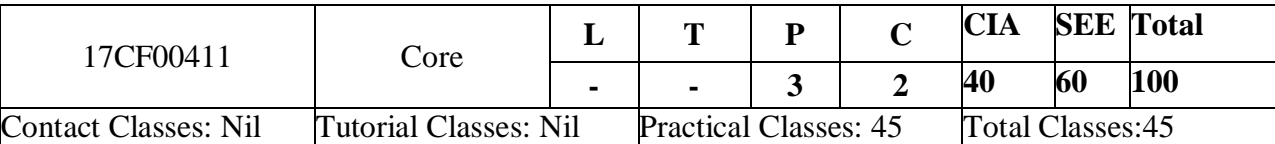

## **Course Objectives:**

- To create a fully functional website with mvc architecture.
- To develop an online Book store using we can sell books (Ex amazon .com).

## **Course Outcomes:**

- define modern protocols and systems used on the Web (such as HTML, HTTP, URLs, CSS, XML)
- explain the functions of clients and servers on the Web, and describe the strengths and weaknesses of the client-server internet approaches to web design and implementation
- program, access, and manipulate data through the adoption of accepted standards, mark-up languages, client-side programming, and server-side programming
- design and implement an interactive web site(s) with regard to issues of usability, accessibility and internationalisation
- design and implement a client-server internet application that accommodates specific requirements and constraints, based on analysis, modelling or requirements specification
- justify and explain particular internet application concepts, relevant alternatives and decision recommendations, including design considerations for internet security

## **List o**f **Programs**

# **Exp -1 Online Book Store Web Site**

Design the following static web pages required for an online book store web site.

## **1) HOME PAGE:**

The static home page must contain three frames.

Top frame : Logo and the college name and links to Home page, Login page, Registration page, Catalogue page and Cart page (the description of these pages will be given below).

- Left frame : At least four links for navigation, which will display the catalogue of respective links.
- For e.g.: When you click the link "MCA" the catalogue for MCA Books should be displayed in the Right frame.
- Right frame: The *pages to the links in the left frame must be loaded here*. Initially this page contains description of the web site.

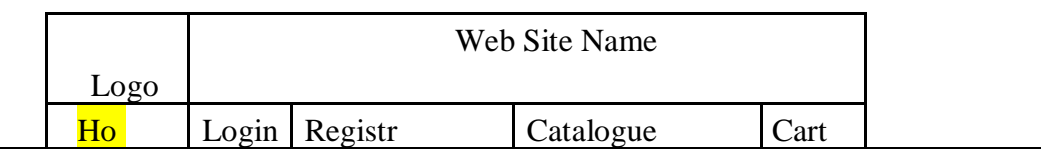

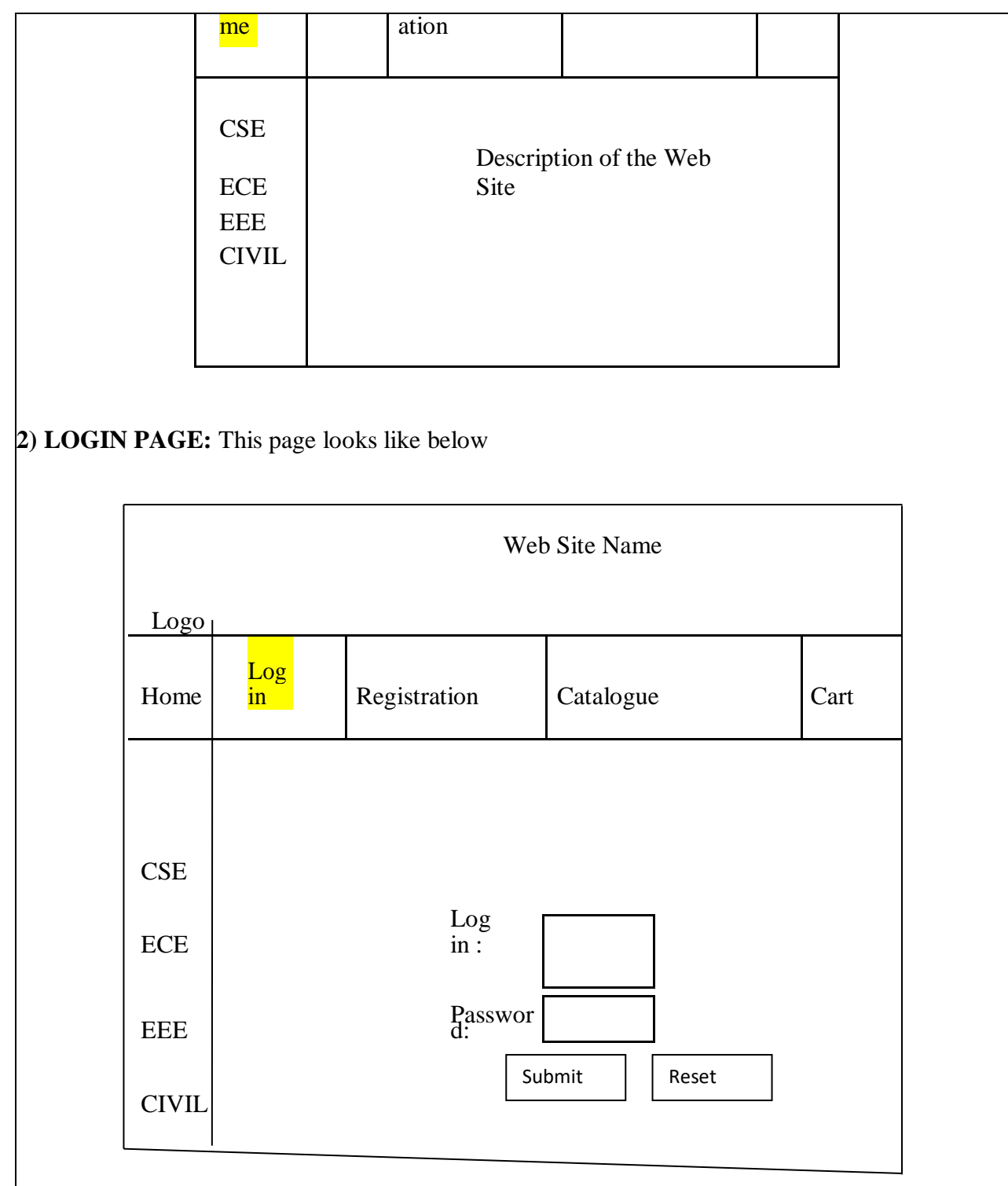

## **3) CATOLOGUE PAGE:**

The catalogue page should contain the details of all the books available in the web site in a table. The details should contain the following:

- 3. Snap shot of Cover Page.
- 4. Author Name.
- 5. Publisher.
- 6. Price.
- 7. Add to cart button.

Web Site Name

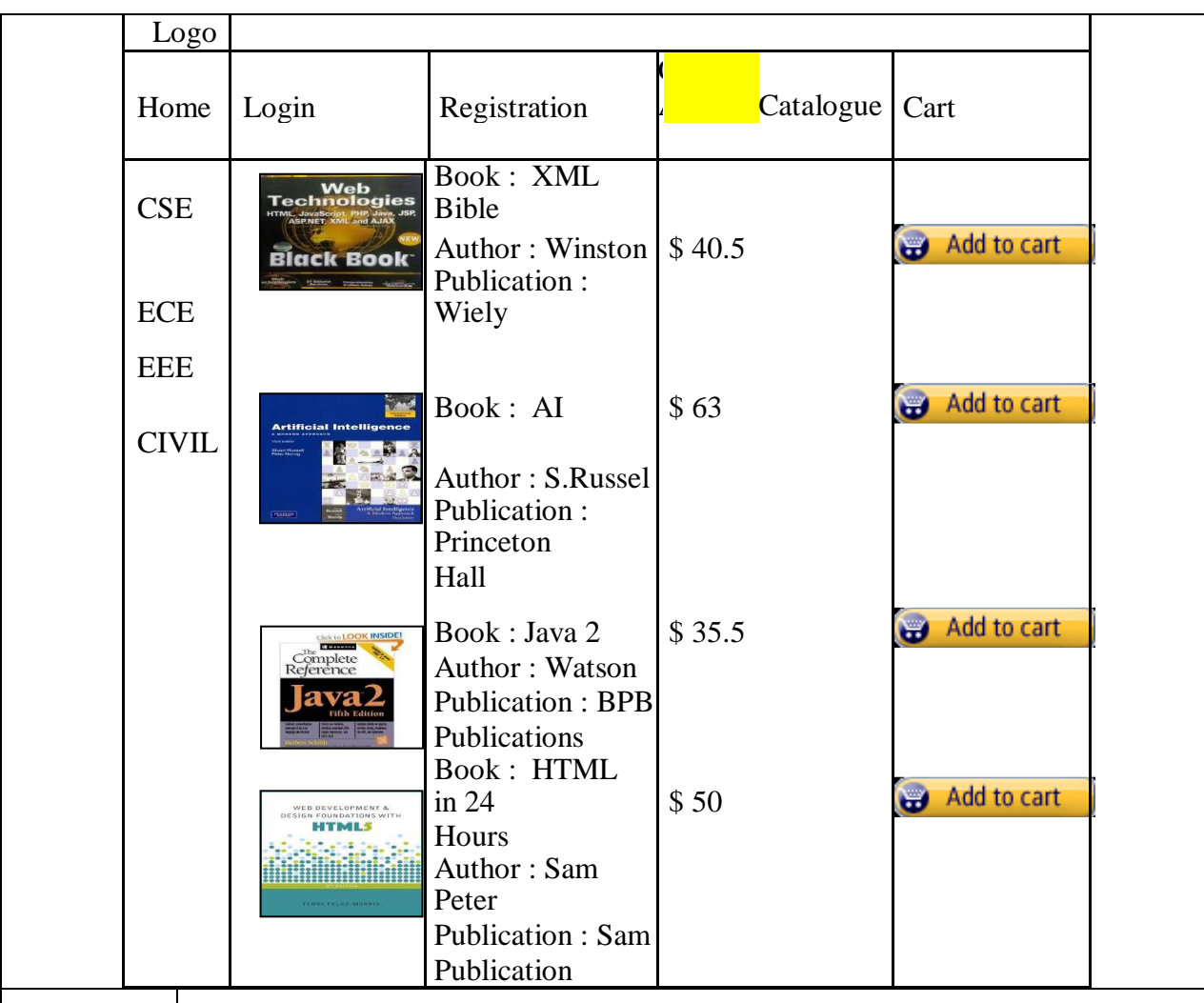

## **Exp - 2**

# **4) CART PAGE:**

The cart page contains the details about the books which are added to the cart. The cart page should look like this:

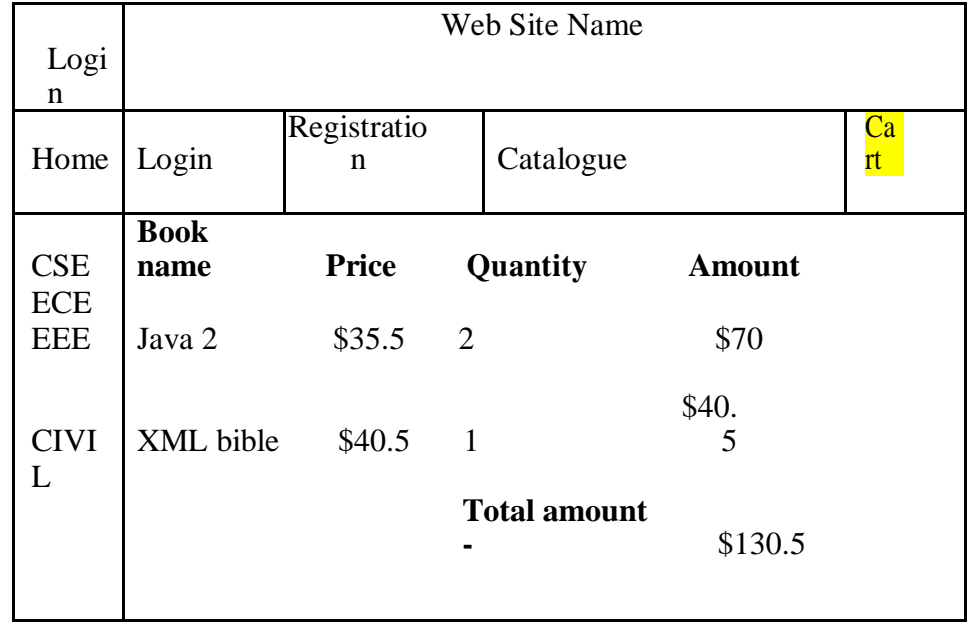

## **5) REGISTRATION PAGE:**

Create a "*registration form* "with the following fields

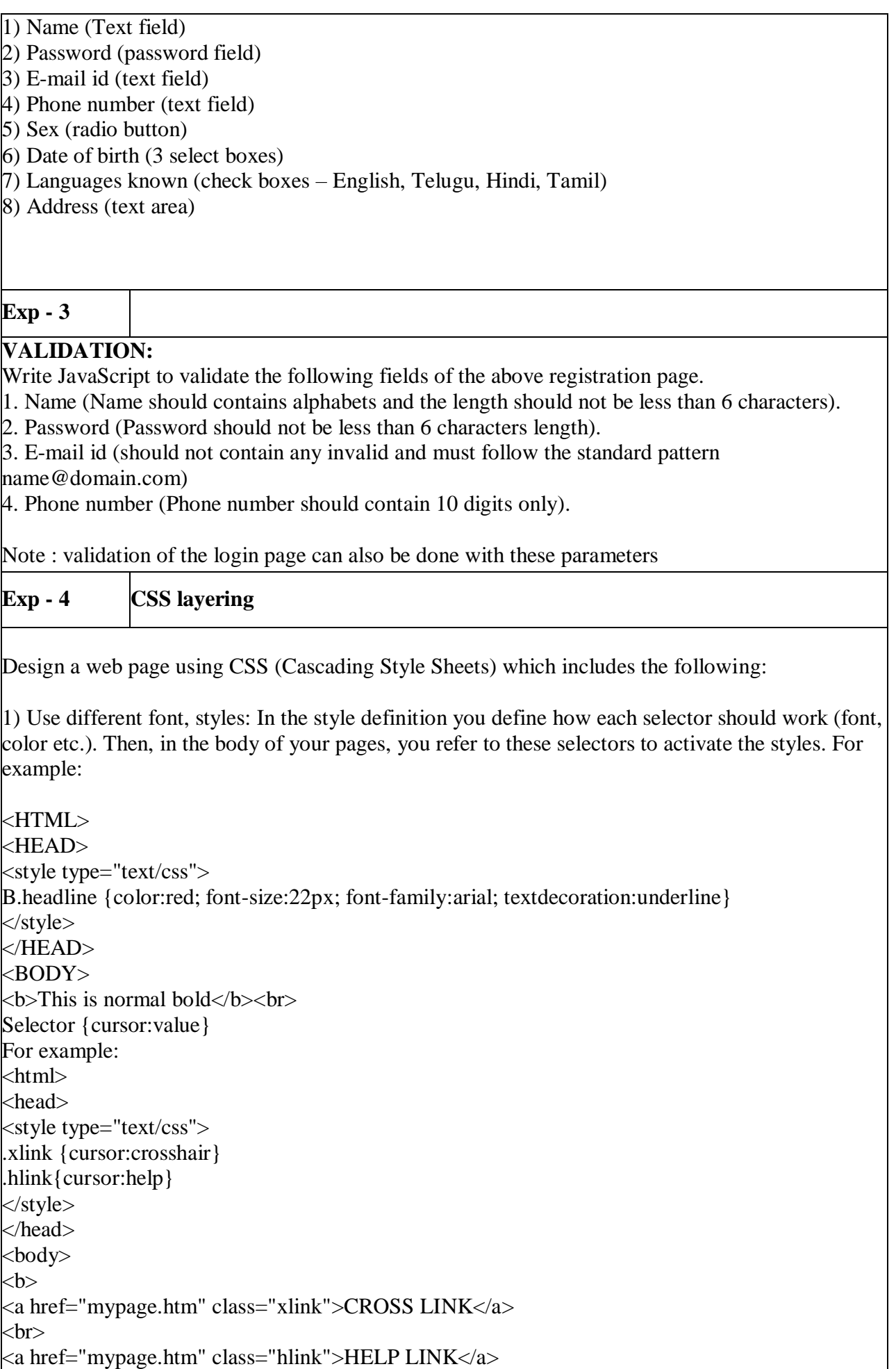

 $\langle$ /b> </body> </html> <b class="headline">This is headline style bold</b> </BODY> </HTML> 2) Set a background image for both the page and single elements on the page. You can define the background image for the page like this: BODY {background-image:url(myimage.gif);} 3) Control the repetition of the image with the background-repeat property. As background-repeat: repeat Tiles the image until the entire page is filled, just like an ordinary background image in plain HTML. 4) Define styles for links as A:link A:visited A:active A:hover Example: <style type="text/css"> A:link {text-decoration: none} A:visited {text-decoration: none} A:active {text-decoration: none} A:hover {text-decoration: underline; color: red;} </style> 5) Work with layers: For example: LAYER 1 ON TOP: <div style="position:relative; font-size:50px; z-index:2;">LAYER 1</div> <div style="position:relative; top:-50; left:5; color:red; font-size:80px; zindex:1">LAYER 2</div> LAYER 2 ON TOP: <div style="position:relative; font-size:50px; z-index:3;">LAYER 1</div> <div style="position:relative; top:-50; left:5; color:red; font-size:80px; zindex:4">LAYER 2</div> 6) Add a customized cursor: Selector {cursor:value} For example: <html> <head> <style type="text/css"> .xlink {cursor:crosshair} .hlink{cursor:help}

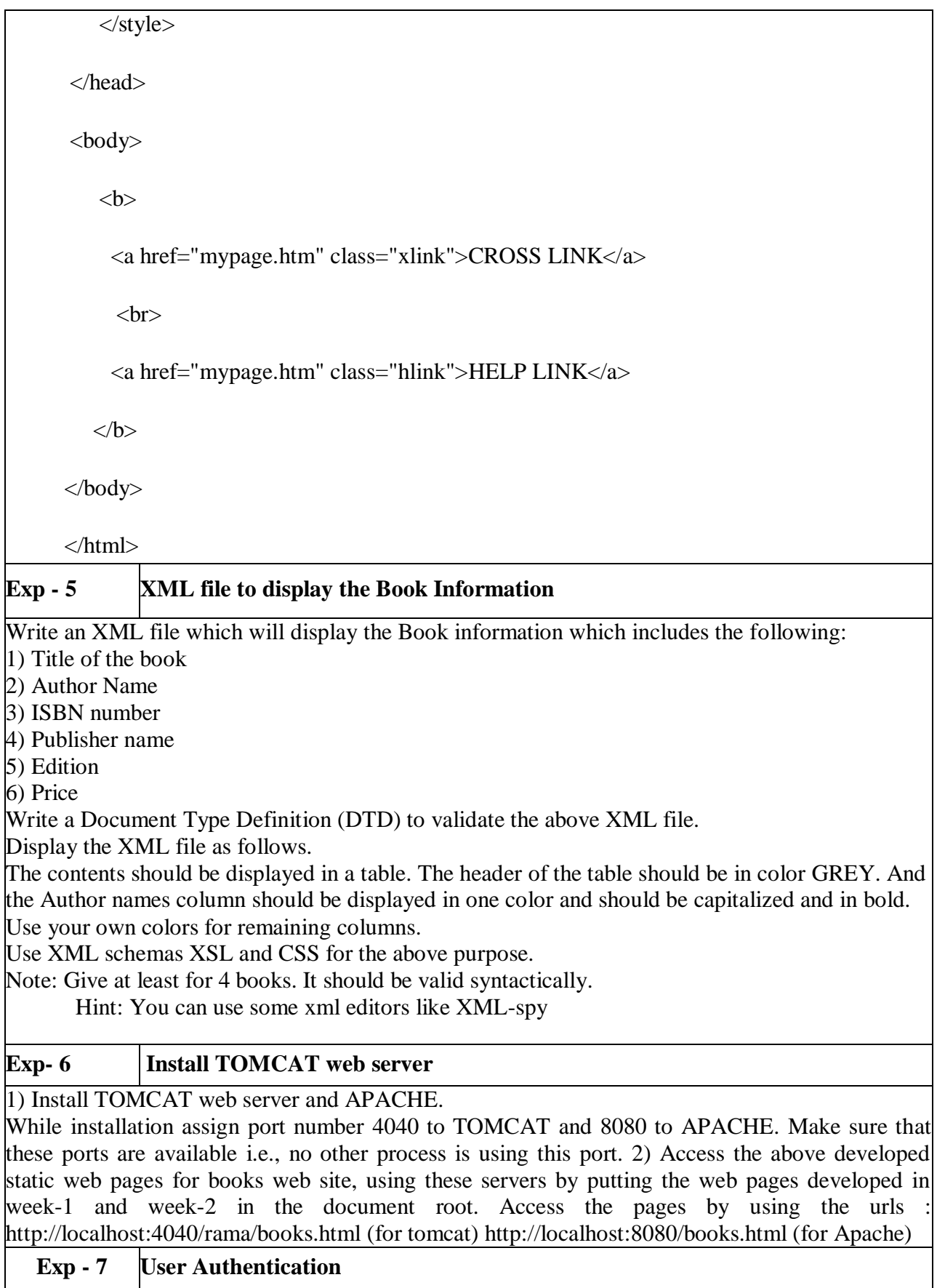

Assume four users user1,user2,user3 and user4 having the passwords pwd1,pwd2,pwd3 and pwd4 respectively. Write a servelet for doing the following.

1. Create a Cookie and add these four user id"s and passwords to this Cookie.

2. Read the user id and passwords entered in the Login form (week1) and authenticate with the values (user id and passwords ) available in the cookies.

If he is a valid user(i.e., user-name and password match) you should welcome him by name(username) else you should display " You are not an authenticated user ". Use init-parameters to do this. Store the user-names and passwords in the webinf.xml and access them in the servlet by using the getInitParameters() method.

## **Exp - 8 Install a Database**

Install a database (Mysql or Oracle).

Create a table which should contain at least the following fields: name, password, emailid, phone number(these should hold the data from the registration form). Practice 'JDBC' connectivity.

Write a java program/servlet/JSP to connect to that database and extract data from the tables and display them. Experiment with various SQL queries. Insert the details of the users who register with the web site, whenever a new user clicks the submit button in the registration page (week2).

## **Exp - 9 Authenticate the User**

Write a JSP which does the following job:

Insert the details of the 3 or 4 users who register with the web site (week9) by using registration form. uthenticate the user when he submits the login form using the user name and password from the database ( similar to week8 instead of cookies).

## **Exp - 10 Catalogue Page to Display Details of Items**

Create tables in the database which contain the details of items (books in our case like Book name, Price, Quantity, Amount )) of each category. Modify your catalogue page (week 2)in such a way that you should connect to the database and extract data from the tables and display them in the catalogue page using JDBC.

## **Exp -11 Session Tracking**

**HTTP** is a stateless protocol. Session is required to maintain the state.

The user may add some items to cart from the catalog page. He can check the cart page for the selected items. He may visit the catalogue again and select some more items. Here our interest is the selected items should be added to the old cart rather than a new cart.

Multiple users can do the same thing at a time (i.e., from different systems in the LAN using the ip-address instead of localhost). This can be achieved through the use of sessions. Every user will have his own session which will be created after his successful login to the website. When the user logs out his session should get invalidated (by using the method session.invalidate()).

Modify your catalogue and cart JSP pages to achieve the above mentioned functionality using sessions

## **Reference Books**

- 1. Java Server Programming for Professionals, 2nd Edition, Bayross and others, O"reilly,SPD, 2007.
- 2. JDBC, Servlets, and JSP ,Black Book, K. Santosh Kumar, dreamtech.
- 3. Core Web Programming, 2nd Edition, Volume 1, M.Hall and L.Brown, PHPTR.
- 4. Core Web Programming, 2nd Edition, Volume 2, M.Hall and L.Brown, PHPTR.
- 5. Core Java, Volume 1, Horstman and Cornell, 8th Edition, Pearson Education, 2008.
- 6. Core Java, Volume 2, Horstman and Cornell, 8th Edition, Pearson Education, 2008.
- 7. Java Programming: Advanced Topics, 3rd Edition, J.Wiggles worth and P.McMillan,Thomson, 2007.
- 8. Struts 2 for Beginners,S.Shah & V.Shah,The X Team,SPD,2nd edition.

## **Web References**

[http://cse.gecgudlavalleru.ac.in/pdf/manuals/Advanced-Java-and-Web-Technologies-](http://cse.gecgudlavalleru.ac.in/pdf/manuals/Advanced-Java-and-Web-Technologies-LabManual.pdf)

[LabManual.pdf](http://cse.gecgudlavalleru.ac.in/pdf/manuals/Advanced-Java-and-Web-Technologies-LabManual.pdf)

<file:///C:/Users/admin/Downloads/32359074.pdf>

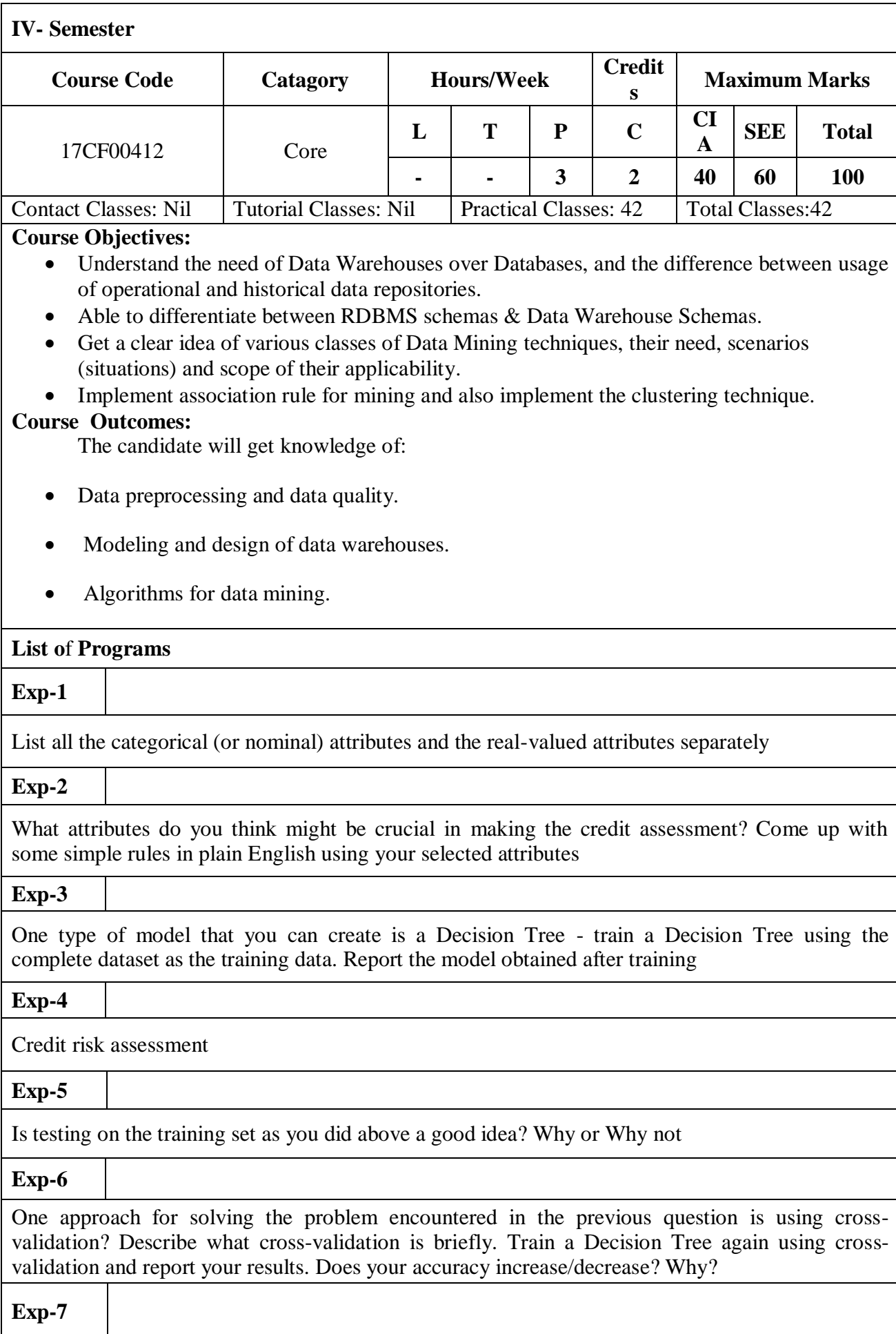

Check to see if the data shows a bias against "foreign workers" (attribute 20),or "personal-status" (attribute 9). One way to do this (perhaps rather simple minded) is to remove these attributes from the dataset

## **Exp-8**

Another question might be, do you really need to input so many attributes to get good results? Maybe only a few would do

## **Exp-9**

Sometimes, the cost of rejecting an applicant who actually has a good credit (case 1) might be higher than accepting an applicant who has bad credit (case 2). Instead of counting the misclassifications equally in both cases, give a higher cost to the first case (say cost 5) and lower cost to the second case. You can do this by using a cost matrix in Weka

## **Exp-10**

Do you think it is a good idea to prefer simple decision trees instead of having long complex decision trees ? How does the complexity of a Decision Tree relate to the bias of the model ? (10 marks)

## **Exp-11**

You can make your Decision Trees simpler by pruning the nodes. One approach is to use Reduced Error Pruning - Explain this idea briefly. Try reduced error pruning for training your Decision Trees using cross-validation (you can do this in Weka) and report the Decision Tree you obtain? Also, report your accuracy using the pruned model. Does your accuracy increase?

**Text Books:** An Introduction to the WEKA Data Mining System By Zdravko Markov

#### **REFERENCE BOOKS**

- 1. J. Han, M. Kamber, "Data Mining: Concept and Techniques", Academic Press, Morgan Kanfman Publishers, 3rd Edition, 2008.
- 2. Alex Berson, Stephen J. Smith, "Data Warehousing, Data Mining & OLAP", Tata McGraw Hill,  $10^{th}$  Edition, 2007.
- 3. Pieter Adrians, DolfZantinge, "Data Mining", Addison Wesley, Peter V, 2000.

## **WEB REFERENCES**

1) <http://weka.wikispaces.com/Troubleshooting>

2) [http://www.cs.waikato.ac.nz/ml/weka/index\\_documentation.html](http://www.cs.waikato.ac.nz/ml/weka/index_documentation.html)

# **FUNDAMENTALS OF DATA SCIENCE**

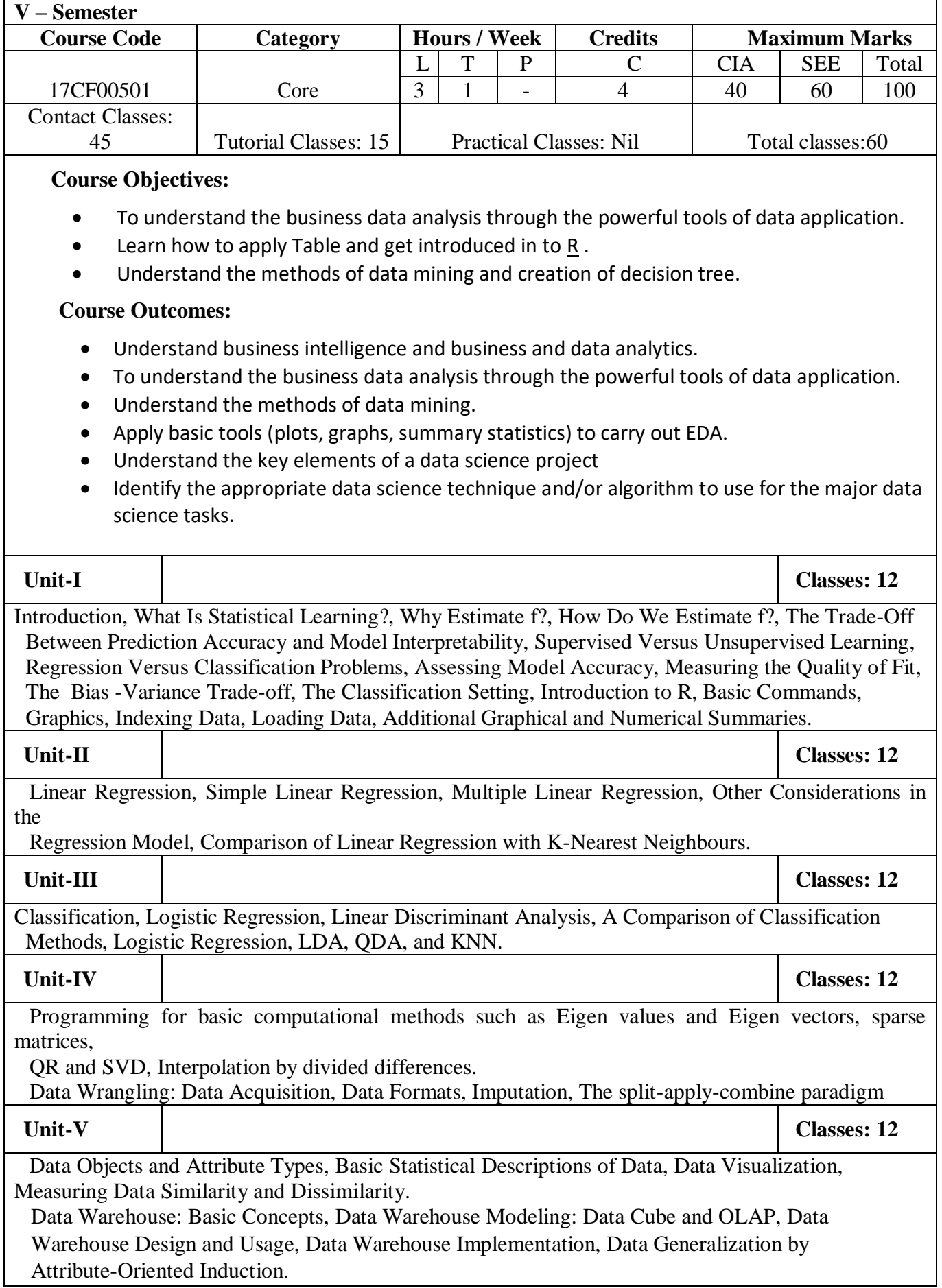

#### **Text Books:**

- Gareth James Daniela Witten Trevor Hastie, Robert Tibshirani, An Introduction to Statistical Learning with Applications in R, February 11, 2013, web link: [www.statlearning.com.](http://www.statlearning.com/)
- Mark Gardener, Beginning R The statistical Programming Language, Wiley, 2015.
- Han , Kamber, and J Pei, Data Mining Concepts and Techniques, 3rd edition, Morgan Kaufman, 2012.

#### **Reference Books:**

- Sinan Ozdemir, Principles of Data Science, Packt Publishing Ltd Dec 2016.
- Joel Grus, Data Science from Scratch, Oreilly media, 2015.
- Trevor Hastie, Robert Tibshirani and Jerome Friedman. Elements of Statistical Learning, Second Edition. ISBN 0387952845. 2009. (free online)
- Mohammed J. Zaki and Wagner Miera Jr. Data Mining and Analysis: Fundamental Concepts and Algorithms. Cambridge University Press. 2014.

## **Web References:**

- http://www.cs.tau.ac.il/~apartzin/ds2015/DS\_CourseIntro.pdf
- [https://storage.ischool.syr.edu/ischool.syr.edu/oldmedia/documents/2012/3/DataScienceBoo](https://storage.ischool.syr.edu/ischool.syr.edu/oldmedia/documents/2012/3/DataScienceBook1_1.pdf) [k1\\_1.pdf](https://storage.ischool.syr.edu/ischool.syr.edu/oldmedia/documents/2012/3/DataScienceBook1_1.pdf)

#### **E-Text Books:**

- https://www.cs.upc.edu/~robert/teaching/estadistica/rprogramming.pdf
- https://www.analyticsvidhya.com/blog/2016/02/complete-tutorial-learn-data-sciencescratch/
- <http://www.stat.wmich.edu/s160/hcopy/book.pdf>

# **MOBILE APPLICATION DEVELOPMENT**

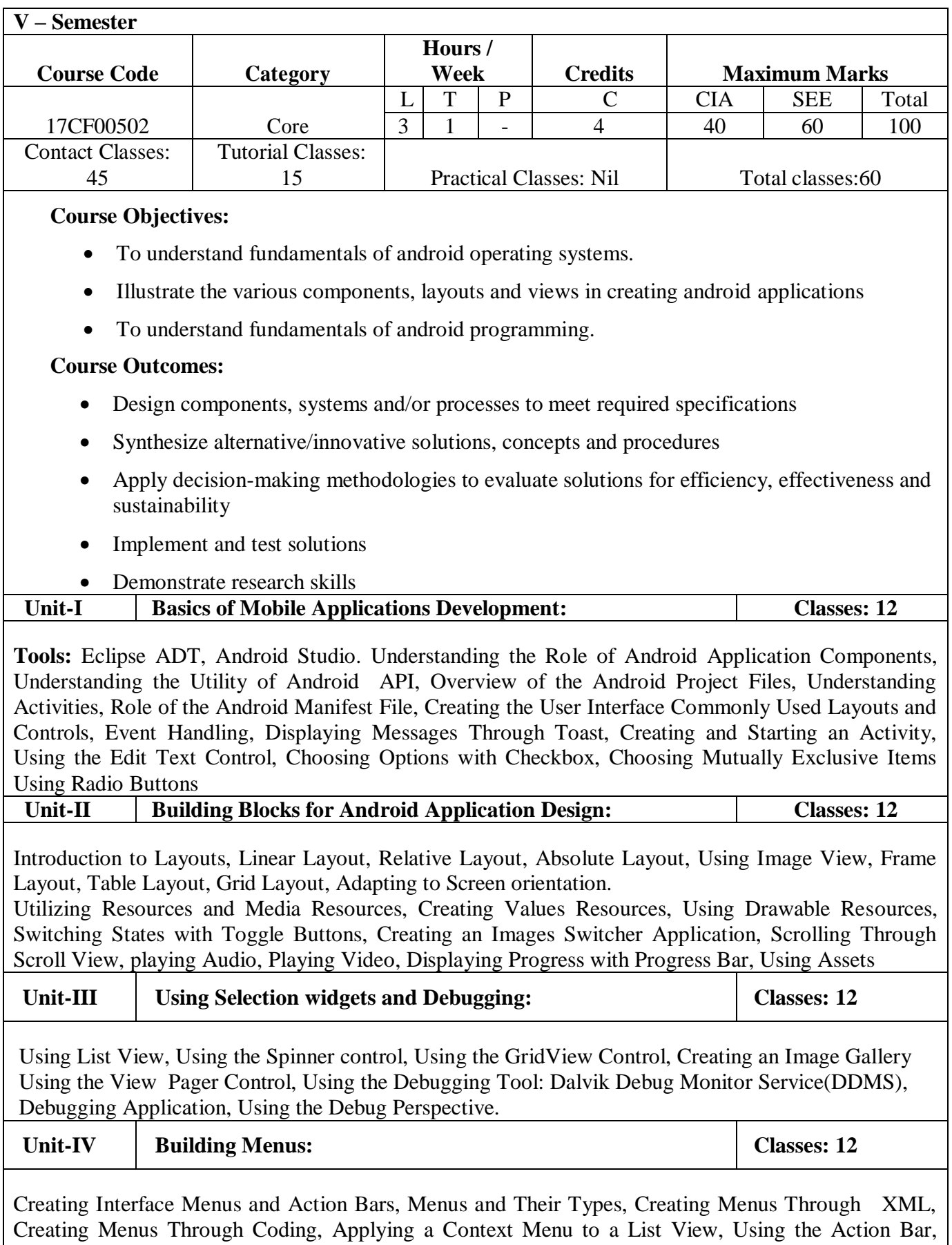

Replacing a Menu with the Action Bar, Creating a Tabbed Action Bar, Creating a Drop-Down List

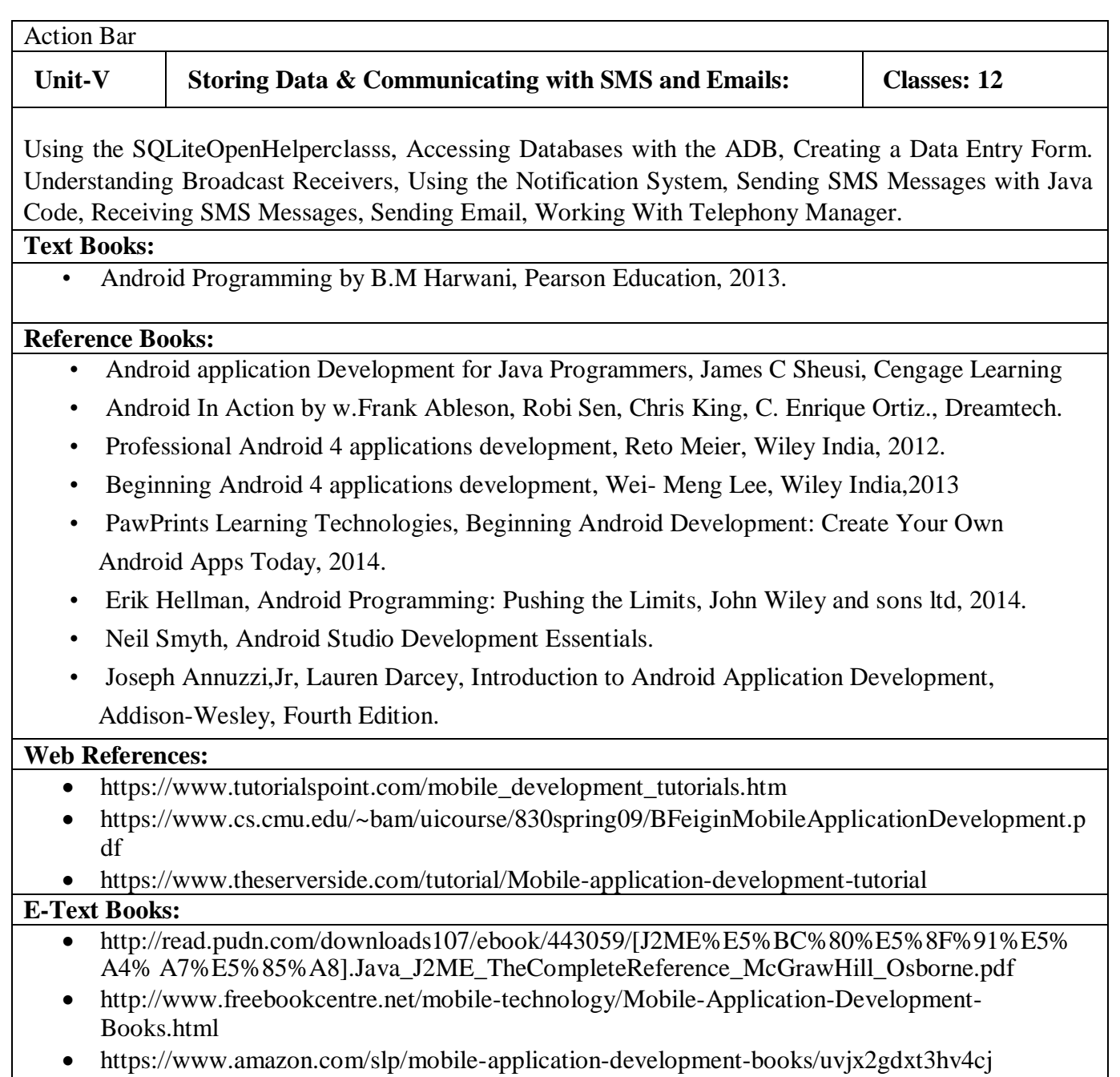

## **SCRIPTING LANGUAGES**

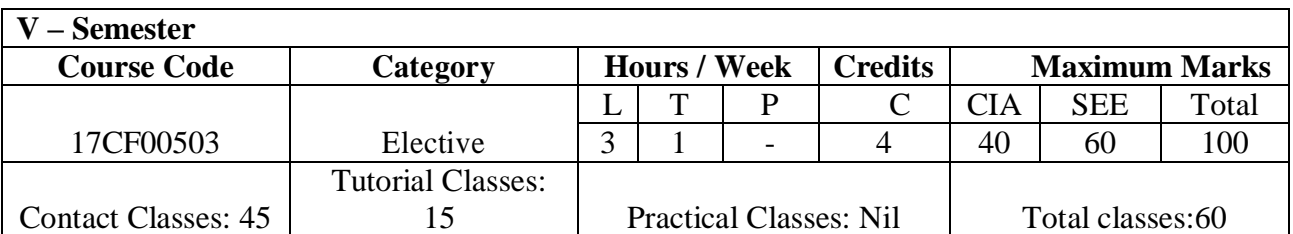

### **Course Objectives:**

The course should enable the students to:

- The goal of the course is the study of scripting languages such as Python, PHP.
- To learn how to use lists, tuples, and dictionaries in Python programs.
- To learn how to design and program Python applications.
- To utilize high-performance programming constructs available in Python to develop solutions in real life scenarios.

#### **Course Outcomes:**

Upon successful completion of this subject, students should:

- Master an understanding of scripting and the contributions of scripting languages.
- Know the basic fundamentals of AngularJS.
- Understand the PHP concepts.
- Master an understanding of the built-in objects of Python.
- Apply the best features of Python to program real life problems
- Master an understanding of Python especially the object-oriented concepts
- Implement database applications.

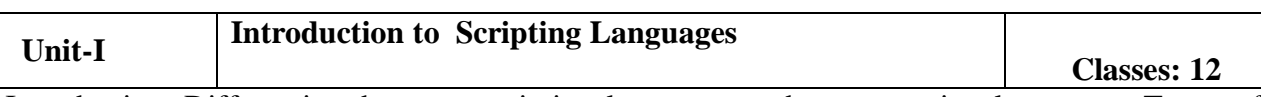

Introduction, Differentiate between scripting languages and programming languages, Types of Scripting languages, characteristics of Scripting Languages, Advantages and Disadvantages of scripting languages.

**Basic fundamentals of AngularJS:** Overview of AngularJS, Features of AngularJS, Advantages and Disadvantages of AngularJS, MVC architecture of AngularJS. AngularJS expressions, AngularJS Modules, AngularJS Directives.

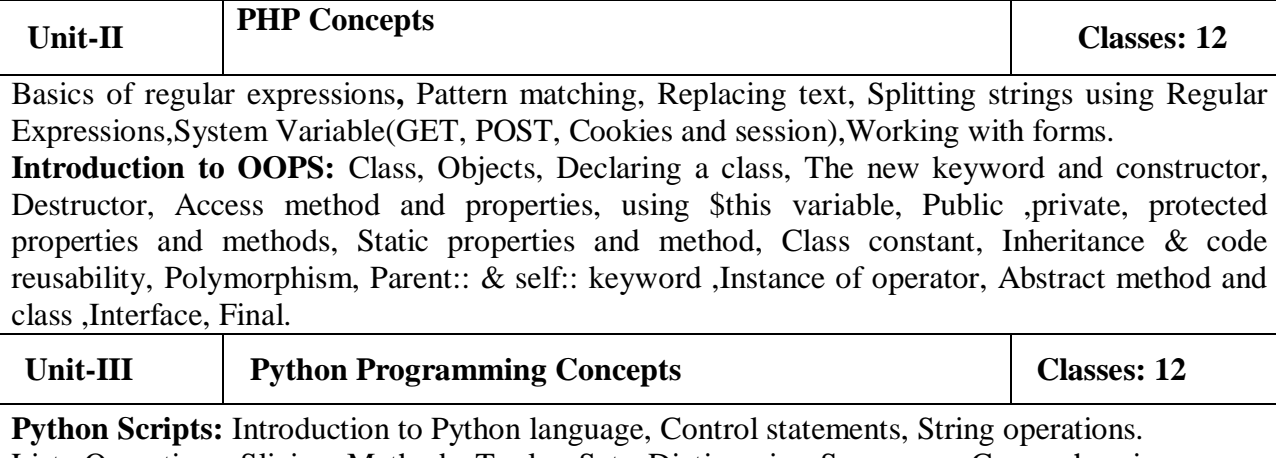

Lists-Operations, Slicing, Methods; Tuples, Sets, Dictionaries, Sequences. Comprehensions. Python Modules and Packages, Different ways to import Packages, File handling mechanisms.

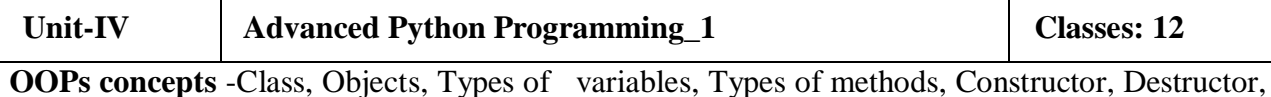

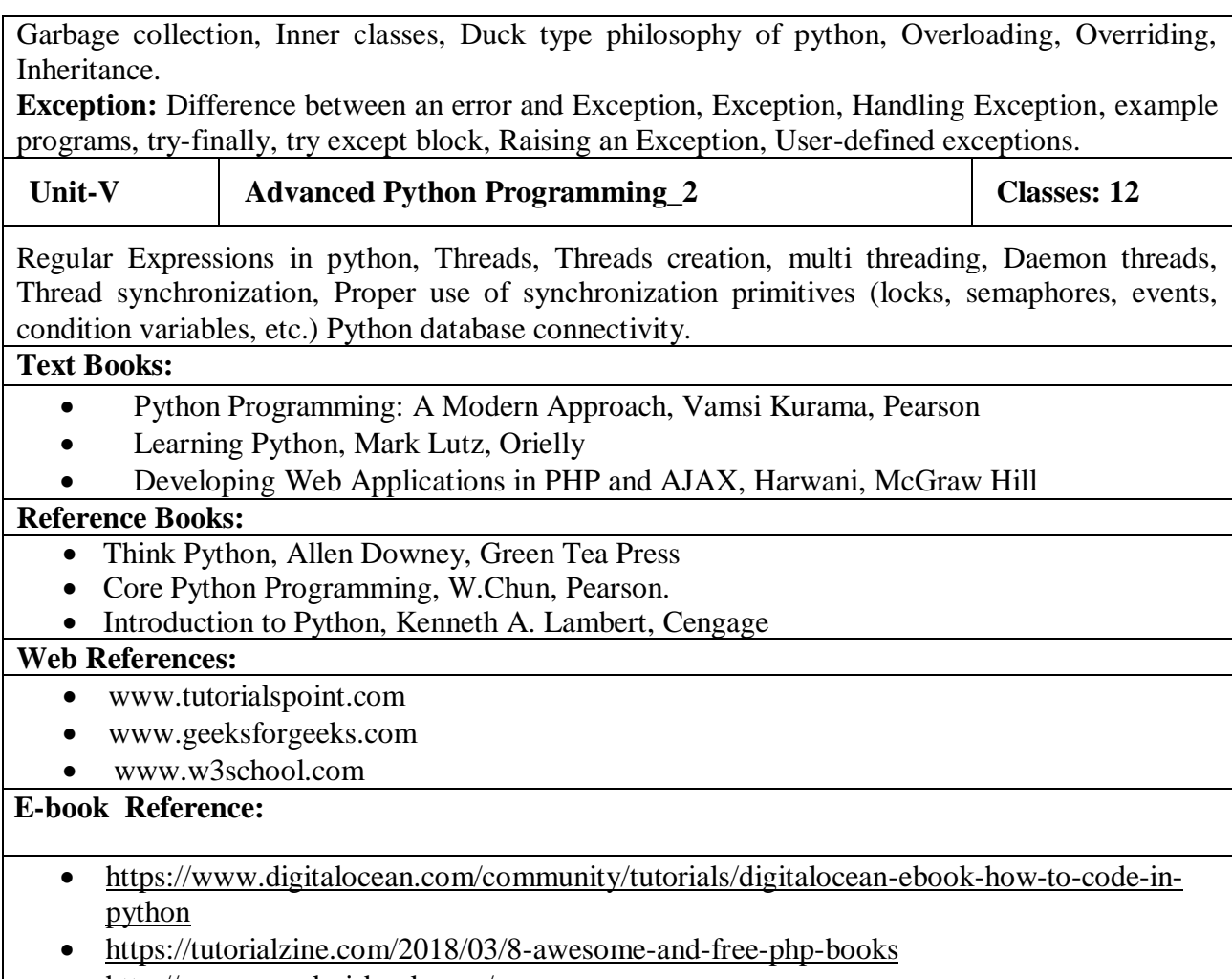

• <http://www.angularjsbook.com/>

 $\overline{\phantom{a}}$ 

# **SOFTWARE PROJECT MANAGEMENT**

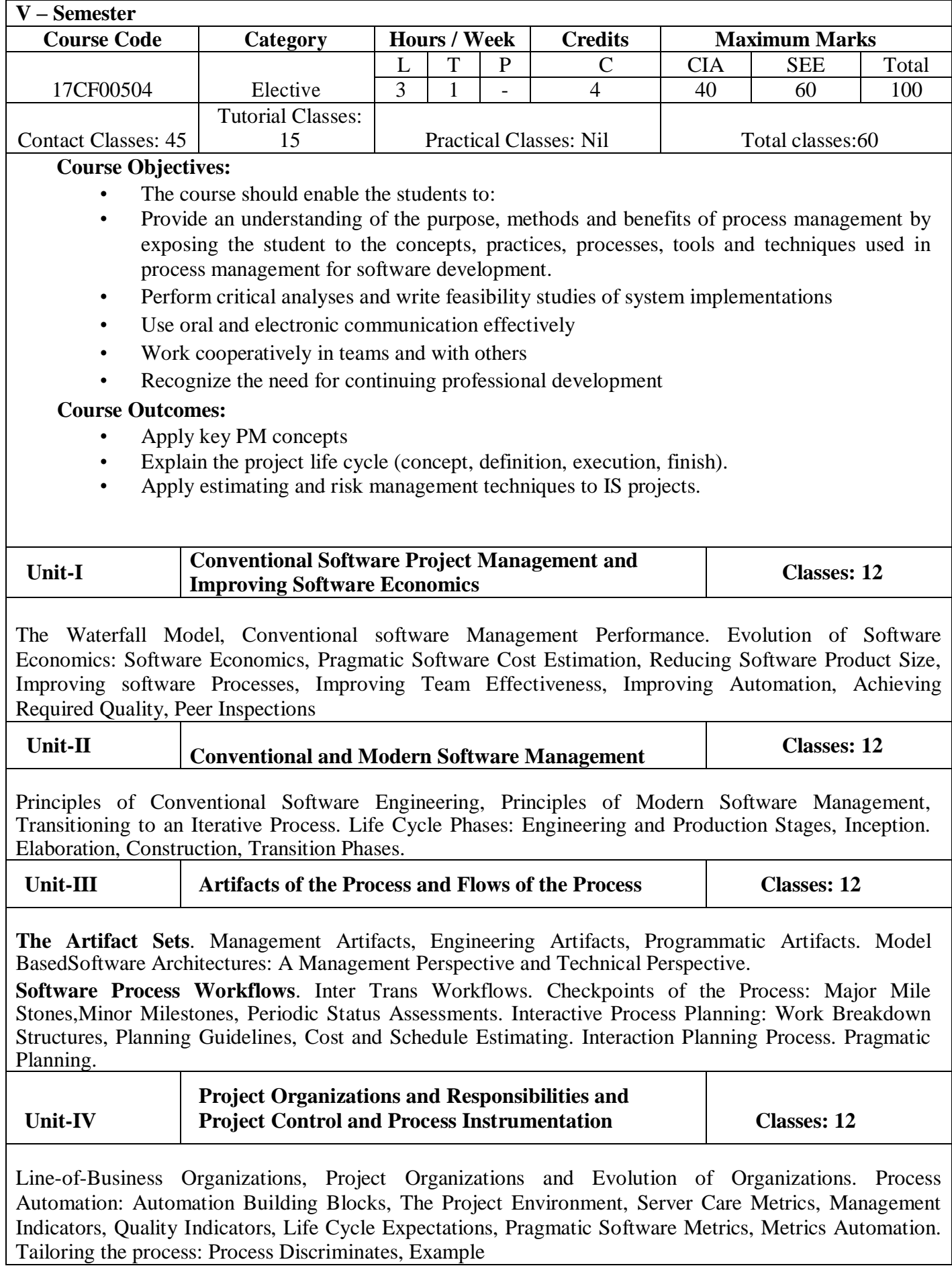

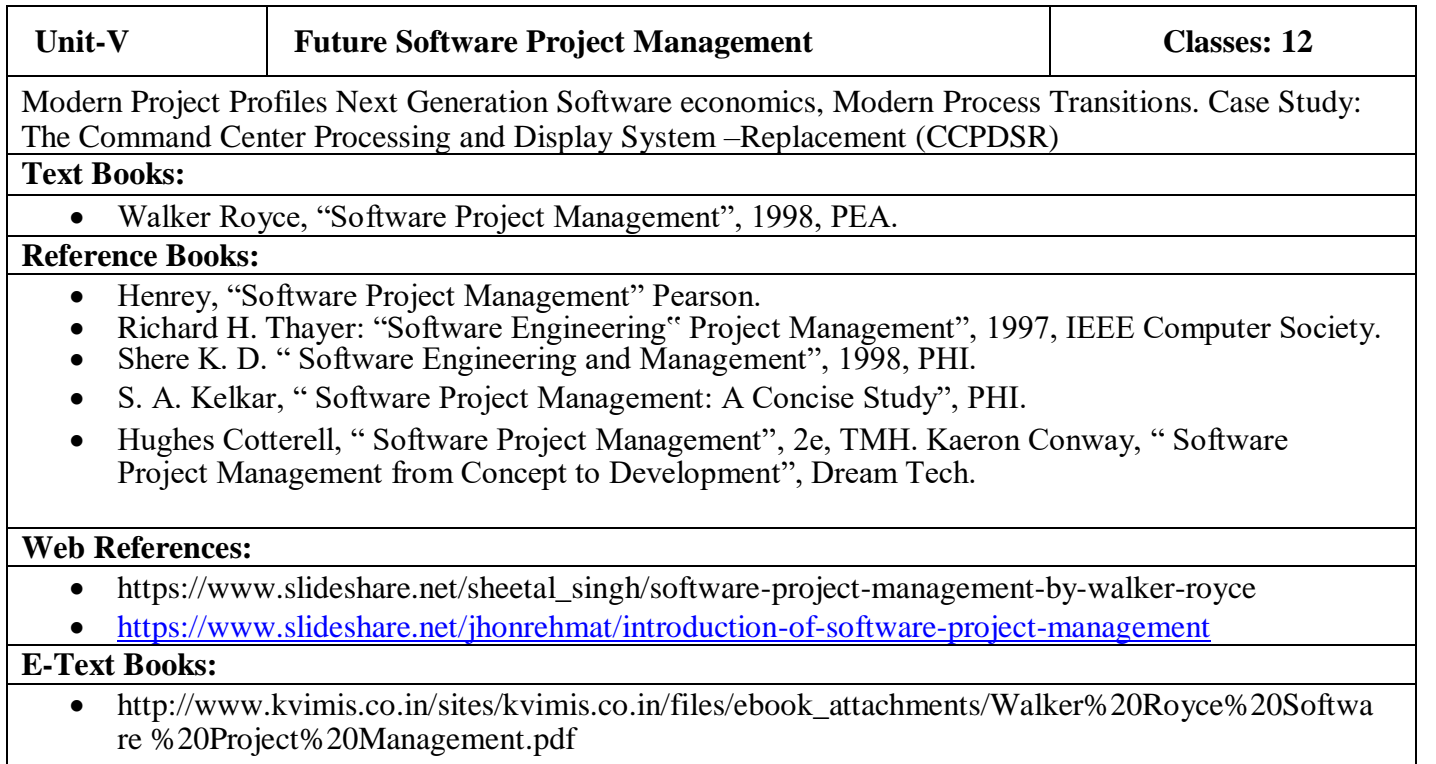

# **MACHINE LEARNING**

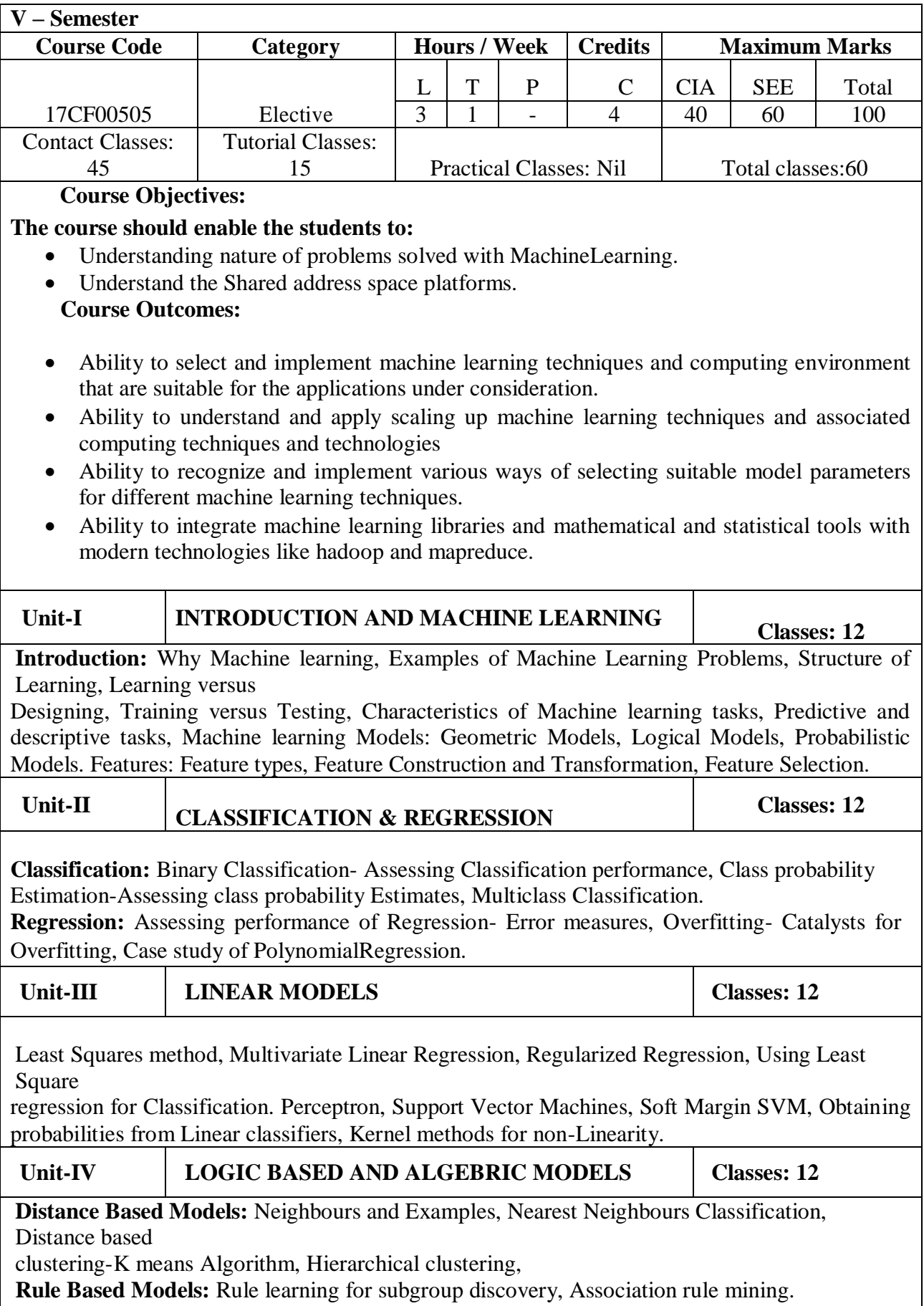

**Tree Based Models:** Decision Trees, Ranking and Probability estimation Trees, Regression trees,

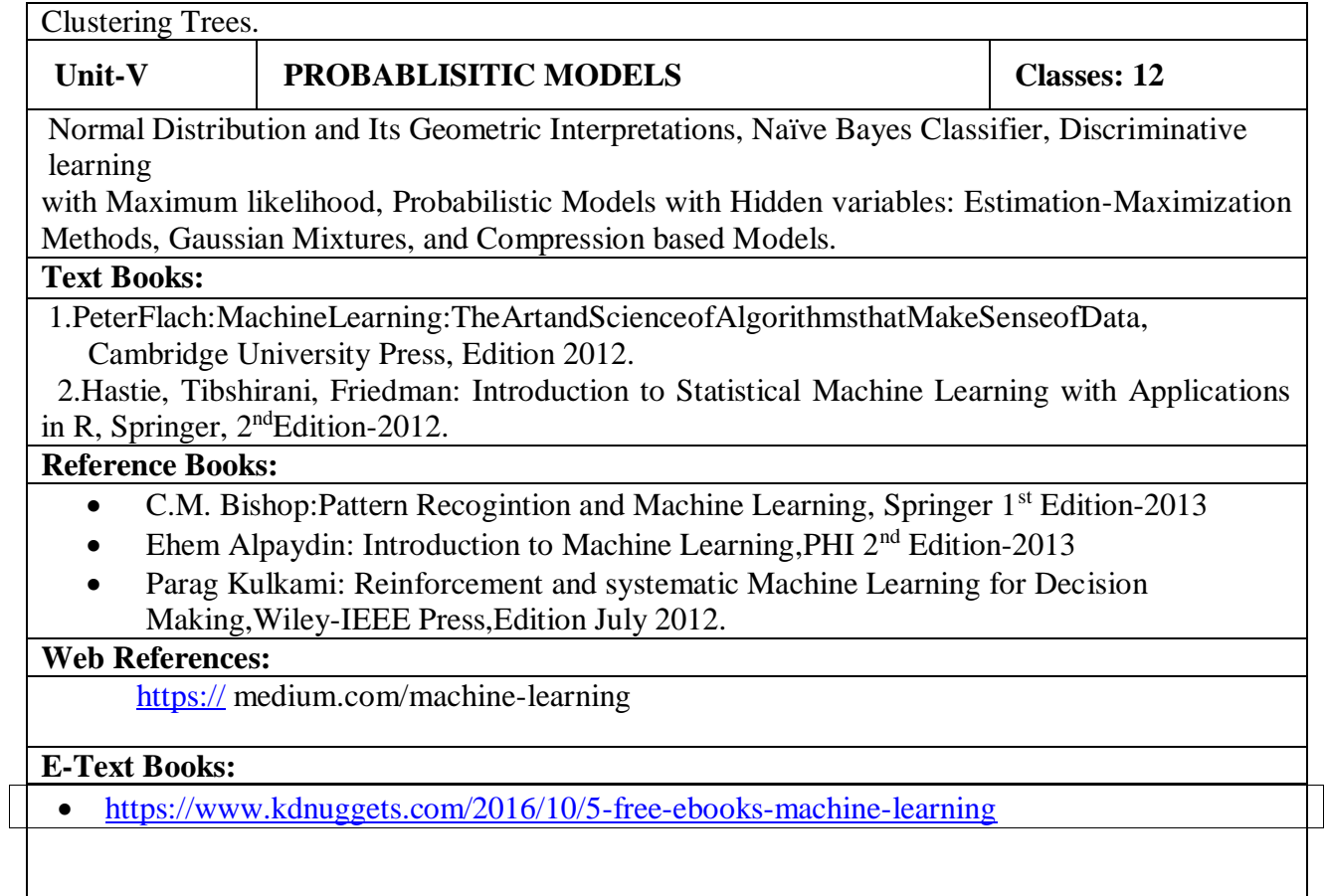
# **INTERNET OF THINGS**

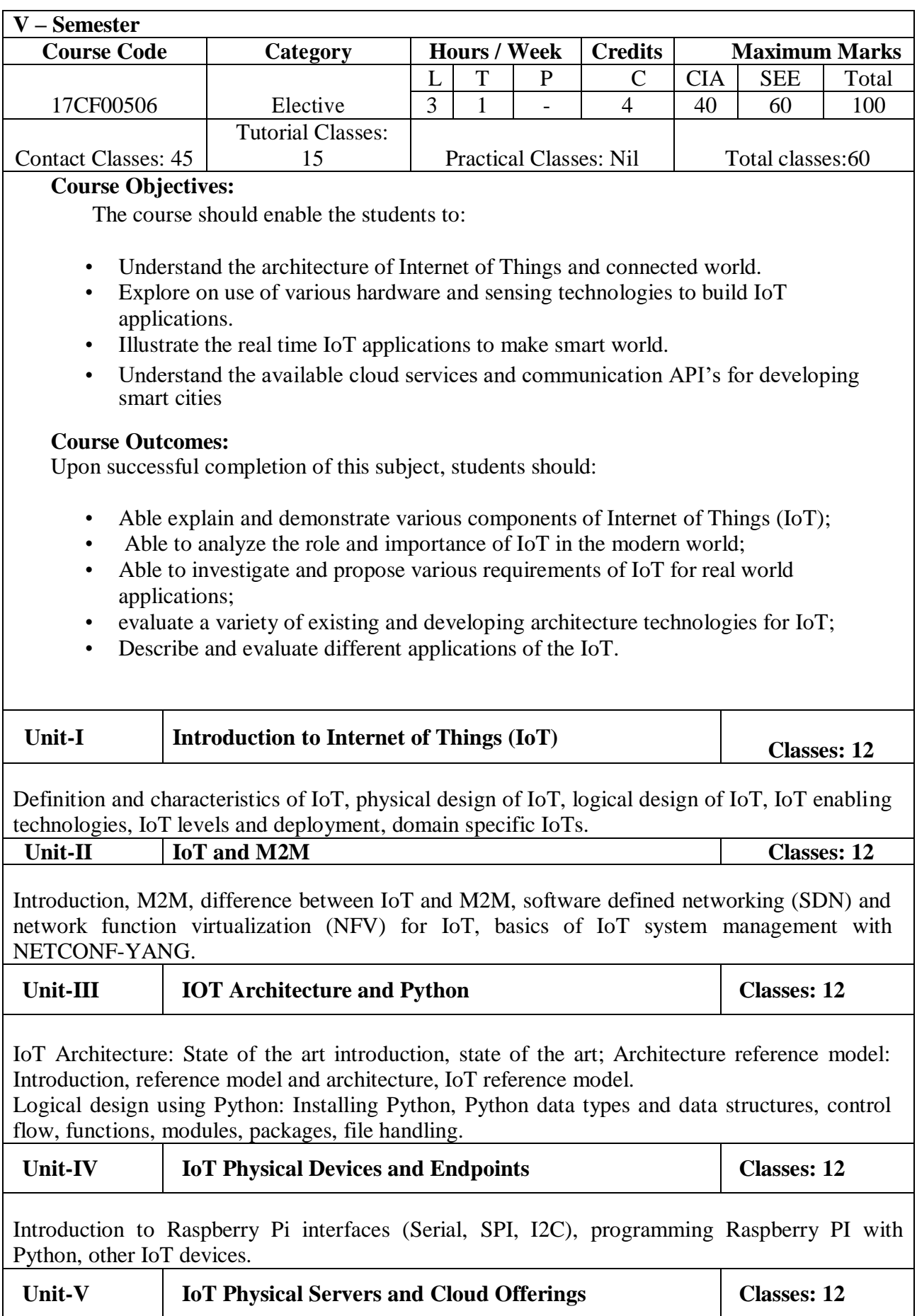

Introduction to cloud storage models and communication APIs; WAMP: Auto Bahn for IoT, Xively cloud for IoT; case studies illustrating IoT design: Home Automation, smart environment

#### **Text Books:**

- Arshdeep Bahga, Vijay Madisetti, "Internet of Things: A Hands-on-Approach", VPT, 1st Edition, 2014.
- Matt Richardson, Shawn Wallace, "Getting Started with Raspberry Pi", O'Reilly (SPD), 3<sup>rd</sup> Edition, 2014.

#### **Reference Books:**

- Adrian McEwen, Hakim Cassimally, "Designing the Internet of Things", John Wiley and Sons, 1<sup>st</sup> Edition, 2014.
- Francis Da Costa, **"Rethinking the Internet of Things: A Scalable Approach to**  ConnectingEverything", Apress Publications, 1<sup>st</sup>Edition, 2013.

#### **Web References:**

- https://www.upf.edu/pra/en/3376/22580.
- https://www.coursera.org/learn/iot.
- [https://bcourses.berkeley.edu.](https://bcourses.berkeley.edu/)
- www.innovianstechnologies.com

- https://mitpress.mit.edu/books/internet-things
- http://www.apress.com

## **WEB SERVICES**

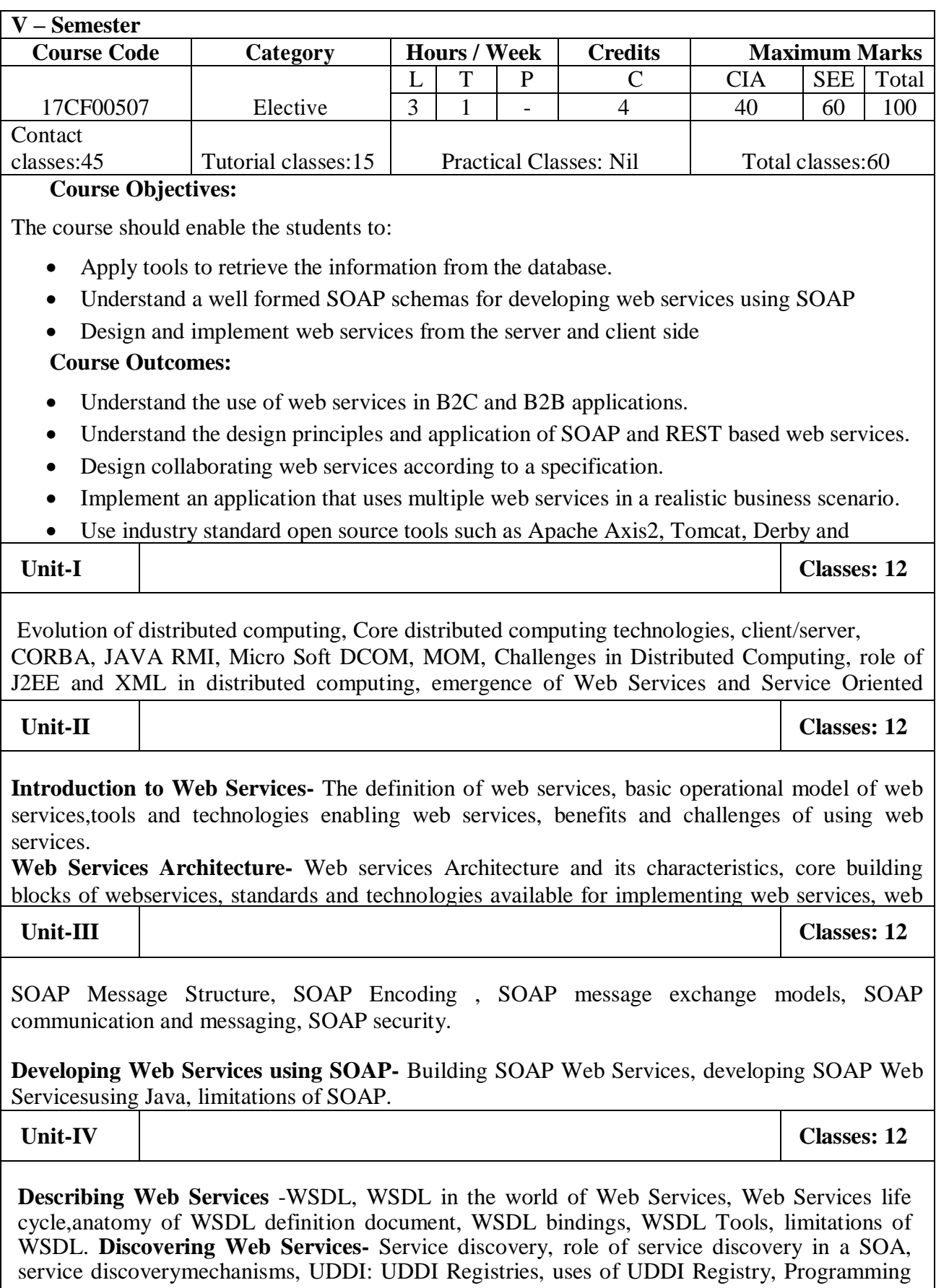

with UDDI, UDDI data structures, support for categorization in UDDI Registries, Publishing API, Publishing information to a UDDI Registry, searching information in a UDDI Registry,

**Unit-V Classes: 12**

Web Services Interoperability: Means of ensuring Interoperability, Overview of .NET and J2EE. Web Services Security: XML security frame work, XML encryption, XML digital signature, XKMS structure, guidelines for signing XML documents

#### **Text Books:**

- Developing Java Web Services, R. Nagappan, R. Skoczylas, R.P.Sriganesh, Wiley India, rp –
	- 2008.
- Developing Enterprise Web Services, S. Chatterjee, J. Webber, Pearson Education, 2008.
- XML, Web Services, and the Data Revolution, F.P.Coyle, Pearson Education.

#### **Reference Books:**

- Building Web Services with Java, Second Edition, S. Graham and others, Pearson Edn., 2008.
- Java Web Services, D.A. Chappell and T. Jewell, O'Reilly, SPD.
- Java Web Services Architecture, McGovern, et al., Morgan Kaufmann Publishers, 2005.
- J2EE Web Services, Richard Monson-Haefel, Pearson Education.

#### **Web References:**

- https://en.wikipedia.org/wiki/Web\_service
- http://www.service-architecture.com/articles/web-services/web services explained.html

- http://bookboon.com/en/introduction-to-web-services-with-java-ebook
- https://ebooks-it.org/category-web-services-1.htm

### **V – Semester Course Code Category Hours / Week Credits Maximum Marks** 17CF00507 Elective  $L | T | P | C | C$ SE E Tota l 3 | 1 | - | 4 | 40 | 60 | 100 **Contact** classes:45 Tutorial classes:15 Practical Classes: Nil Total classes:60 **Objectives: The course should enable the students to:** Understand the core information assurance principles in n-tier web applications. Identify the key components of cyber security network architecture. Study on digital certificates, signatures and digital forensics for cyber crime investigation. Unit-I **INTRODUCTION Classes: 12** A web security forensic lesson, web languages, introduction to different web attacks, overview of n-tier web applications; Web servers: Apache, IIS, database servers. **Unit-II REVIEW OF COMPUTER SECURITY AND CYBER CRIMES ISSUES Classes: 12** Public key cryptography, RSA, online shopping, payment gateways, unauthorized access to computers, computer intrusions, white collar crimes, viruses and malicious code, internet hacking and cracking, virus attacks, pornography, software piracy, intellectual property, mail bombs, exploitation, stalking and obscenity in internet, digital laws and legislation, law enforcement roles Unit-III WEB HACKING BASICS AND INVESTIGATION **Classes:** 12 Web hacking basics HTTP and HTTPS URL, web under the cover overview of java security reading the HTML source, applet security, servlets security, symmetric and asymmetric encryptions, network security basics, firewalls and IDS.Investigation: Introduction to cyber-crime investigation, investigation tools, e-discovery, digital evidence collection, evidence preservation. **Unit-IV DIGITAL CERTIFICATES AND DIGITAL FORENSICS Classes: 12** Digital certificates, hashing, message digest, and digital signatures; Digital forensics: Introduction to digital forensics, forensic software and hardware, analysis and advanced tools, forensic technology and practices. Unit-V **SECURING DATABASES, LAWS AND ACTS Classes: 12** Basics, secure JDBC, securing large applications, cyber graffiti; Laws and acts: Laws and ethics, digital evidence controls, evidence handling procedures; Basics of Indian Evidence Act IPC and CRPC: Electronic communication privacy act, legal policies. **Text Books:** • [Bill Nelson,](https://www.amazon.com/s/ref=dp_byline_sr_book_1?ie=UTF8&field-author=Bill+Nelson&search-alias=books&text=Bill+Nelson&sort=relevancerank) Amelia [Phillips,](https://www.amazon.com/s/ref=dp_byline_sr_book_2?ie=UTF8&field-author=Amelia+Phillips&search-alias=books&text=Amelia+Phillips&sort=relevancerank) [Frank Enfinger,](https://www.amazon.com/s/ref=dp_byline_sr_book_3?ie=UTF8&field-author=Frank+Enfinger&search-alias=books&text=Frank+Enfinger&sort=relevancerank) [Christopher Steuart,](https://www.amazon.com/Christopher-Steuart/e/B00HD6QCW4/ref=dp_byline_cont_book_4) "Guide to Computer Forensics and Investigations", Information Security Professionals, 4<sup>th</sup> Edition, 2009. Stuart McClure, Saumil Shah, Shreeraj Shah, "Web Hacking: Attacks and Defense", Addison-Wesley Professional, 1<sup>st</sup> Edition, 2002.  $\bullet$

## **CYBER SECURITY**

#### **Reference Books:**

- Kevin Mandia, Chris Prosise, Matt Pepe, "Incident Response and Computer Forensics", Tata Mc Graw Hill, 1<sup>st</sup> Edition, 2006.
- Garms, Jess, Daniel Somerfield, "Professional Java Security", Wrox Press, Illustrated Edition, 2001.
- Robert M Slade, "Software Forensics", Tata Mc Graw Hill, New Delhi, 1<sup>st</sup> Edition,

#### **Web References:**

- http://www.mail.nih.gov/user/faq/tlsssl.htm
- http://www.openssl.org/
- http://www.ntsecurity.net/

- https://www.mitre.org/sites/.../pr-13-1028-mitre-10-strategies-cyber-ops-center.pdf
- <https://www.coursera.org/specializations/cyber-security>
- https://www.ccdcoe.org/publications/books/NationalCyberSecurityFrameworkManual.pdf

# **SOFTWARE TESTING**

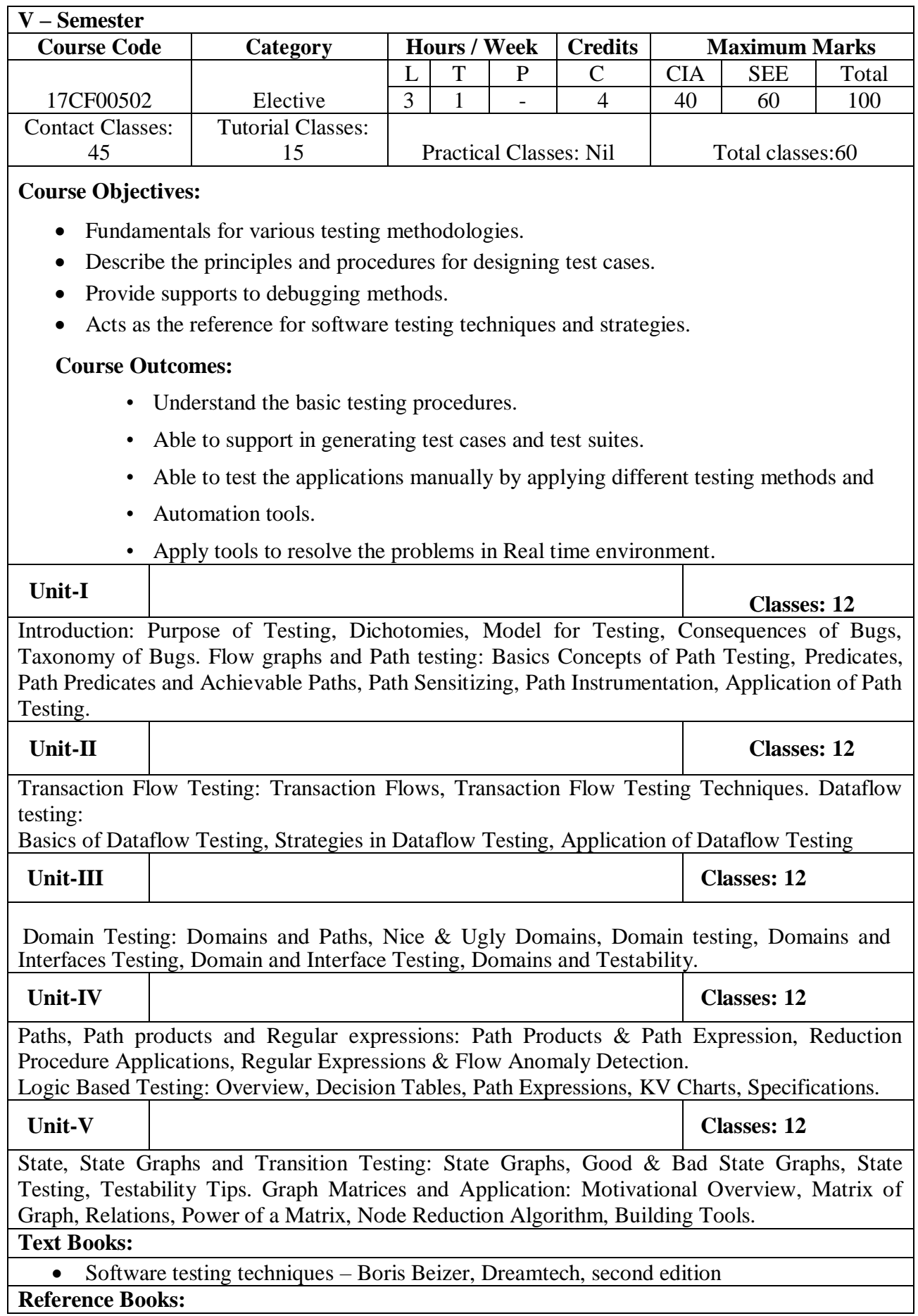

- The craft of software testing Brian Marick, Pearson Education.
- Software Testing- Yogesh Singh, Camebridge
- Software Testing, 3rd edition, P.C. Jorgensen, Aurbach Publications (Dist.by SPD).
- Software Testing, N.Chauhan, Oxford University Press.
- Introduction to Software Testing, P.Ammann & J.Offutt, Cambridge Univ. Press.

#### **Web References:**

- https://www.guru99.com/software-testing.html
- https://www.tutorialspoint.com/software\_testing/
- https://www.toolsqa.com/software-testing-tutorial/
- https://www.w3schools.in/category/software-testing/

- [http://read.pudn.com/downloads107/ebook/443059/\[J2ME%E5%BC%80%E5%8F%91](http://read.pudn.com/downloads107/ebook/443059/%5bJ2ME%E5%BC%80%E5%8F%91%E5%A4%A7%E5%85%A8%5d.Java_J2ME_TheCompleteReference_McGrawHill_Osborne.pdf) [%E5%A4%A7%E5%85%A8\].Java\\_J2ME\\_TheCompleteReference\\_McGrawHill\\_Osb](http://read.pudn.com/downloads107/ebook/443059/%5bJ2ME%E5%BC%80%E5%8F%91%E5%A4%A7%E5%85%A8%5d.Java_J2ME_TheCompleteReference_McGrawHill_Osborne.pdf) [orne.pdf](http://read.pudn.com/downloads107/ebook/443059/%5bJ2ME%E5%BC%80%E5%8F%91%E5%A4%A7%E5%85%A8%5d.Java_J2ME_TheCompleteReference_McGrawHill_Osborne.pdf)
- [https://www.google.com/search?q=TEXT+BOOK+FOR+SOTWARE+TESTING&rlz=](https://www.google.com/search?q=TEXT+BOOK+FOR+SOTWARE+TESTING&rlz=1C1GCEU_enIN823IN827&oq=TEXT+BOOK+FOR+SOTWARE+TESTING&aqs=chrome..69i57j0l3.10273j0j8&sourceid=chrome&ie=UTF-8) [1C1GCEU\\_enIN823IN827&oq=TEXT+BOOK+FOR+SOTWARE+TESTING&aqs=c](https://www.google.com/search?q=TEXT+BOOK+FOR+SOTWARE+TESTING&rlz=1C1GCEU_enIN823IN827&oq=TEXT+BOOK+FOR+SOTWARE+TESTING&aqs=chrome..69i57j0l3.10273j0j8&sourceid=chrome&ie=UTF-8) [hrome..69i57j0l3.10273j0j8&sourceid=chrome&ie=UTF-8](https://www.google.com/search?q=TEXT+BOOK+FOR+SOTWARE+TESTING&rlz=1C1GCEU_enIN823IN827&oq=TEXT+BOOK+FOR+SOTWARE+TESTING&aqs=chrome..69i57j0l3.10273j0j8&sourceid=chrome&ie=UTF-8)

## **R & ANALYMICS LB**

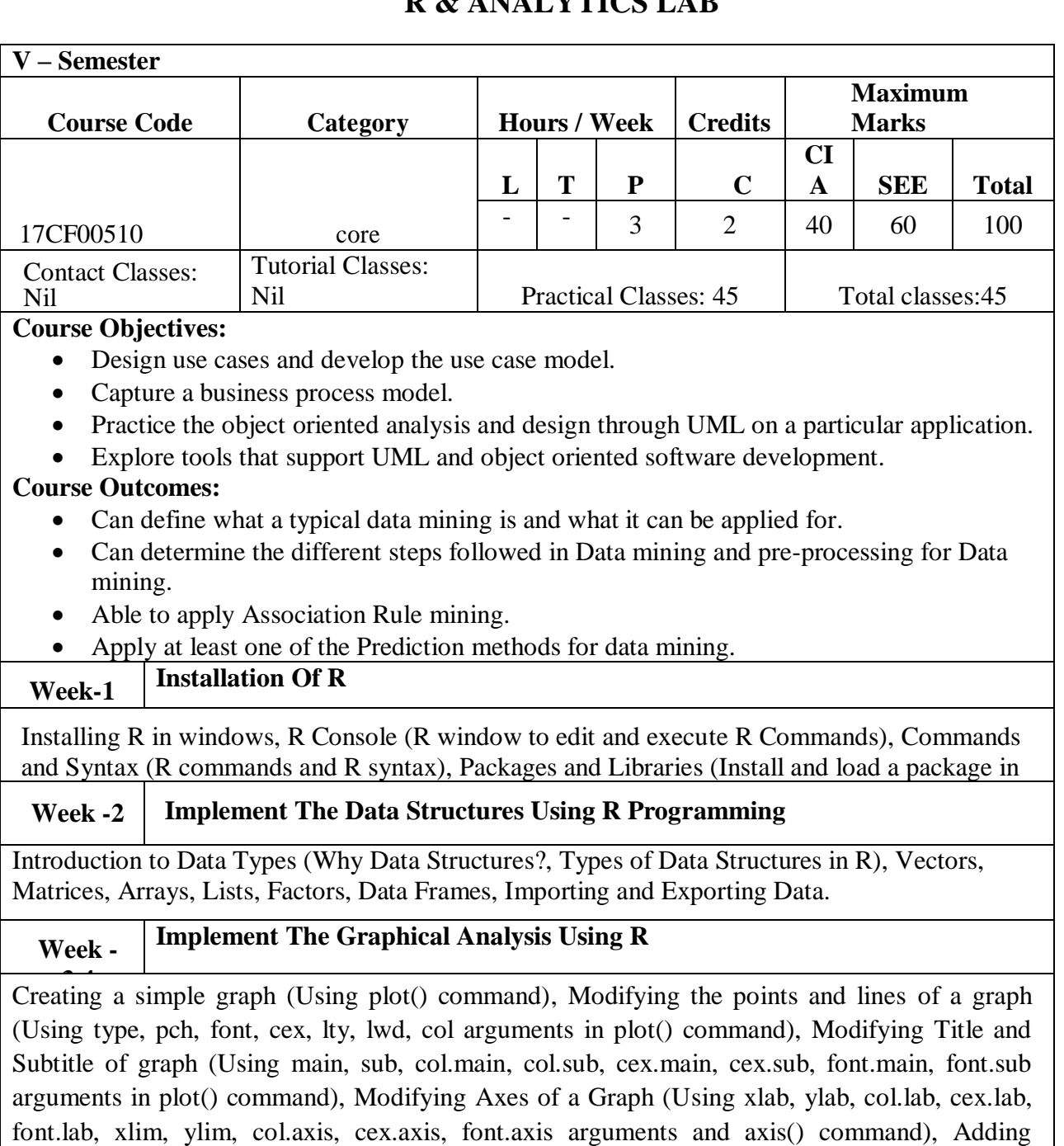

Additional Elements to a Graph (Using points(), text(), abline(), curve() commands), Adding Legend on a Graph (Using legend() command), Special Graphs (Using pie(), barplot(), hist() commands), Multiple Plots (Using mfrow or mfcol arguments in par() command and layoutcommand).

**Week - 5,6 Implement The Descriptive Statistics Using R.**

Measure of Central Tendency (Mean, Median and Mode), Measure of Positions (Quartiles, Deciles, Percentiles and Quantiles), Measure of Dispersion (Range, Median, Absolute deviation about median, Variance and Standard deviation), Measure of Distribution (Skewness and Kurtosis), Box and Whisker Plot (Box Plot and its parts, Using Box Plots to compare

## distribution). **Week -7,8 In Memory Data Analytics In Memory Data Analytics**

Window and text functions in SQL; Advanced SQL functions

**Reference books:**

- Pascal Roques, "Modeling Software Systems Using UML 2", WILEY- Dreamtech India Pvt.Ltd 2<sup>ND</sup> Edition, 2007
- Pieter Adrians, DolfZantinge, "Data Mining", Addison Wesley, Peter V, 2000.

# **MOBILE APPLICATION DEVELOPMENT LAB**

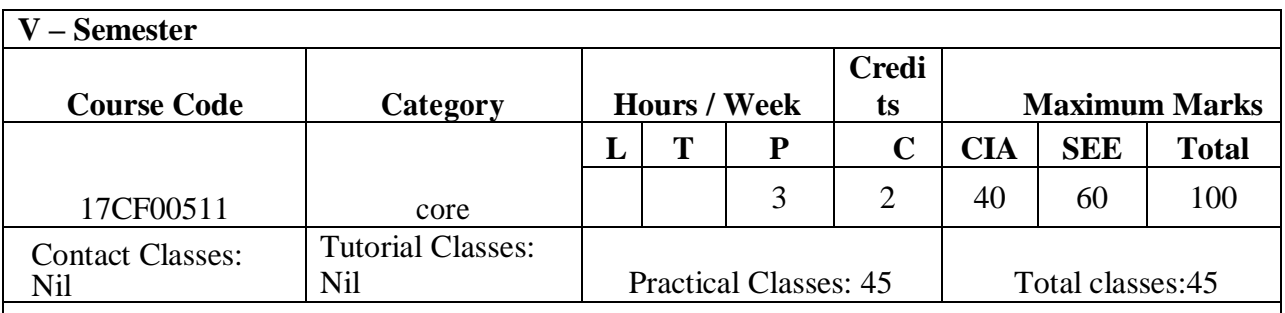

### **Objectives:**

- To understand fundamentals of android operating systems.
- Illustrate the various components, layouts and views in creating android applications
- To understand fundamentals of android programming.

### **Outcomes:**

- Create data sharing with different applications and sending and intercepting SMS.
- Develop applications using services and publishing android applications.
- To demonstrate their skills of using Android software development tools

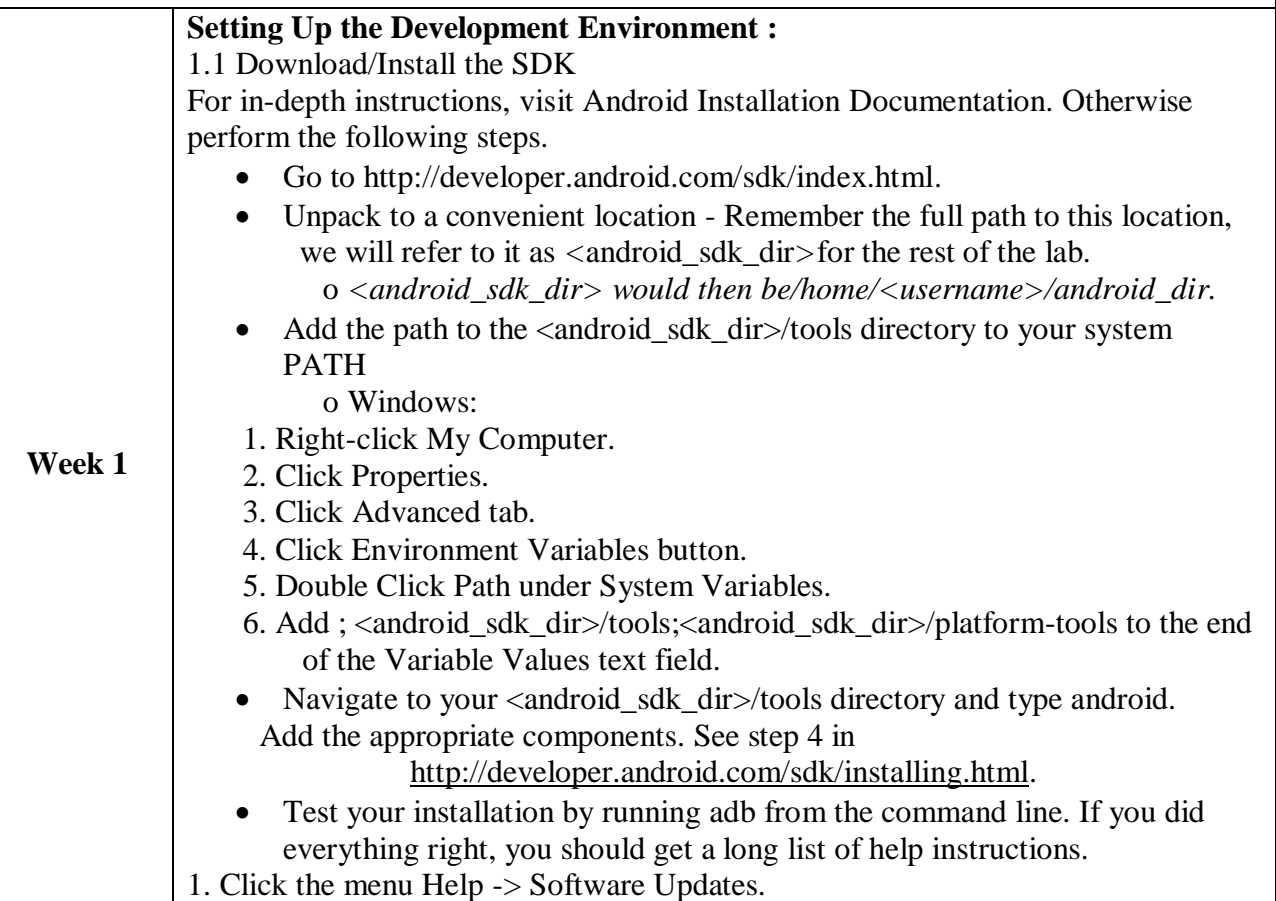

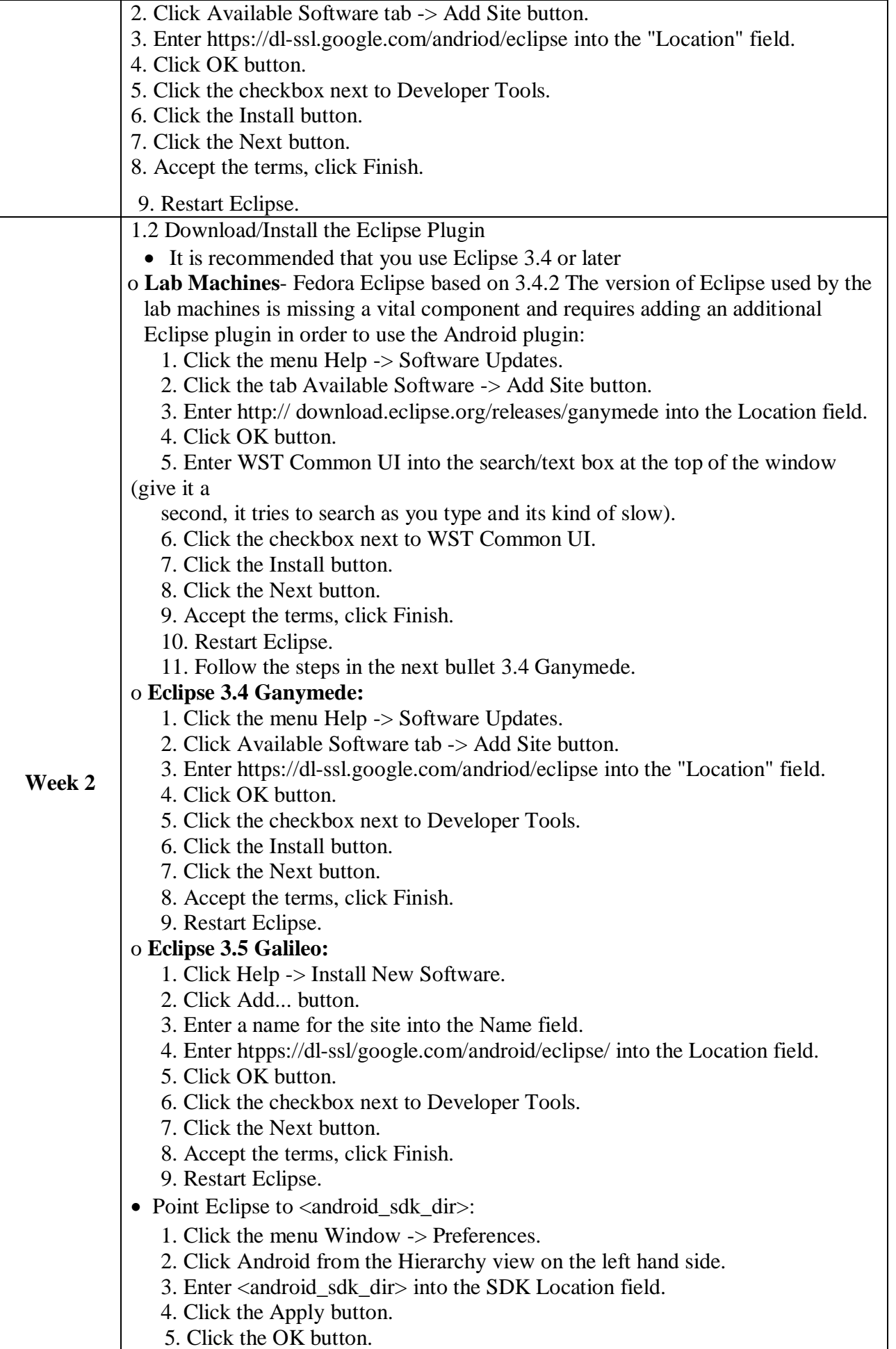

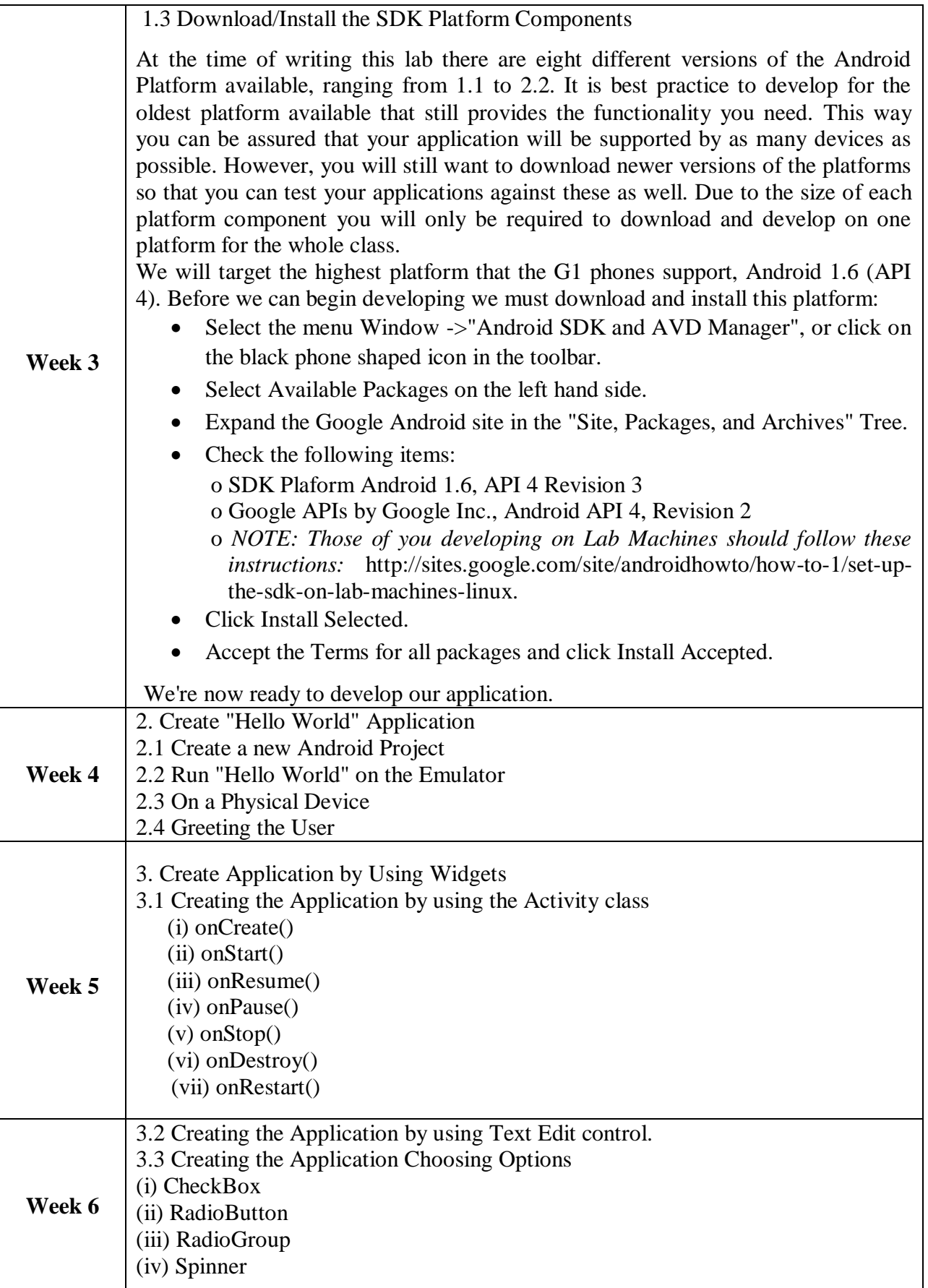

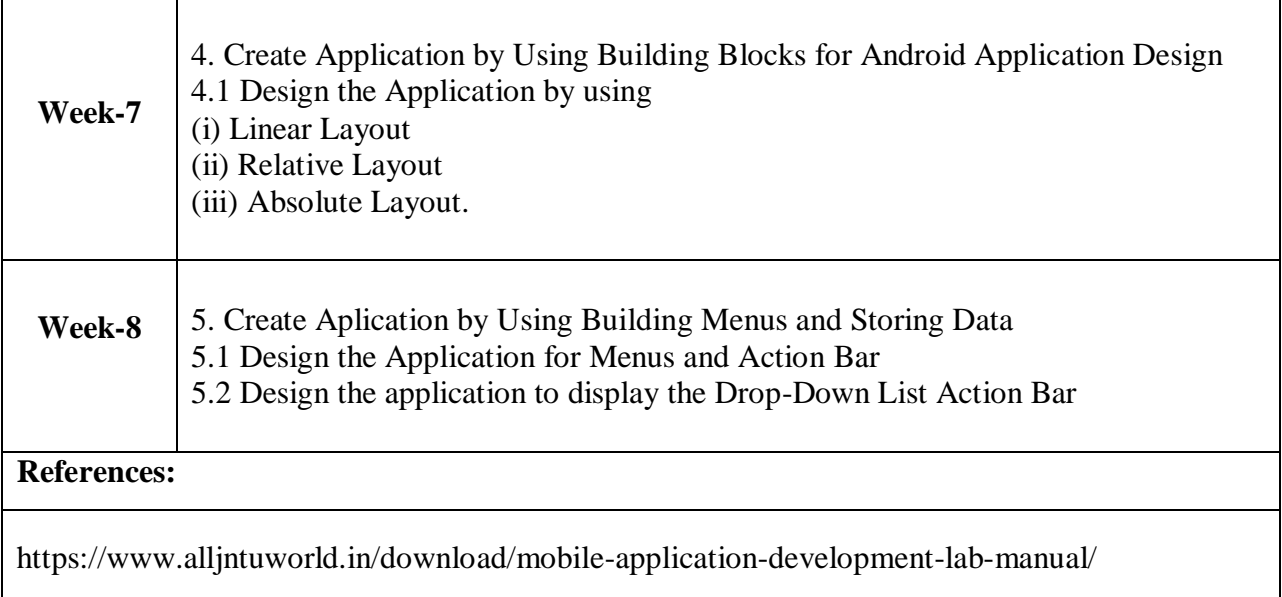

# **SCRIPTING LANGUAGES LAB**

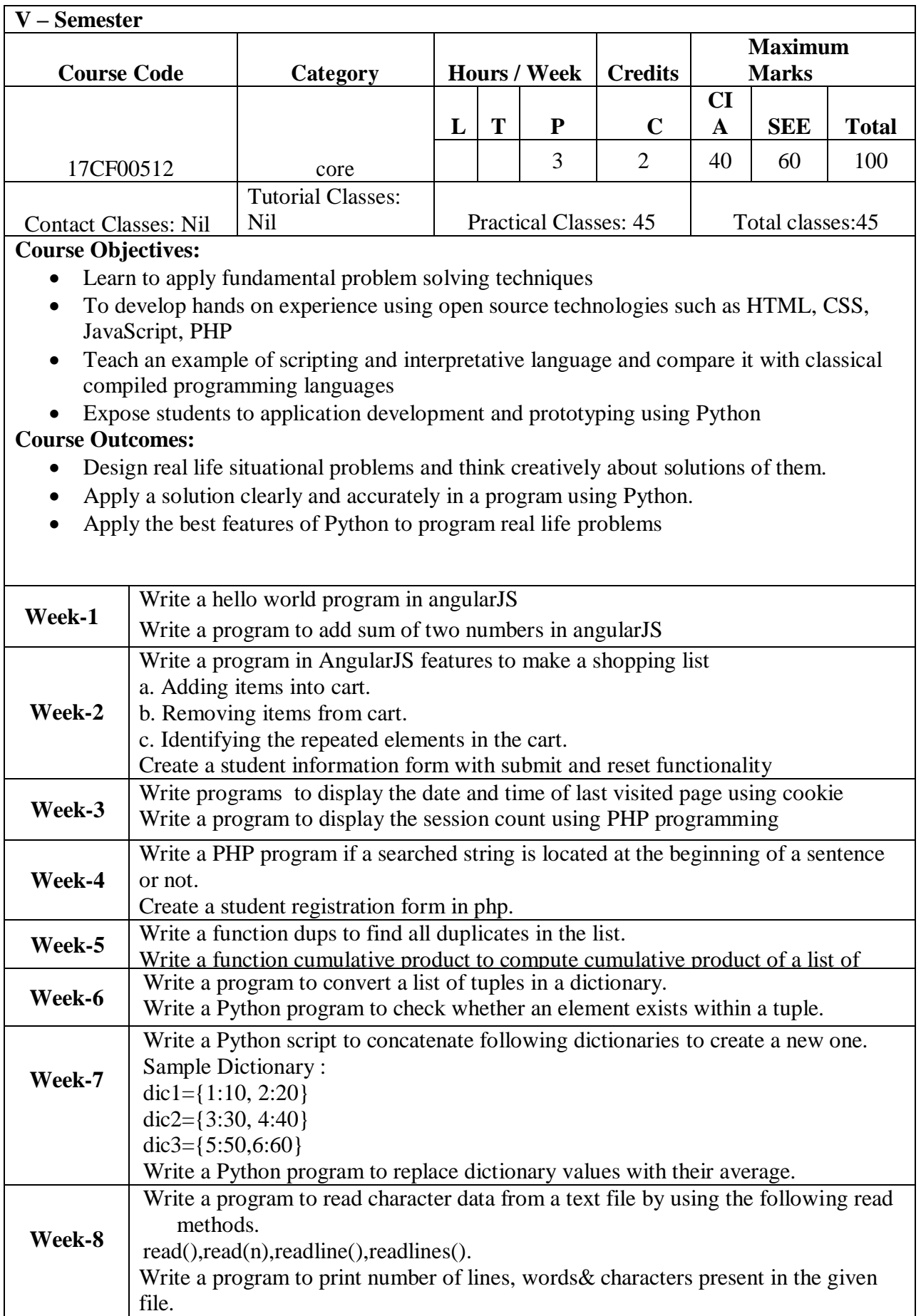

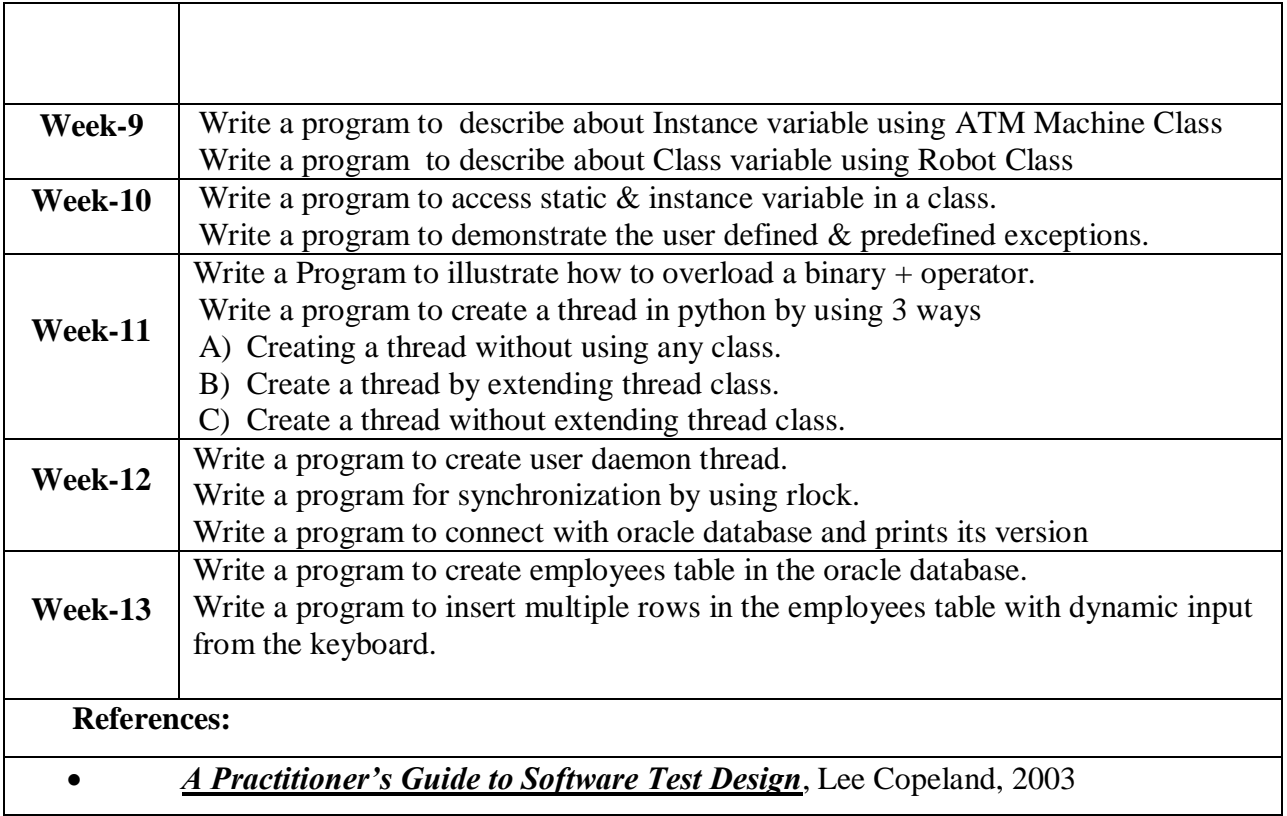